# **ANPA**

# **Criteri per la predisposizione dell'Anagrafe dei Siti da Bonificare, ex D.M. Ambiente n. 471, del 25.10.1999**

# **CONTENUTI e STRUTTURA DATI**

# **INDICE**

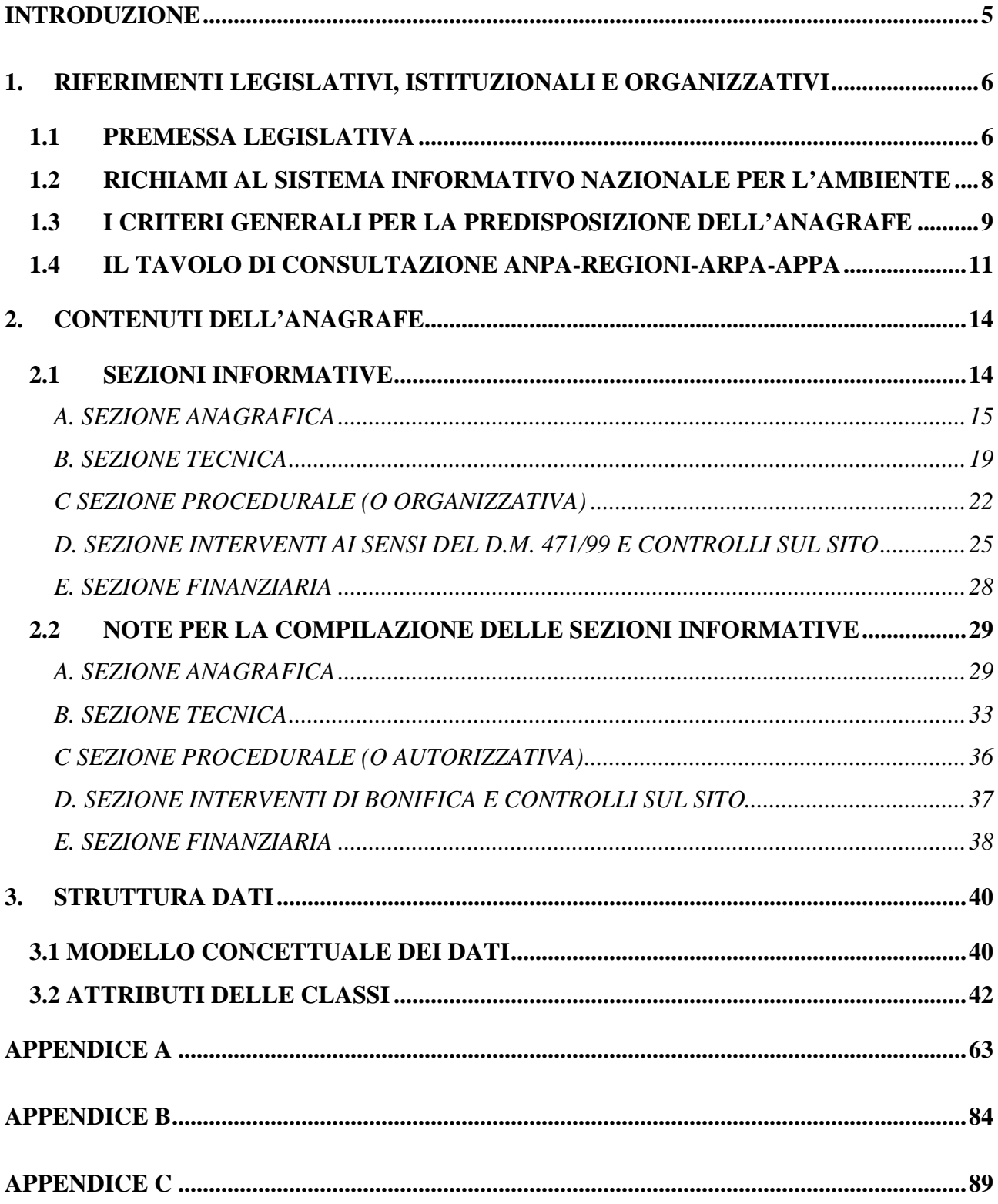

# **INTRODUZIONE**

Il documento, ai sensi dell'art. 17 del DM n. 471 del 25-10-1999, definisce i criteri per la predisposizione dell'Anagrafe dei Siti da bonificare, in termini del suo contenuto informativo e della conseguente struttura dati. Vengono anche anticipate alcune modalità per rendere operativa la struttura informatica di gestione dati.

In qualche dettaglio, la materia trattata è articolata come segue.

Nel capitolo 1, oltre ai necessari riferimenti normativi, vengono richiamati gli aspetti chiave del Sistema Informativo Nazionale per l'Ambiente e della rete SINAnet attinenti all'Anagrafe. E' riportato poi un breve resoconto del lavoro svolto tramite il Tavolo di consultazione ANPA - Regioni- ARPA-APPA, costituito per favorire la collaborazione di tutte le strutture competenti per la realizzazione dell'Anagrafe come previsto dal comma 5 del citato art. 17 DM 471/99, che ha portato alla definizione concordata dei criteri oggetto del documento.

Il capitolo 2 definisce il contenuto dell'Anagrafe suddiviso in sezioni informative.

Il capitolo 3 descrive la struttura dati che organizza sistematicamente tale contenuto.

Le tre appendici al documento riportano, rispettivamente: il testo dei disposti normativi d'interesse (Appendice A); una proposta di prima organizzazione dell'Anagrafe con una breve descrizione dell'applicativo software che l'ANPA intende realizzare e rendere disponibile come "open source" (Appendice B) e, infine, la codifica dei siti di interesse nazionale, così come elencati dalla normativa, da utilizzarsi per la realizzazione dell'Anagrafe (Appendice C).

# **1. RIFERIMENTI LEGISLATIVI, ISTITUZIONALI E ORGANIZZATIVI**

# **1.1 PREMESSA LEGISLATIVA**

L'Anagrafe dei siti da bonificare come strumento delle Regioni per la gestione delle implicazioni di natura tecnica, amministrativa, finanziaria, su tale tipologia di servizio, è espressamente prevista dal vigente quadro normativo nazionale. Sul piano generale l'art. 17 del D.Lgs. n.22/1997, al comma 12, stabilisce:

*"Le regioni predispongono sulla base delle notifiche dei soggetti interessati ovvero degli accertamenti degli organi di controllo un'anagrafe dei siti da bonificare che individui:*

- *a) Gli ambiti interessati, la caratterizzazione ed il livello degli inquinanti presenti;*
- *b) I soggetti cui compete l'intervento di bonifica;*
- *c) Gli enti di cui la regione intende avvalersi per l'esecuzione d'ufficio in caso di inadempienza dei soggetti obbligati;*
- *d) La stima degli oneri finanziari"*

Successivamente il Decreto del Ministero dell'Ambiente n. 471 del 25 ottobre 1999 stabilisce le categorie di informazioni e le fonti dei dati nonché l'organizzazione dell'anagrafe, stabilendo che sia organicamente collocata nel quadro più generale del Sistema informativo nazionale per l'ambiente (SINA). Per comodità del lettore in Appendice A si riporta il testo del DM 471/99 e del relativo Allegato 1, mentre di seguito si riporta il solo art. 17, espressamente riferito all'Anagrafe.

### *Articolo 17 (Anagrafe dei siti da bonificare)*

- *1. Ai sensi dell'articolo 17, comma 12, del decreto legislativo 5 febbraio 1997, n. 22, le regioni, sulla base dei criteri definiti dall'A.N.P.A., predispongono entro un anno dalla data di entrata in vigore del presente decreto l'Anagrafe dei siti da bonificare che deve contenere:*
	- *a) l'elenco dei siti da bonificare;*
	- *b) l'elenco dei siti sottoposti ad intervento di bonifica e ripristino ambientale, di bonifica e ripristino ambientale con misure di sicurezza, di messa in sicurezza permanente nonché degli interventi realizzati nei siti medesimi.*
- *2. L'elenco dei siti da bonificare è predisposto e aggiornato sulla base:*
	- *a) delle notifiche dei soggetti di cui all'articolo 7 per i siti di cui si sia verificato il superamento dei valori di concentrazione limite accettabili di cui all'Allegato 1;*
	- *b) delle notifiche dei soggetti interessati per i siti di cui si sia verificato il superamento dei valori di concentrazione limite accettabili di cui all'Allegato 1;*
	- *c) degli accertamenti eseguiti dall'autorità competente che attestino un superamento dei valori di concentrazione limite accettabili di cui all'articolo 3, comma 1, per i siti inseriti nel Censimento dei siti potenzialmente contaminati;*
	- *d) delle comunicazioni dei soggetti pubblici che nell'esercizio delle proprie funzioni abbiano individuato siti inquinati.*
- *3. La Regione a seguito dell'inserimento di un sito nell'Anagrafe dei siti da bonificare ne dà comunicazione al Comune, che diffida il responsabile dell'inquinamento ad avviare la procedura di cui all'articolo 7, dandone comunicazione al proprietario del sito. Qualora il responsabile dell'inquinamento non sia individuabile e il proprietario del sito non avvii la procedura medesima, il Comune o la Regione provvedono a realizzare d'ufficio gli interventi di messa in sicurezza, bonifica e ripristino ambientale secondo l'ordine di priorità fissati nel Piano regionale per la bonifica delle aree inquinate.*
- *4. L'inserimento di un sito nell'Anagrafe dei siti da bonificare deve risultare dal certificato di destinazione urbanistica di cui all'articolo 18, comma 2, della legge 28 febbraio 1985, n. 47, nonché dalla cartografia e dalle norme tecniche di attuazione dello strumento urbanistico generale del Comune ed essere comunicati all'Ufficio Tecnico Erariale competente.*
- **5.** *Per garantire l'efficacia della raccolta e del trasferimento dei dati e delle informazioni, l'A.N.P.A. definisce, in collaborazione con le Regioni e le Agenzie Regionali per la Protezione dell'Ambiente, i contenuti e la struttura dei dati essenziali dell'Anagrafe nonché le modalità della loro trasposizione in sistemi informativi collegati alla rete del sistema informativo nazionale per l'ambiente.*

Per una miglior comprensione del contenuto dell'Anagrafe, è opportuno ricordare anche il comma 10 dell'art. 17 del D.Lgs 22/1997, da leggere unitariamente al comma 4 dell'art. 17 del D.M. 471/99 sopra riportato:

### *D.Lgs 22/1997, art. 17, comma 10*

*10. Gli interventi di messa in sicurezza, di bonifica e di ripristino ambientale costituiscono onere reale sulle aree inquinate di cui ai commi 2 e 3. L'onere reale deve essere indicato nel certificato di destinazione urbanistica ai sensi e per gli effetti dell'art. 18, comma 2, della legge 28 febbraio 1985, n. 47*

È dunque compito dell'ANPA definire, in collaborazione con le Regioni e le ARPA-APPA, i contenuti e la struttura dei dati essenziali dell'Anagrafe nonché le modalità della loro trasposizione in sistemi informativi collegati al SINA.

Il certificato di destinazione urbanistica deve contenere sia la segnalazione che il sito è stato inserito nell'Anagrafe, sia i costi sostenuti per i diversi interventi, che costituiscono onere reale sul sito; è evidente che questo ha dei riflessi sulla organizzazione e gestione dell'Anagrafe, parimenti al fatto che l'approvazione del progetto definitivo costituisce variante dello strumento urbanistico.

# **1.2 RICHIAMI AL SISTEMA INFORMATIVO NAZIONALE PER L'AMBIENTE**

Il sistema nazionale conoscitivo e dei controlli ambientali (SINA) e la sua rete (SINAnet) definiscono un sistema di conoscenza che deve essere in grado, da un lato, di rappresentare e simulare, con efficacia e continuità, la realtà ambientale con tutta la grande varietà di fatti, fenomeni e problemi che in essa si manifestano, dall'altro di rappresentare tale realtà secondo diversi punti di vista e ottiche di osservazione e lettura, imposte dalla varietà dei soggetti preposti al governo dell'ambiente.

Il lavoro di definizione concreta delle regole che permettono di rappresentare correttamente la "realtà ambientale" e la "realtà politica" di una certa matrice ambientale è in pieno svolgimento da parte dell'ANPA anche tramite il progetto specifico denominato Centri Tematici Nazionali (CTN). Come noto, per questa rappresentazione è stata scelta prioritariamente la strada dell'utilizzo di indicatori ed indici, alimentati, a regime, dai dati acquisiti attraverso i Punti Focali Regionali (PFR). Le Anagrafi regionali sono candidate ad essere la principale fonte di dati sui siti inquinati e sulle operazioni di bonifica e di ripristino ambientale; con tali dati potranno essere costruiti e periodicamente aggiornati gli indicatori già individuati dall'ANPA, attraverso lo specifico progetto CTN Suolo e siti contaminati (CTN SSC) e quelli che verranno successivamente costruiti con l'apporto di tutti i soggetti interessati al funzionamento della rete SINAnet.

Già allo stato attuale, i principali indicatori individuati dall'ANPA nell'ambito della tematica "inquinamento puntuale e siti contaminati" possono essere costruiti solo attraverso l'utilizzo di dati provenienti dalle Anagrafi regionali che, essendo delle banche dati continuamente aggiornate, forniscono informazioni uniformi, recenti e validate dagli Enti che le gestiscono.

Le principali categorie di informazioni utili nella costruzione di indicatori ed indici che rappresentino in modo sufficiente, a livello nazionale, la problematica dei siti inquinati sono: il numero di siti contaminati e le loro principali caratteristiche (quali dimensioni, matrici ambientali interessate, tipologia di inquinanti); il numero di siti bonificati e le principali caratteristiche degli interventi di bonifica su di essi eseguiti (quali tipologia di intervento, costi, destinazioni d'uso, contaminazioni residue); georeferenziazione e perimetrazione dei siti.

ANPA, allo scopo di favorire l'uso degli standard informativi oggetto del presente documento, intende mettere a disposizione, nell'ottica "open source", un applicativo software che sta realizzando in collaborazione con il CTN\_SSC (suoli e siti contaminati). Per la descrizione di tale progetto si rimanda all'Appendice B, che contiene inoltre una proposta di prima organizzazione per la gestione dei dati a livello regionale e nazionale.

# **1.3 I CRITERI GENERALI PER LA PREDISPOSIZIONE DELL'ANAGRAFE**

Le considerazioni sopra riportate in merito alla definizione delle linee guida portano all'individuazione di alcuni criteri generali da tenere presenti nella realizzazione dell'Anagrafe:

- a) A livello generale, la gestione dell'Anagrafe deve richiedere per gli Enti che la devono gestire, costi compatibili con le sue finalità, che sono quelle di strumento d'informazione e di registrazione sulla gestione dei siti inquinati; non bisogna correre il rischio di far diventare l'Anagrafe la finalità principale degli Enti che gestiscono gli interventi di bonifica, ma considerarla correttamente un mezzo utile a tutti.
- b) La gestione dell'Anagrafe vede il coinvolgimento di numerosi soggetti; i principali sono naturalmente quelli che intervengono nel ciclo di gestione di un sito contaminato, dalla registrazione nell'Anagrafe alle fasi di caratterizzazione e messa in sicurezza, all'approvazione dei progetti, ai controlli ed alla certificazione finale. Si tratta, per la maggior parte dei siti, di Regione, Province, Comuni e ARPA; nel caso di siti di interesse nazionale, intervengono direttamente nella gestione anche il Ministero Ambiente, l'ANPA ed altre strutture tecniche nazionali, quali l'Istituto Superiore di Sanità e l'ENEA. L'organizzazione dell'Anagrafe deve tener conto di questi aspetti sia nella definizione dei soggetti che devono aggiornarla, sia di quelli che devono comunque avere la possibilità di accesso.
- c) Nella gestione dell'Anagrafe riveste grande importanza il momento dell'ingresso ufficiale del sito nell'Anagrafe stessa; trattandosi di atto ufficiale, deve avvenire con l'imprimatur di un Ente, che, visto il comma 3 dell'art. 17 del D.M. 471/99, sembra identificabile nella Regione.
- d) Le indicazioni contenute nelle linee guida nazionali non devono essere vincolanti rispetto all'utilizzo di hardware, ma devono fornire indicazioni sulle modalità di accesso ai dati informativi di interesse nazionale e di loro trasposizione nel SINAnet. Ciò significa che i dati possono continuare a risiedere fisicamente presso le sezioni regionali in accordo con gli Standard SINAnet in corso di predisposizione/approvazione.
- e) L'Anagrafe è sicuramente uno strumento in continuo aggiornamento, che prevede diverse modalità di ingresso dei siti ma non ne prevede l'uscita. I dati su di un sito inserito nell'Anagrafe verranno implementati in fasi successive, in funzione del diverso stadio in cui si trova il sito (neo-inserito, messo in sicurezza, con progetto approvato, bonificato, certificato), stadi ai quali corrisponde logicamente un diverso livello di informazioni disponibili ed implementabili nell'Anagrafe.

# **1.4 IL TAVOLO DI CONSULTAZIONE ANPA-REGIONI-ARPA-APPA**

Nell'ottemperare agli obblighi definiti dal quadro normativo di settore, l'Agenzia ha ritenuto prioritario concordare con tutte le parti interessate, come già avvenuto per il Catasto Nazionale dei Rifiuti, il contenuto informativo e la struttura dell'Anagrafe dei siti da bonificare, anche nell'intento di definire uno strumento che corrisponda alle esigenze operative poste sia a livello nazionale che regionale.

A tal fine, l'ANPA ha invitato i Presidenti delle Regioni e i vertici delle Agenzie ambientali regionali e delle province autonome (ARPA/APPA) a designare i loro delegati per partecipare ai lavori di predisposizione dei criteri di realizzazione dell'Anagrafe, costituendo così un "Tavolo di consultazione ANPA-Regioni-ARPA/APPA".

Le designazioni effettuate dalle Regioni e dalle Agenzie ARPA/APPA hanno conferito al Tavolo di consultazione quella rappresentatività istituzionale e territoriale necessaria al raggiungimento dei citati obiettivi.

Il 4 ottobre 2000, presso la sede dell'Agenzia, si è tenuta la prima riunione di lavoro del Tavolo di consultazione. In tale riunione, l'ANPA ha presentato una prima proposta delle necessità informative che costituiscono la base dell'Anagrafe, proposta da sottoporre ad integrazione e modifica sulla base dei contributi forniti dai delegati regionali.

In tal senso, e in particolare dopo l'esame dei diversi sistemi di raccolta ed elaborazione dati già attivati, si è convenuto di organizzare il contenuto informativo dell'Anagrafe secondo le seguenti cinque sezioni: A) Anagrafica, B) Tecnica, C) Procedurale o autorizzativa, D) Interventi di bonifica e controlli sul sito, E) Finanziaria.

Nel riunione sono stati affrontati anche altri aspetti, ritenuti fondamentali per la definizione dell'Anagrafe, concordando quanto di seguito brevemente riportato.

*Per corrispondere alla necessità di mantenere il controllo delle autorità pubbliche sul territorio, evitando di alimentare il sistema informativo con dati non sufficientemente validati, l'inserimento di un sito in Anagrafe deve avvenire dopo una verifica da parte delle autorità competenti dei livelli*  *di contaminazioni nel sito, e la validazione dei dati devono essere effettuati dalla Regione o da un'Autorità da essa individuata.*

*I meccanismi di inserimento di un sito nell'anagrafe sono quelli indicati dal D.M. 471/99.*

*I siti sede di inquinamento diffuso non devono essere inseriti nell'Anagrafe.*

*I siti iscritti nell'Anagrafe vi rimangono anche dopo l'esecuzione degli interventi di bonifica e risanamento, a seguito dell'accertamento da parte dell'Autorità competente del loro completamento, con l'attribuzione dell'ulteriore carattere informativo di intervento realizzato. Inoltre, l'Anagrafe deve contenere tutte le informazioni necessarie a corrispondere ai bisogni informativi di controllo territoriale, di realizzazione degli interventi di bonifica e risanamento e di scambio dei dati con il livello nazionale per la valutazione delle strategie di risanamento adottate a tale livello.*

*L'Anagrafe deve essere uno strumento snello, semplice e poco costoso, che non richieda troppe risorse umane per la gestione e che, possibilmente, utilizzi dati e informazioni territoriali già disponibili nelle banche dati esistenti.*

*La procedura per l'inserimento dei dati nell'Anagrafe deve essere flessibile, per consentire l'acquisizioni dei dati stessi nelle varie fasi di vita del sito, a partire dalle indagini preliminari, proseguendo poi con la fase progettuale di caratterizzazione, fino alla conclusione degli interventi.*

Sulla base di tali indicazioni, l'Agenzia ha provveduto alla revisione del documento che è stato parzialmente discusso in occasione della seconda riunione del Tavolo di consultazione tenutasi, presso la sede dell'Agenzia, il 21 novembre dello stesso anno.

Successivamente, anche sulla base delle indicazioni fornite da altri soggetti istituzionali, l'Agenzia ha effettuato una sostanziale revisione del documento che, nel maggio 2001, è stato inviato ai componenti del Tavolo di consultazione per acquisire eventuali osservazioni.

Nelle riunioni del 4 e del 26 luglio 2001, tenutesi rispettivamente presso la sede dell'ANPA e dell'ARPA Piemonte, è stato concordato il contenuto informativo dell'Anagrafe ed è stata elaborata una proposta di note per la compilazione e l'informatizzazione dell'Anagrafe.

Nella riunione del 19 e 20 settembre 2001, tenutasi presso la sede dell'Agenzia, il Tavolo di consultazione ha approvato il contenuto informativo dell'Anagrafe e le note per la compilazione. Inoltre, ha avviato la predisposizione della parte del documento descrittivo della struttura dei dati, concordando, a riguardo, di procedere alla discussione ed approvazione di questa parte di documento tramite consultazione per via telematica. Tale azione è stata conclusa nella prima metà di ottobre.

Infine, è stato concordato di prevedere, in fase di avvio operativo dell'Anagrafe, un periodo di sperimentazione (possibilmente da concludere entro giugno 2002), per individuare elementi utili per una eventuale revisione del documento approvato.

A conclusione dei lavori, il Tavolo di consultazione ha concordato di aggiornarsi a data da definire anche in relazione alle risultanze del periodo di sperimentazione dell'avvio operativo delle Anagrafi regionali.

# **2. CONTENUTI DELL'ANAGRAFE**

# **2.1 SEZIONI INFORMATIVE**

Sulla base delle indicazioni emerse nel corso dei lavori del Tavolo di consultazione, di cui al paragrafo precedente, il contenuto informativo dell'Anagrafe è organizzato in cinque Sezioni:

- A. *Sezione anagrafica* contenente: 1) identificazione, individuazione e destinazione d'uso del sito, data di inserimento in Anagrafe, tipo di attività svolta sul sito; 2) tipologia e durata degli interventi; 3) soggetti interessati (proprietari, utilizzatori, concessionari, responsabili inquinamento, soggetto che deve agire in via sostitutiva, curatore fallimentare).
- B. *Sezione tecnica* contenente: 1) identificazioni delle sostanze rilevate nelle diverse matrici ambientali che superano i limiti tabellari; 2) le principali sorgenti di inquinamento presenti nel sito; 3) ulteriori elementi caratterizzanti il sito quali presenza di falda e di pozzi, informazioni sull'accessibilità al sito.
- C. *Sezione procedurale*  contenente la storia procedurale e l'iter amministrativo del sito (quali ordinanze, comunicazioni, progetti, autorizzazioni, certificazioni).
- D. *Sezione interventi di bonifica e controlli sul sito* contenente per i siti già bonificati, le principali informazioni sulle superfici e i volumi delle matrici contaminate, sulle modalità e le tecnologie utilizzate e i controlli effettuati.
- E. *Sezione finanziaria* contenente le indicazioni sui costi degli interventi di bonifica, sui soggetti coinvolti, sull'ammontare della garanzia finanziaria.

# **A. SEZIONE ANAGRAFICA**

## **A1. SITO**

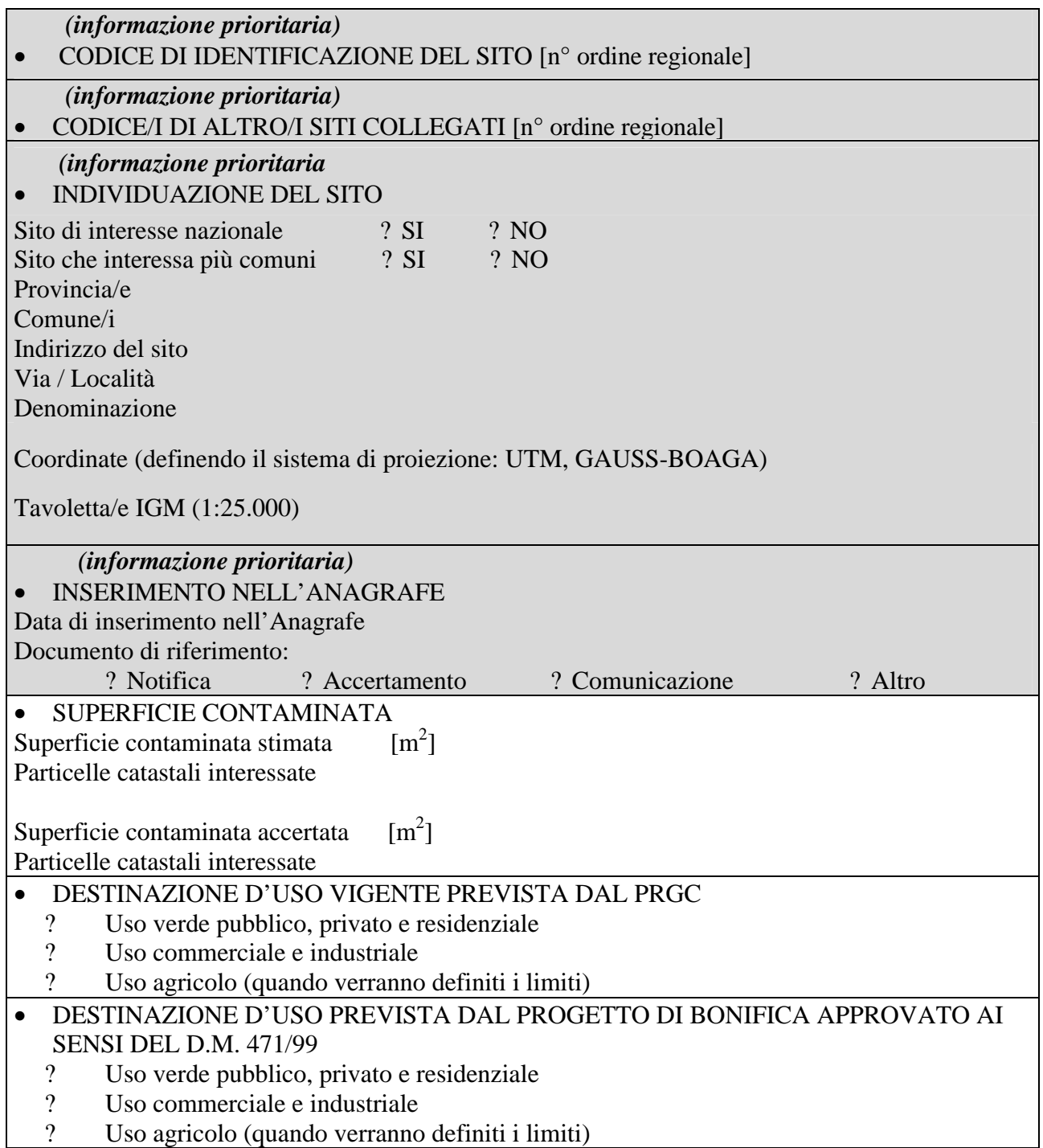

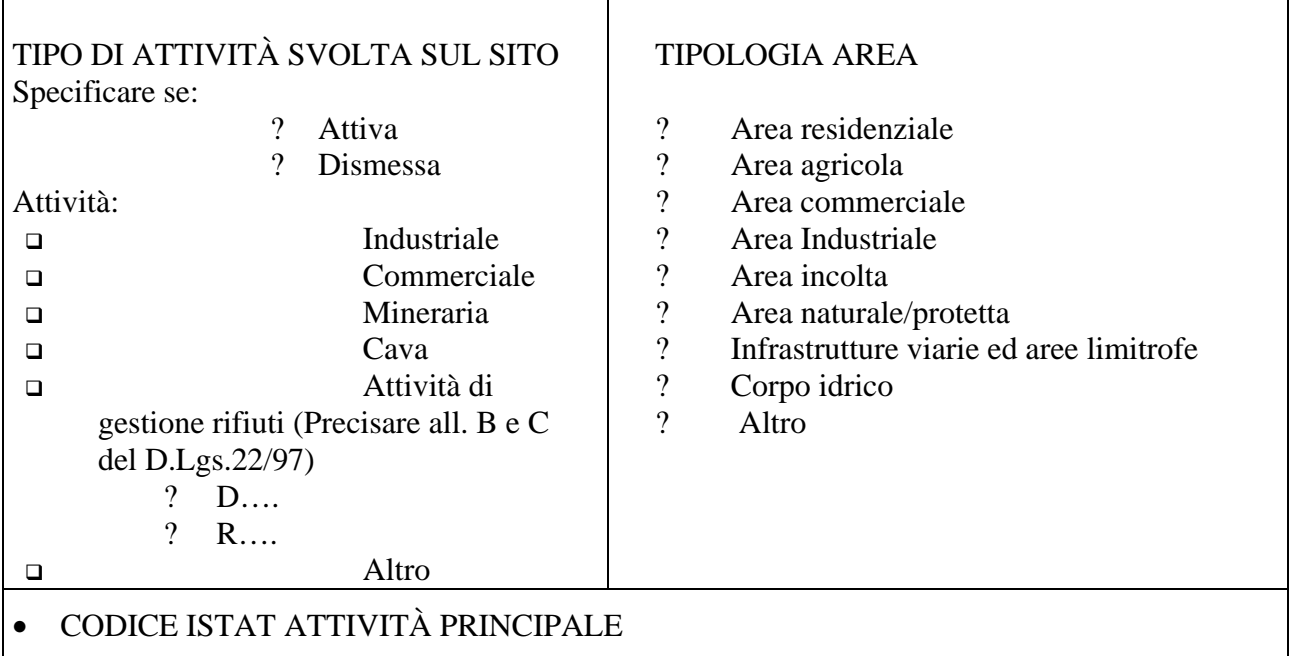

Note sezione A1 (campo descrittivo)

### **A2. INTERVENTI**

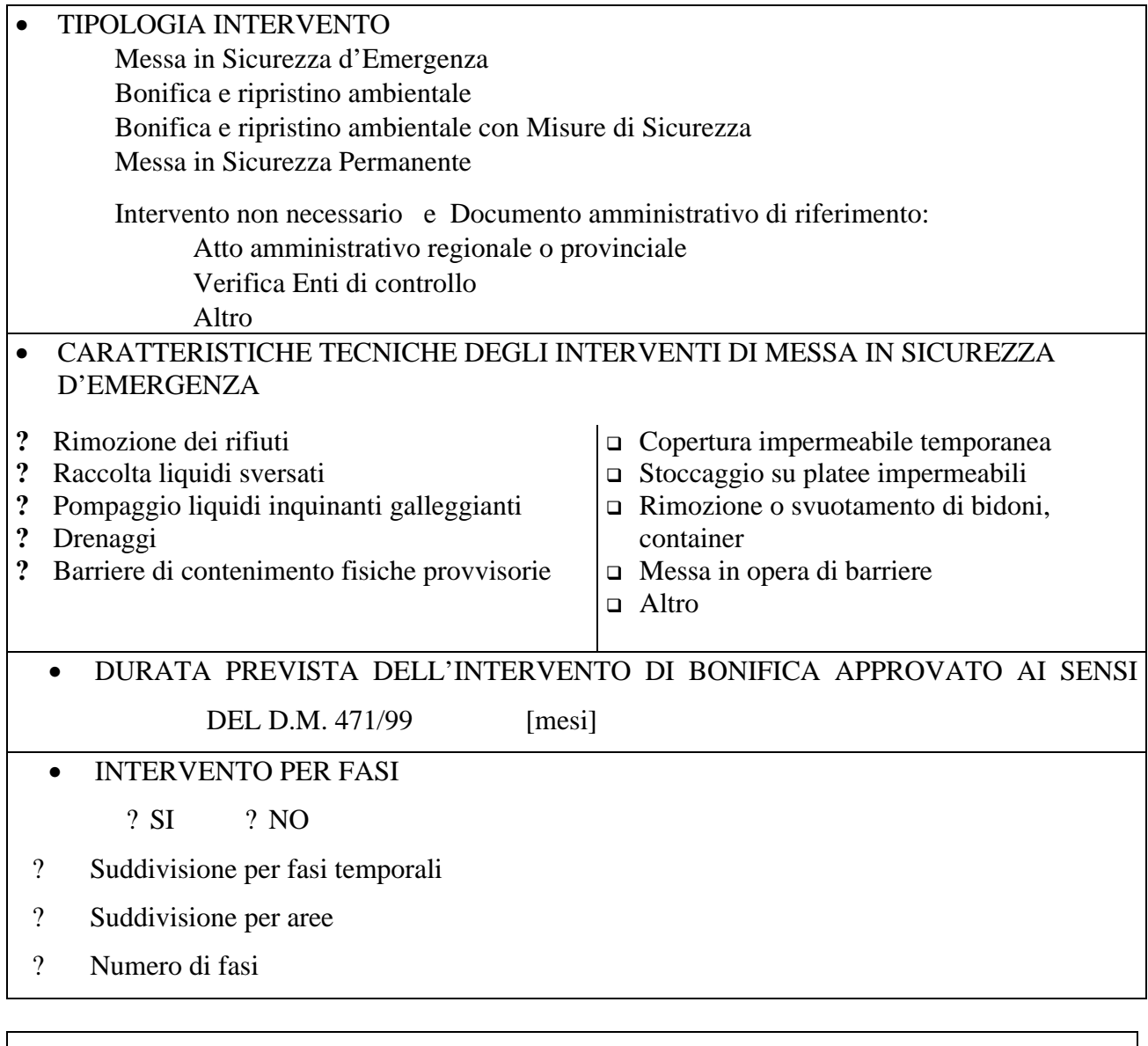

Note sezione A2 (campo descrittivo)

### **A3. SOGGETTI**

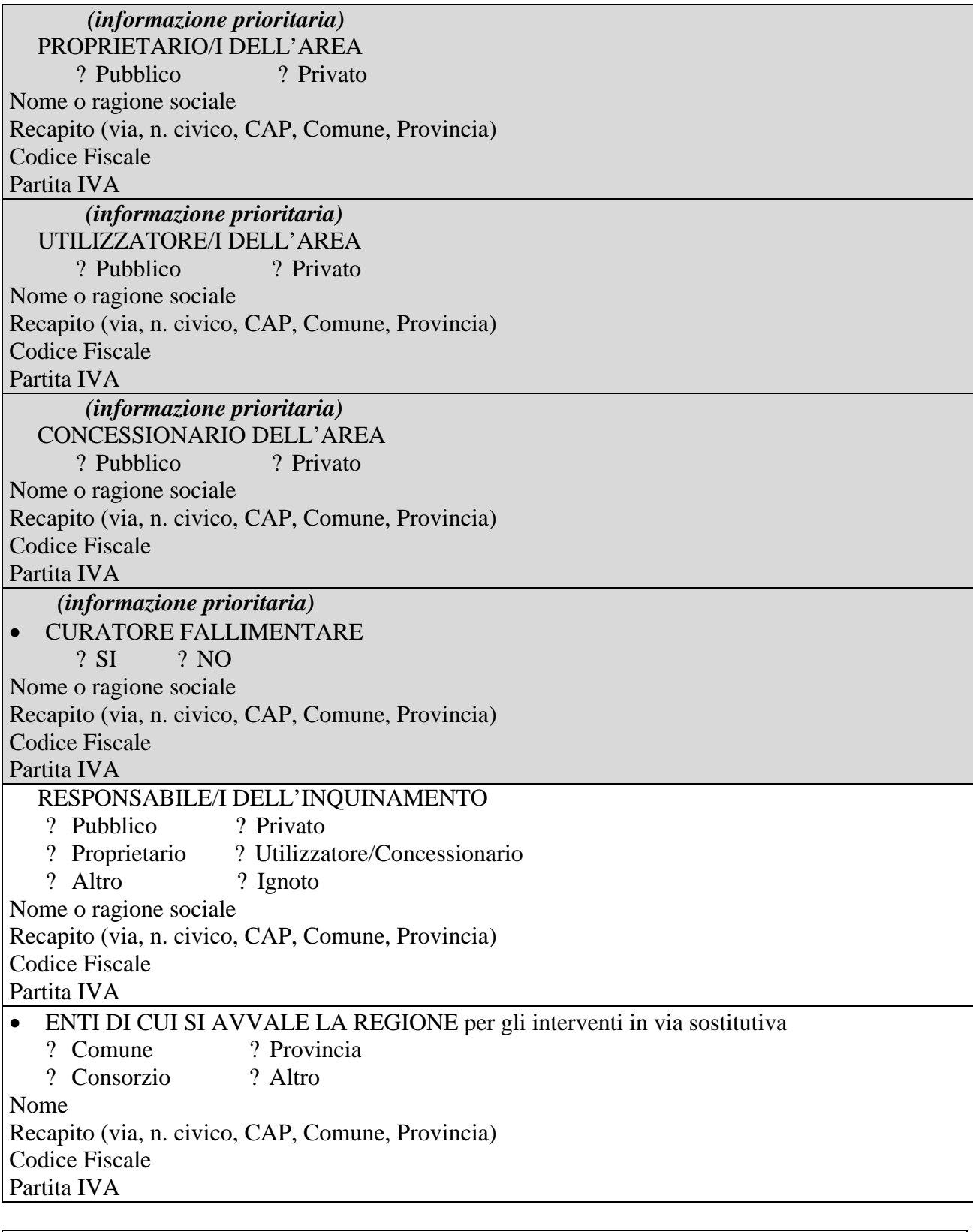

Note sezione A3 (campo descrittivo)

### **B. SEZIONE TECNICA**

### **B1. MATRICI CONTAMINATE**

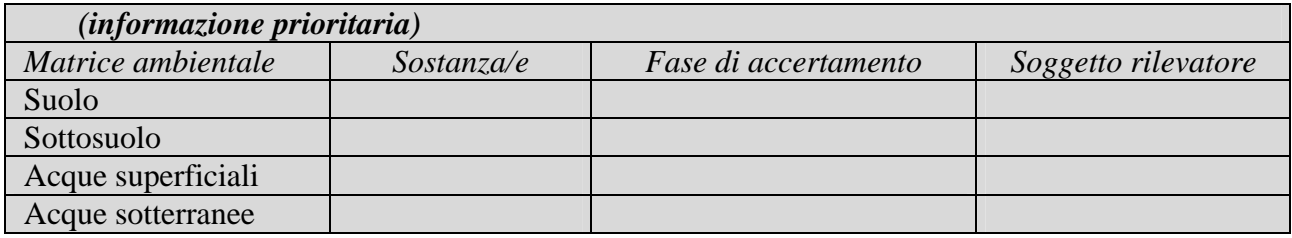

Note sezione B1 (campo descrittivo)

# **B2. PRINCIPALI SORGENTI DI INQUINAMENTO PRESENTI NEL SITO**

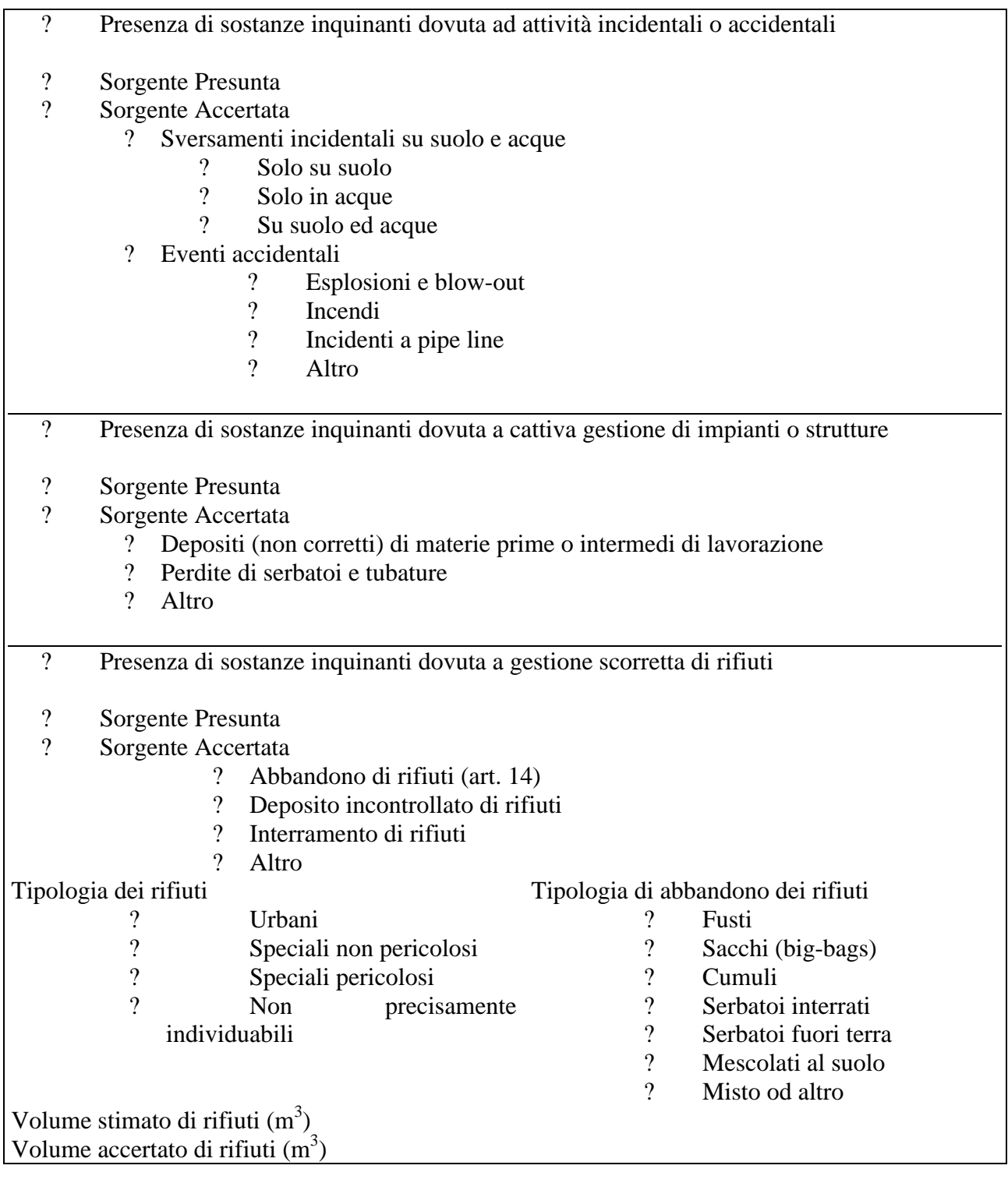

Note sezione B2 (campo descrittivo)

### **B3. ULTERIORE CARATTERIZZAZIONE DEL SITO**

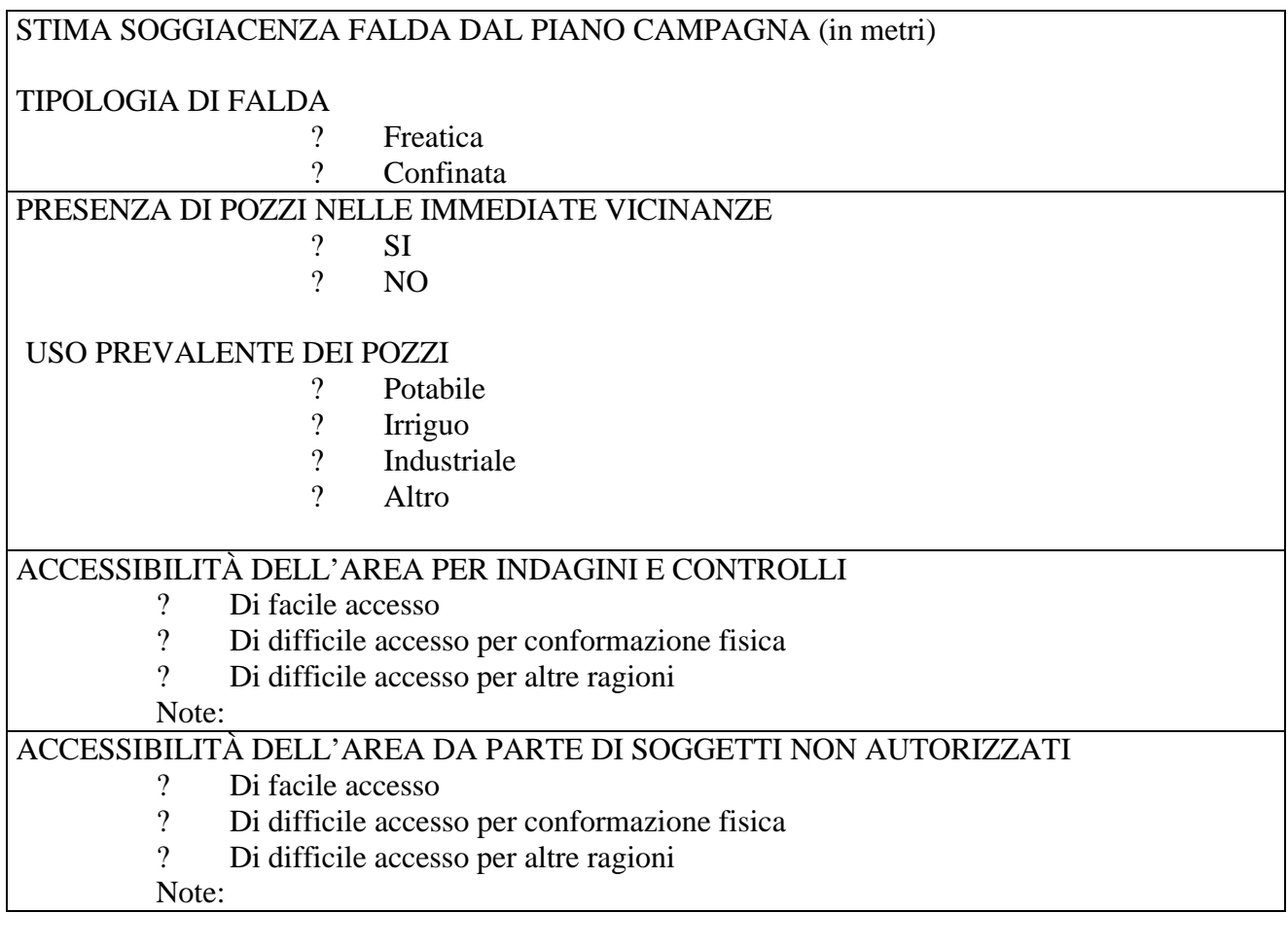

Note sezione B3 (campo descrittivo)

# **C SEZIONE PROCEDURALE (O ORGANIZZATIVA)**

# **C1. ISTRUTTORIA**

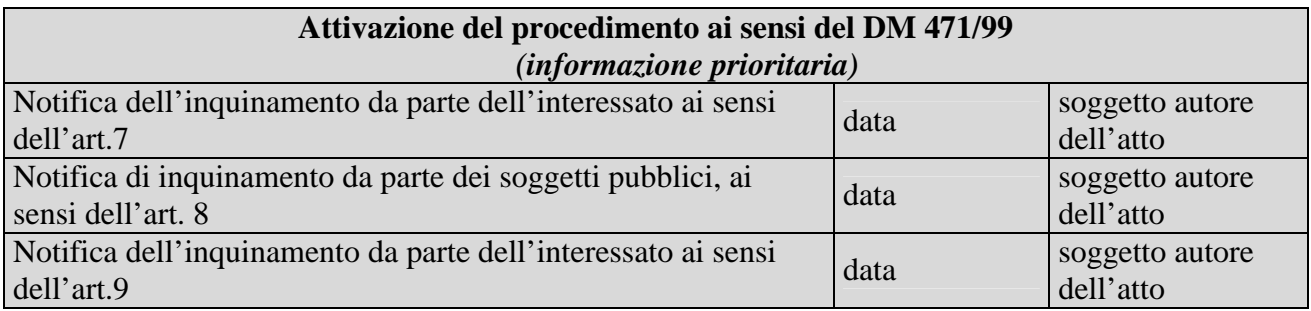

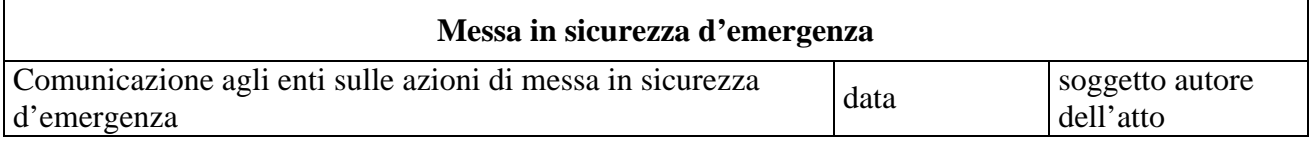

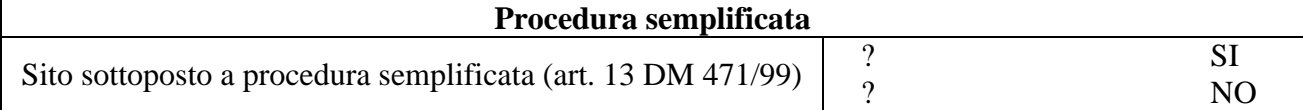

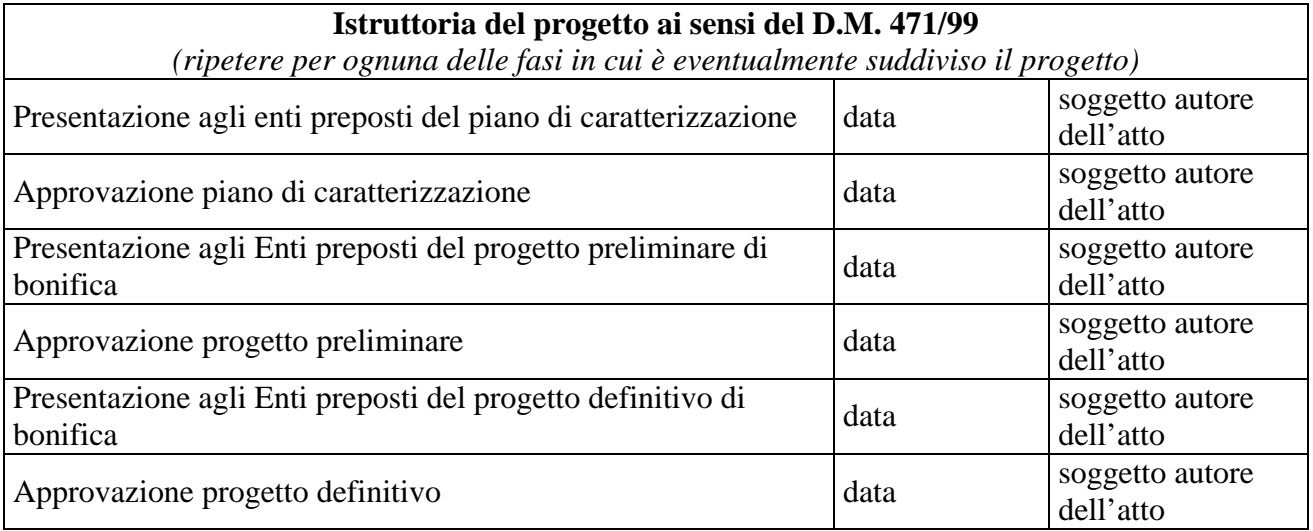

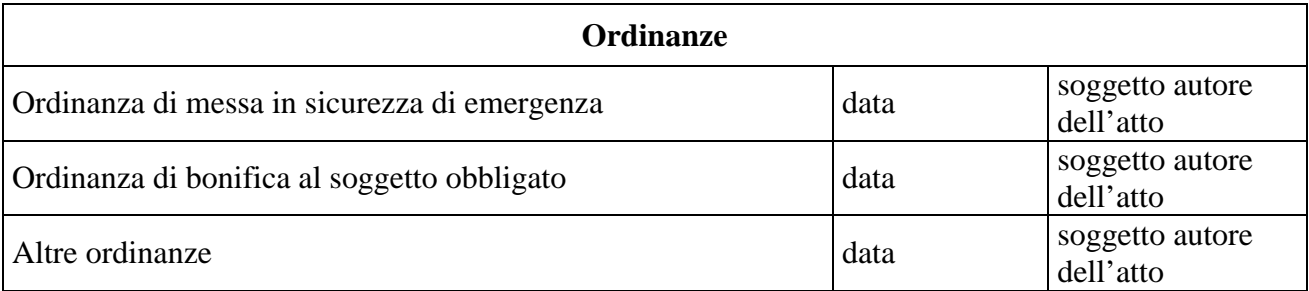

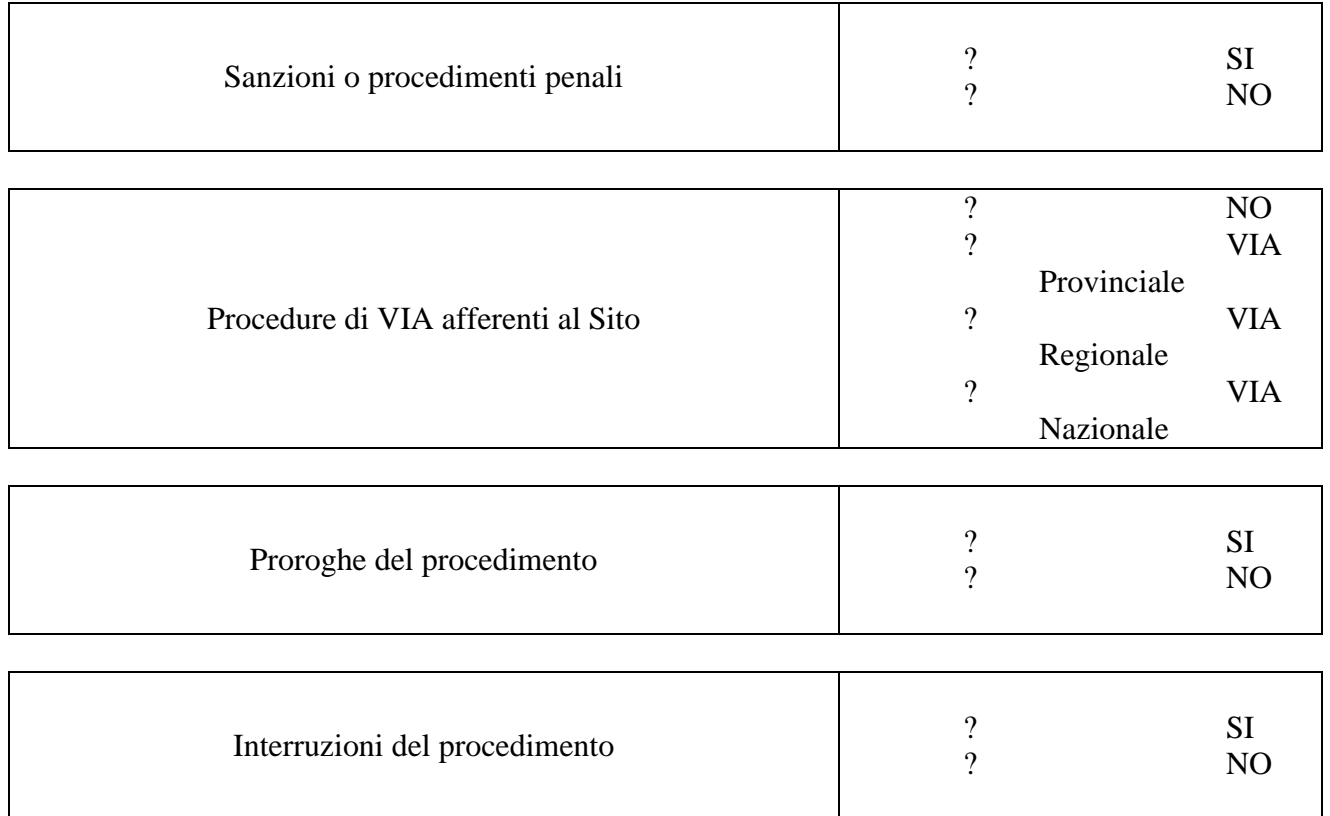

Nel caso si tratti di una bonifica per fasi, introdurre i dati relativi alla approvazione delle singole fasi.

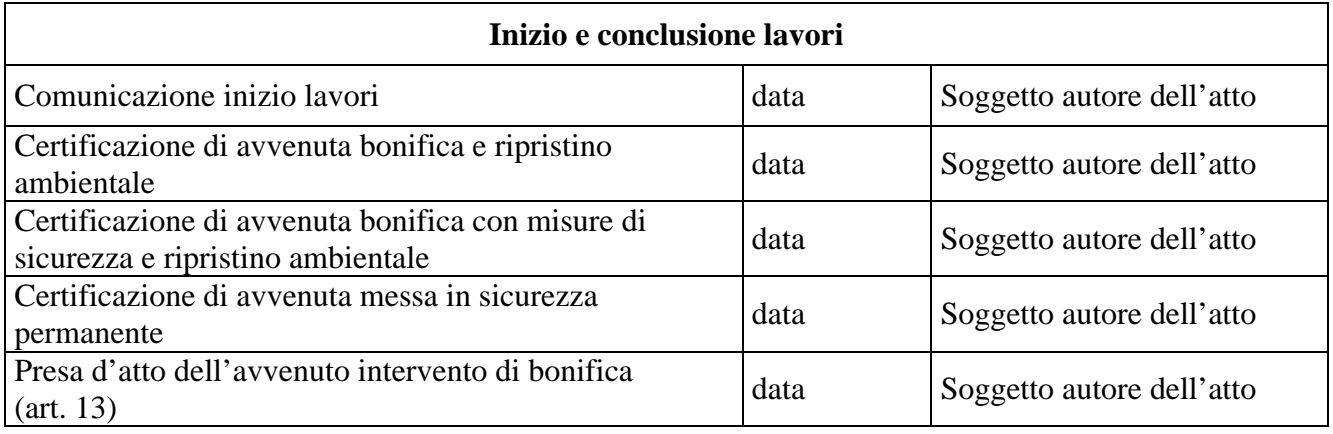

Note sezione C 1 (campo descrittivo)

# **C2. SUBAREE SOGGETTE A INTERVENTI PER FASI E CONSEGUENTE CERTIFICAZIONE INDIPENDENTE**

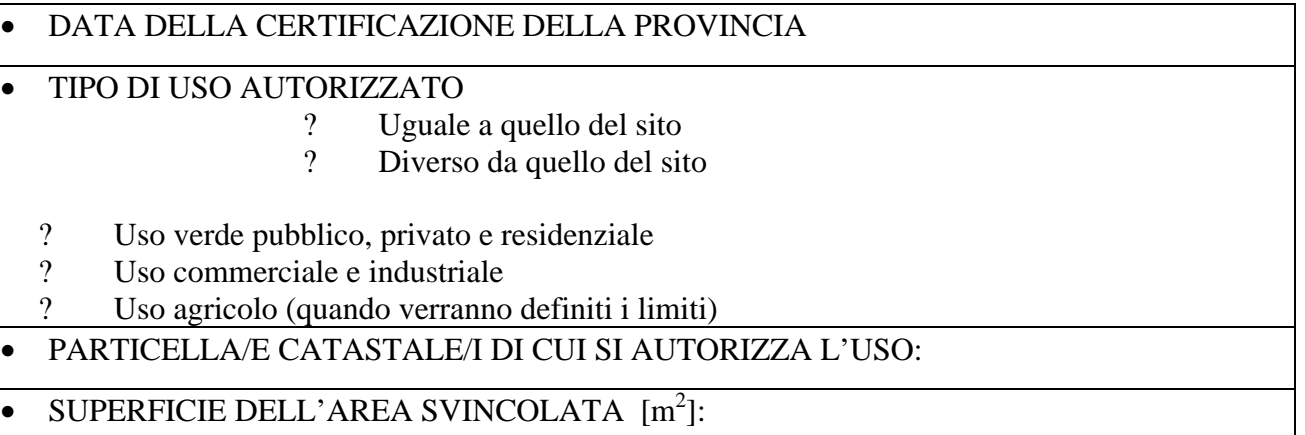

Note sezione C 2 (campo descrittivo)

### **D. SEZIONE INTERVENTI AI SENSI DEL D.M. 471/99 E CONTROLLI SUL SITO**

### **D1. SUPERFICI E VOLUMI DI MATRICI CONTAMINATE**

# • SUPERFICIE E VOLUMI DI MATRICI CONTAMINATE

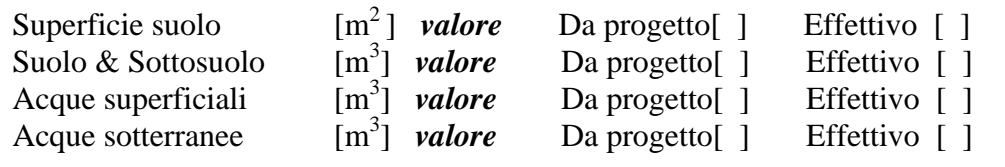

Note sezione D 1 (campo descrittivo)

# **D2. TECNOLOGIE UTILIZZATE**

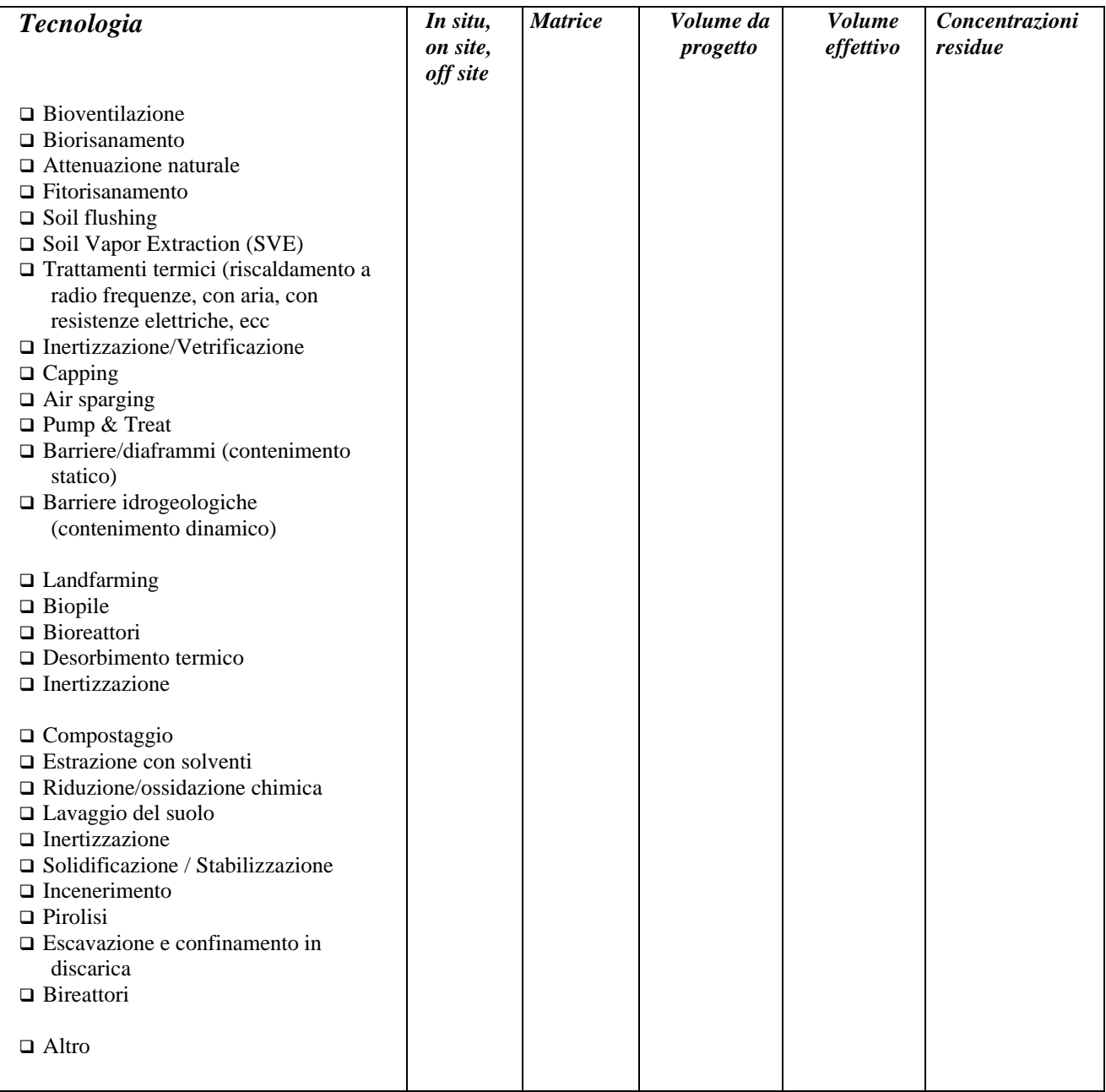

Note sezione D 2 (campo descrittivo)

### **D3. CONTROLLI E MONITORAGGI SUL SITO**

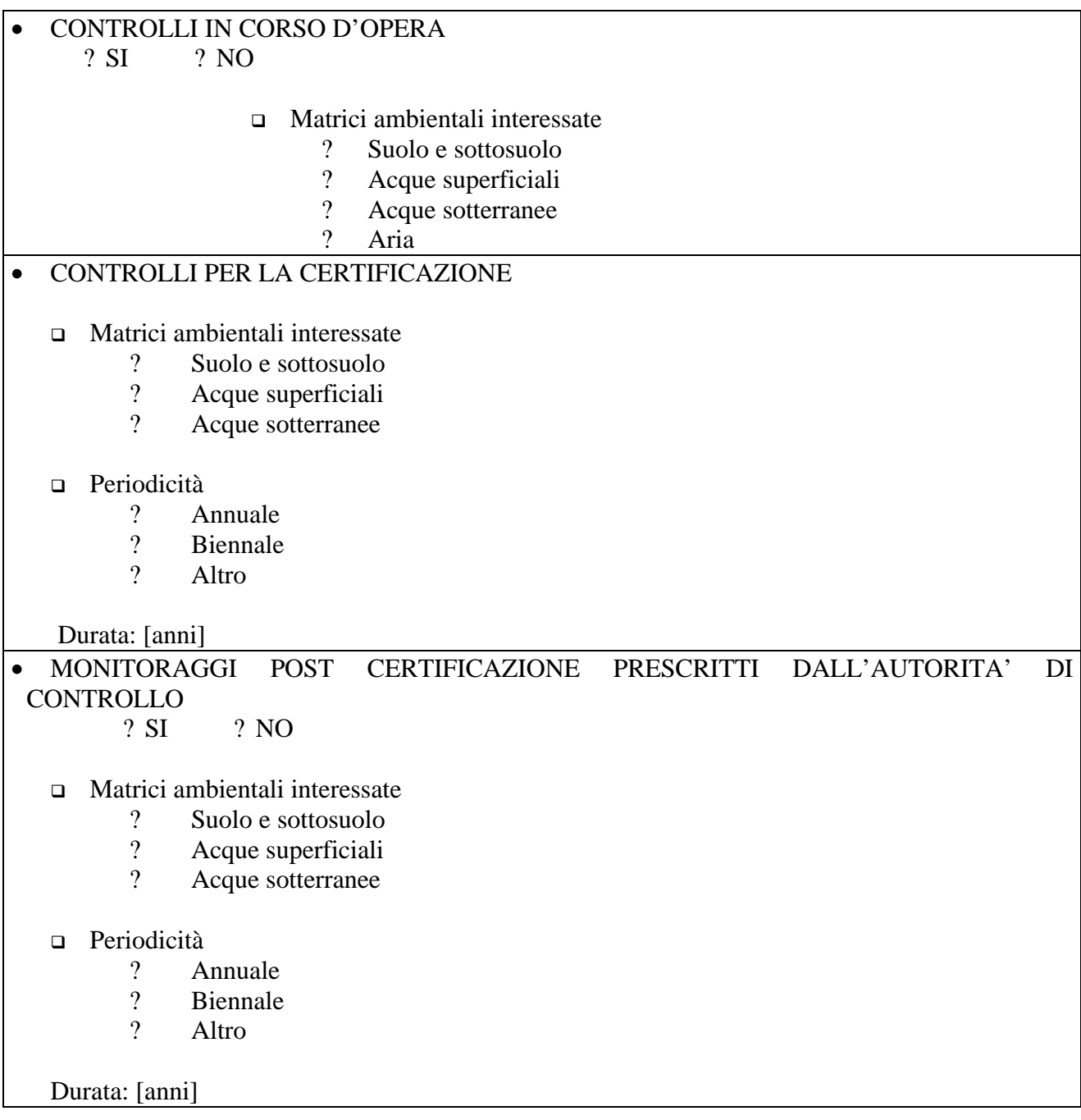

Note sezione D3 (campo descrittivo)

### **E. SEZIONE FINANZIARIA**

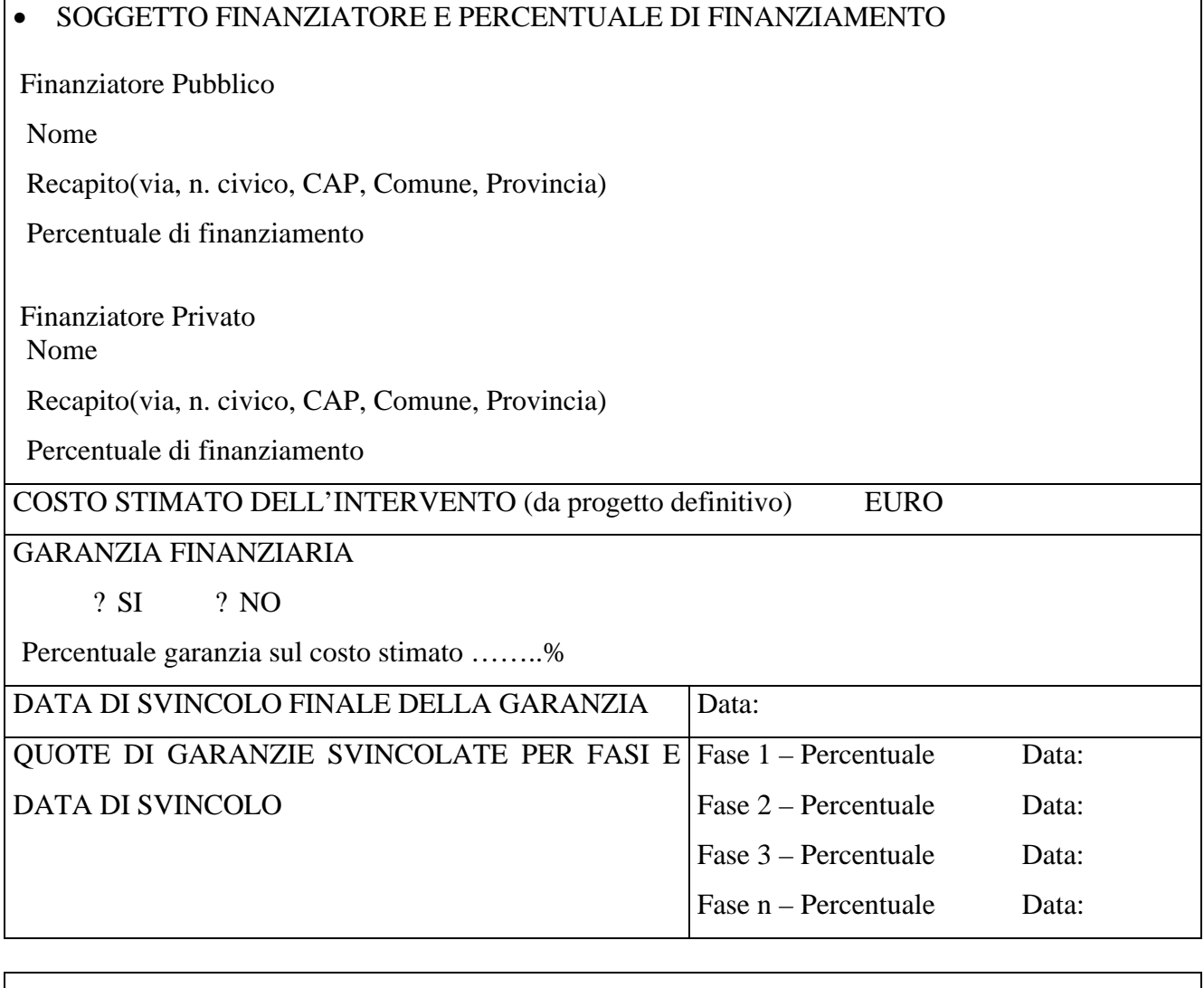

Note sezione E (campo descrittivo)

### **2.2 NOTE PER LA COMPILAZIONE DELLE SEZIONI INFORMATIVE**

La procedura prevista per l'inserimento dei dati è tale da consentire l'acquisizioni dei dati stessi nelle varie fasi di vita del sito e, quindi, non tutte le informazioni saranno disponibili contemporaneamente.

All'atto dell'inserimento del sito nell'Anagrafe è obbligatorio fornire una serie di informazioni contenute nelle Sezioni A1, A3, B1 e C1.

Le informazioni obbligatorie sono state identificate utilizzando la dicitura "*(informazione prioritaria)"* e, per facilitarne l'individuazione, sono presentate su sfondo scuro.

### **A. SEZIONE ANAGRAFICA**

Sono contenute in questa sezione sia le informazioni generali che riguardano la storia del sito (proprietario, responsabile inquinamento, soggetto a cui compete l'intervento di bonifica, attività produttive, livello di attuazione della bonifica,..) sia le informazioni relative alla sua localizzazione. Le informazione da inserire in questa sezione sono raggruppate in tre sottosezioni: sito, interventi, soggetti.

#### **A1. SITO**

*Codice di identificazione del sito*: il codice identificativo deve essere univoco a tutti i livelli territoriali; nella formazione del codice occorre dunque inserire il codice ISTAT della Regione.

*Codice/i di altro/i sito/i collegato/i*: questo campo può contenere i codici identificativi di uno o più siti strettamente correlati con il sito in oggetto, o perché adiacenti a tale sito, o perché originati successivamente da una suddivisione del sito originario per opportunità operative (quali proprietari diversi, tempi di progettazione e di bonifica molto diversificati, siti evidenziati successivamente e gestiti in modo autonomo).

*Sito di interesse nazionale*: deve essere indicato se il sito è stato inserito tra quelli di interesse nazionale ed è dunque ricompreso negli elenchi della legge 426/98 e s.m.i.

*Sito che interessa più comuni*: deve essere indicato se l'intervento riguarda un'area compresa nel territorio di due o più Comuni.

*Provincia/e*: indicare i nomi della Provincia o delle Province su cui ricadono i terreni contaminati.

*Comune/i*: indicare il Comune o i Comuni sul cui territorio ricade l'area di intervento; l'indicazione deve avvenire anche attraverso il codice ISTAT completo del/i Comune/i.

*Indirizzo del sito – Via/Località*: indicare l'indirizzo del sito, comprensivo di Via e numero civico e/o del nome della località; nel caso di siti con più accessi, indicare quello principale o comunque normalmente utilizzato.

*Denominazione*: se esiste, indicare la denominazione con cui viene generalmente chiamato il sito.

*Data di inserimento nell'Anagrafe e documento di riferimento*: deve essere riportata la data di inserimento del sito nell'Anagrafe, indicando altresì il documento di riferimento (notifica, accertamento, comunicazione,…).

*Coordinate:* devono essere indicate le coordinate del sito, indicando il sistema di proiezione utilizzato (quali UTM, Gauss-Boaga e relativi fusi); le coordinate devono essere riferite al centroide della superficie contaminata.

*Tavoletta/e IGM:* indicare il numero ed il nome della/e tavoletta/e IGM (scala 1:25.000) sulle quali ricade l'area contaminata.

*Superficie contaminata stimata (m<sup>2</sup> ) – Particelle catastali interessate*: indicare la superficie che si presume contaminata al momento dell'inserimento del sito in Anagrafe. Indicare altresì le particelle catastali interessate dalla superficie contaminata stimata; le particelle devono essere indicate con il n° di foglio, il n° di particella ed il nome e cognome del proprietario. Si fa presente che la superficie totale delle particelle interessate non deve necessariamente coincidere con la superficie contaminata stimata; quest'ultima infatti è generalmente inferiore in quanto può interessare solo una porzione delle particelle catastali.

*Superficie contaminata accertata (m<sup>2</sup> ) – Particelle catastali interessate*: indicare la superficie contaminata accertata dagli elaborati progettuali. Indicare altresì le particelle catastali interessate dalla superficie contaminata accertata; le particelle devono essere indicate con il n° di foglio, il n° di

particella ed il nome e cognome del proprietario. Si fa presente che la superficie totale delle particelle interessate non deve necessariamente coincidere con la superficie contaminata accertata; quest'ultima infatti è generalmente inferiore in quanto può interessare solo una porzione delle particelle catastali.

*Destinazione d'uso vigente (da PRGC)*: va indicata la destinazione d'uso prevista dal vigente Piano regolatore generale comunale per il sito considerato; l'uso va ricondotto ad una delle tre categorie indicate, fra le quali è stato ricompreso anche l'utilizzo agricolo, anche se per tale utilizzo esistono al momento solo dei limiti stabiliti da alcune regioni. Nel caso il sito ricomprenda aree a destinazioni diverse, va indicato l'uso prevalente, sempre in riferimento all'area che è effettivamente oggetto dell'intervento di bonifica.

*Destinazione d'uso prevista dal progetto di bonifica approvato*: va indicata la destinazione d'uso prevista dal progetto definitivo di bonifica approvato in conferenza dei servizi per il sito considerato; l'uso va ricondotto ad una delle tre categorie indicate, fra le quali è stato ricompreso anche l'utilizzo agricolo, anche se per tale utilizzo esistono al momento solo dei limiti stabiliti da alcune regioni. Nel caso il sito ricomprenda aree a destinazioni diverse, va indicato l'uso prevalente, sempre in riferimento all'area che è effettivamente oggetto dell'intervento di bonifica.

*Tipo di attività svolta sul sito*: va indicata l'attività prevalente svolta sul sito, specificando se è una attività tutt'ora in corso o se il sito è dismesso; nel caso di attività di gestione dei rifiuti, indicare la/le tipologia/e di smaltimento o di recupero avvalendosi delle sigle (D1, D2,…R1, R2,…) contenute negli Allegati B e C del D. Lgs. 22/97 e s.m.i.

*Codice ISTAT attività principale*: riportare il codice ISTAT dell'attività economica principale svolta sul sito; per i siti dismessi, indicare l'ultima attività nota. Come riferimento, si può utilizzare l'elenco di attività contenuto nell'Allegato 2 del DPCM 31/3/1999 sul MUD.

#### **A2. INTERVENTI**

*Tipologia di intervento*: va indicata la tipologia di intervento effettuata sul sito precisando se c'è stato un intervento di messa in sicurezza d'emergenza. Va altresì indicato se, per un sito già inserito in anagrafe, si è successivamente (in genere al termine della fase di caratterizzazione) accertata una non necessità di intervento; in questo caso occorre indicare l'atto amministrativo che conferma tale

scelta e che revoca l'inserimento nell'Anagrafe, facendo decadere ogni vincolo sulle particelle catastali interessate.

*Caratteristiche tecniche degli interventi di messa in sicurezza d'emergenza*: se sul sito sono stati effettuati degli interventi di messa in sicurezza d'emergenza, indicare il/gli intervento/i effettuati.

*Durata prevista dell'intervento di bonifica*: va indicata, come numero di mesi, la durata prevista dell'intervento di bonifica così come desunta dal progetto definitivo approvato.

*Intervento per fasi*: deve essere indicato se sul sito è previsto un intervento per fasi ai sensi dell'art. 11 del DM 471/99; in tal caso occorre anche indicare se si tratta di fasi temporali, che non prevedono certificazioni intermedie e svincolo di aree, oppure se si tratta di una suddivisione per fasi areali, dove sono previste certificazioni intermedie (vedi anche sezione C2) sulle aree già bonificate e può essere previsto lo svincolo di tali aree. Occorre anche indicare il numero di fasi complessive.

### **A3. SOGGETTI**

Per tutti i soggetti interessati, vanno riportati i dati anagrafici di riferimento, indicando: *Nome/ragione sociale*: riportare per esteso il nome o la ragione sociale; nel caso si tratti di un Comune, riportare il nome del Comune. *Recapito*: indicare Via, n.° civico, CAP, Comune, Provincia *Codice Fiscale Partita IVA*

*Proprietario/i dell'area*: indicare il/i proprietario/i dell'area secondo le caratteristiche sopra riportate; i proprietari vanno correlati con le particelle catastali di cui alla Sezione A1.

*Utilizzatore/i dell'area*: deve essere indicato il/i soggetto/i utilizzatore/i effettivo dell'area al momento del rilevamento dell'inquinamento; tale utilizzatore può coincidere con il proprietario oppure può essere un soggetto diverso che vanta dei titoli di utilizzo dell'area stessa.

*Concessionario dell'area*: può verificarsi il caso in cui il proprietario dell'area o l'utilizzatore (ad esempio un affittuario) abbia dato in concessione l'area stessa ad un soggetto terzo.

*Curatore fallimentare*: nel caso in cui il sito sia sottoposto a procedura fallimentare, indicare i riferimenti del curatore fallimentare.

*Responsabile dell'inquinamento*: in questo campo, oltre alle informazioni anagrafiche (se sono note), va indicato se il responsabile è un soggetto pubblico o privato e se coincide con una delle figure sopra descritte.

*Enti di cui si avvale la Regione*: devono essere indicati il/gli Ente/i di cui si avvale la Regione per gli interventi di bonifica da effettuare in via sostitutiva ai sensi dell'Art. 14 del DM 471/99.

### **B. SEZIONE TECNICA**

In questa sezione sono riportate le informazioni relative alle principali sostanze rilevate nelle diverse matrici ambientali, alle caratteristiche delle sorgenti di inquinamento e ad alcuni dati di caratterizzazione del sito.

#### **B1. MATRICI CONTAMINATE**

Devono essere indicate la/le sostanza/e che ha/hanno superato i limiti tabellari, per le diverse matrici interessate. Per ogni sostanza o gruppo di sostanze va altresì indicato in quale fase della bonifica è stato rilevato il superamento dei valori limite e qual è il soggetto che ha effettuato le analisi che hanno rilevato il superamento. Per la denominazione delle sostanze si deve far riferimento, ove possibile, alle tabelle del DM 471/99.

Devono essere annotate le sostanze che, per le diverse matrici ambientali, hanno superato i limiti previsti dal DM 471/99, tenendo ovviamente conto della destinazione d'uso specifica del sito.

#### *Sostanza/e*

Per le sostanze presenti nelle tabelle del DM 471/99, occorre fare riferimento alla medesima denominazione riportata in tabella.

#### *Fase di accertamento*

Poiché il rilevamento delle sostanze che superano i limiti tabellari può avvenire in diversi momenti della caratterizzazione o della bonifica (notifica iniziale, accertamenti preliminari, caratterizzazione del sito, progettazione preliminare, bonifica), l'elenco delle sostanze può essere progressivamente implementato; occorre dunque indicare la fase dell'iter di bonifica della presa d'atto di tale superamento. E cioè:

- ? notifica iniziale
- ? accertamenti preliminari di controllo
- ? caratterizzazione del sito
- ? progetto preliminare (caratterizzazione integrativa)
- ? bonifica (accertamenti e controlli in corso d'opera)

### *Soggetto rilevatore*

Deve essere indicato il soggetto rilevatore, inteso come il soggetto che ha effettuato le analisi che hanno rilevato il superamento; adottando lo schema seguente :

- ? ARPA/APPA
- ? Altri soggetti pubblici
- ? Soggetti privati

Per tale soggetto deve essere indicato:

- Nome
- **Recapito**

### **B2. PRINCIPALI SORGENTI DI INQUINAMENTO PRESENTI NEL SITO**

*Presenza di sostanze inquinanti dovute ad attività incidentali o accidentali*: nel caso che questa sia ritenuta la principale sorgente di inquinamento, occorre segnalare se si tratta di una sorgente presunta o accertata e occorre indicare quale tipologia di evento incidentale (quali incidenti stradali, ferroviari, aerei) o accidentale (quali esplosioni, incendi) è stato all'origine dell'inquinamento.

*Presenza di sostanze inquinanti dovute a cattiva gestione di impianti o strutture*: nel caso che questa sia ritenuta la principale sorgente di inquinamento, occorre segnalare se si tratta di una sorgente presunta o accertata e occorre indicare quale tipologia di evento è stato all'origine dell'inquinamento.

*Presenza di sostanze inquinanti dovute a gestione scorretta di rifiuti*: nel caso che questa sia ritenuta la principale sorgente di inquinamento, occorre segnalare se si tratta di una sorgente presunta o accertata e occorre indicate quale tipologia di evento è stato all'origine dell'inquinamento. È bene precisare che nel caso di abbandono o deposito incontrollato di rifiuti, l'inserimento nell'Anagrafe deve avvenire solo dopo l'accertamento di contaminazione delle matrici ambientali, che spesso è possibile solo dopo la rimozione dei rifiuti stessi. Occorre anche indicare la/le categoria/e di rifiuti presenti, la tipologia di abbandono, il volume stimato (in fase di caratterizzazione) ed accertato (dopo la rimozione) dei rifiuti presenti.

### **B3. ULTERIORE CARATTERIZZAZIONE DEL SITO**

Le informazioni richieste in questa sezione sono generalmente desumibili dai risultati del piano di caratterizzazione.

*Stima soggiacenza falda dal piano campagna –tipologia falda*: indicare la soggiacenza media della falda dal piano campagna ed il tipo di falda presente.

*Presenza di pozzi nelle immediate vicinanze e uso prevalente dei pozzi*: occorre indicare se esistono dei pozzi sul sito o in un'area prossima al sito; la prossimità va valutata caso per caso, in funzione delle caratteristiche geo-litologiche e idrologiche del sito, tenendo nella dovuta considerazione l'ipotesi di modello concettuale del sito stesso. Se c'è presenza di pozzi, occorre indicarne l'uso prevalente.

*Accessibilità dell'area per indagini e controlli*: occorre indicare se l'area è facilmente accessibile per le attività di indagine (quali indagine di tipo chimico-fisico, geologico, idrologico, geofisico); qualora ci siano difficoltà, indicare se queste sono riconducibili a problemi di conformazione fisica (ad esempio inabilità dei versanti, elevate pendenze, mancanza di strade/ponti per accedere con mezzi pesanti) o ad altri problemi (quali capannoni pericolanti, necessità di passaggio in proprietà private).

*Accessibilità all'area da parte di soggetti non autorizzati*: occorre indicare se l'area è facilmente accessibile a soggetti non autorizzati, con possibili rischi per i soggetti stessi (quali mancanza di recinzioni, vicinanza a centri abitati, strade ad alta percorrenza). Qualora ci siano difficoltà, indicare se queste sono riconducibili a problemi di conformazione fisica (ad esempio inabilità dei versanti, elevate pendenze, mancanza di strade/ponti per accedere con mezzi pesanti) o ad altri problemi.

### **C SEZIONE PROCEDURALE (O AUTORIZZATIVA)**

Questa sezione è dedicata agli atti formali e contiene la storia procedurale e l'iter amministrativo del sito (ordinanze, comunicazioni, progetti, autorizzazioni, certificazioni).

### **C1. ISTRUTTORIA**

*Attivazione del procedimento ai sensi del DM 471/99*: indicare la data ed il soggetto autore dell'atto che ha dato avvio alla procedura di bonifica.

*Messa in sicurezza d'emergenza*: indicare la data ed il soggetto autore della eventuale comunicazione delle azioni di messa in sicurezza d'emergenza.

*Sito sottoposto a procedura semplificata*: indicare se il sito ricade negli interventi di bonifica e ripristino ambientale che, ai sensi dell'art. 13 del DM 471/99, non richiedono autorizzazione. In caso di risposta affermativa, il sito seguirà una procedura semplificata, per cui alcune delle fasi procedurali normalmente previste non sono attuate; di conseguenza non ci si deve aspettare la compilazione dei campi corrispondenti.

*Ordinanze*: indicare la data ed il soggetto autore di ordinanze rivolte al responsabile dell'inquinamento e/o al proprietario del sito.

*Sanzioni o procedimenti penali*: indicare se sono state emesse sanzioni, se sono in corso o si sono conclusi procedimenti penali, strettamente correlati al sito considerato, a carico del soggetto responsabile.

*Procedure di VIA afferenti al sito*: indicare se per il sito considerato è stata prevista la realizzazione di opere sottoposte a procedure di Valutazione di Impatto Ambientale e, in caso di risposta affermativa, a quale tipo di VIA.

*Proroghe o interruzione del procedimento*: indicare se, per motivi diversi dalla necessità di procedere a VIA, sono state necessarie proroghe o si sono verificate interruzioni nel procedimento di bonifica; le cause possono essere specificate nel campo note presente al termine della Sezione  $C1$ .
*Inizio e conclusione dei lavori*: inserire le informazioni in merito all'inizio dei lavori ed alle procedure di certificazione finale che sanciscono il termine della bonifica; nel caso di interventi che non richiedono autorizzazione (art. 13 DM 471/99), la Provincia competente potrebbe rilasciare, anziché la normale certificazione, una presa d'atto dell'avvenuto intervento.

# **C2. SUBAREE SOGGETTE A INTERVENTI PER FASI E CONSEGUENTE CERTIFICAZIONE INDIPENDENTE**

Nel caso in cui siano previste progettazione ed interventi per fasi, ai sensi dell'Art. 11 del DM 471/99, e tali fasi prevedano interventi di bonifica esaustivi per singole subaree del sito, occorre fornire, per ognuna delle subaree, i dati richiesti sulla data di certificazione, sul tipo di utilizzo autorizzato e sulle particelle catastali svincolate, con la relativa superficie areale.

#### **D. SEZIONE INTERVENTI DI BONIFICA E CONTROLLI SUL SITO**

In questa sezione sono riportate, per i siti con progetto definitivo approvato, le principali informazioni sulle modalità e le tecnologie di bonifica adottate e i controlli effettuati*.*

#### **D1. SUPERFICI E VOLUMI DI MATRICI CONTAMINATE**

In questa sezione occorre indicare le superfici di suolo ed i volumi di suolo e sottosuolo, acque superficiali ed acque sotterranee che sono risultati contaminati; i valori desunti dal progetto definitivo approvato vanno successivamente corretti con i valori ricavabili a consuntivo, al termine dell'intervento. I volumi di matrici contaminate vanno conteggiati come effettivi, cioè considerando una sola volta il volume di ogni matrice anche se il medesimo può essere sottoposto a due o più trattamenti successivi. Questo significa che i valori volumetrici riportati in questo quadro possono non coincidere con le sommatorie dei valori di cui al successivo quadro D2.

#### **D2. TECNOLOGIE UTILIZZATE**

In questa sezione sono riepilogati, per singola matrice, i volumi trattati, distinguendo tra il dato desunto dal progetto definitivo approvato, e quello reale calcolato a consuntivo. Occorre indicare per ogni tecnologia e per ogni matrice il tipo di tecnologia *(in situ, on site, off site*), i volumi da progetto e quelli effettivamente trattati.

Per ogni tecnologia e per ogni matrice deve inoltre essere indicato se sono rimaste nella matrice stessa delle concentrazioni residue superiori ai limiti tabellari definiti per l'uso approvato. Se un materiale è sottoposto a trattamenti successivi, deve essere riportato il volume effettivamente trattato da ogni tecnologia. Perciò la somma dei volumi di questa sezione può essere superiore a quello indicata nella sezione precedente.

#### **D3. CONTROLLI E MONITORAGGI SUL SITO**

*Controlli in corso d'opera*: deve essere indicato se sono stati eseguiti controlli in corso d'opera e quali sono state le matrici ambientali interessate.

*Controlli per la certificazione*: devono essere riassunti, per ogni matrice ambientale, i controlli effettuati per la certificazione finale, indicandone (come, ad esempio, nel caso di bonifiche con misure di sicurezza) la periodicità e la durata.

*Monitoraggi post certificazione prescritti dall'autorità di controllo*: qualora l'autorità di controllo prescriva dei monitoraggi post certificazione, occorre indicarne, per singola matrice, la periodicità e la durata.

#### **E. SEZIONE FINANZIARIA**

In questa sezione sono riportate le informazione sulle risorse finanziarie delle varie fasi degli interventi di bonifica realizzati sul sito.

*Soggetto finanziatore e percentuale di finanziamento*: indicare i soggetti pubblici e privati che hanno finanziato l'intervento di bonifica, con le rispettive percentuali di finanziamento.

*Costo stimato dell'intervento*: indicare il costo stimato dell'intervento di bonifica desunto dal progetto definitivo approvato.

*Garanzia finanziaria*: se è prevista la garanzia finanziaria, indicarne la percentuale sul costo stimato dell'intervento.

*Data di svincolo finale della garanzia*: si tratta della data di svincolo del 100% della garanzia; per gli interventi a fasi successive, indicare in questo campo solo lo svincolo finale.

*Quote di garanzia svincolate per fasi*: nel caso sia previsto un intervento a fasi areali successive, con certificazioni intermedie e relativo svincolo di aree bonificate, indicare le percentuali di garanzia svincolate per ogni fase completata e certificata.

# **3. STRUTTURA DATI**

# **3.1 MODELLO CONCETTUALE DEI DATI**

La struttura dati è descritta sulla base delle classi che aggregano il contenuto informativo dell'Anagrafe, delle relative associazioni (vedi diagramma delle classi in figura 1) e degli attributi che le specificano<sup>1</sup>.

Nell'elenco che segue sono riportate le classi e sottoclassi individuate con la loro definizione secondo quanto riportato nel capitolo precedente. Sono in corsivo le classi per le quali non sono riportati separatamente attributi specifici, ma che fanno comunque parte del modello concettuale dei dati (vedi figura 1).

| <b>Nome Classe/sottoclasse</b> | <b>Definizione</b>                                                                        |
|--------------------------------|-------------------------------------------------------------------------------------------|
|                                | Sito contaminato da bonificare ai sensi del DM 471/99                                     |
| <b>Sito</b>                    |                                                                                           |
| <b>Particella Catastale</b>    | Particella catastale ricadente nell'area interessata dal sito                             |
|                                |                                                                                           |
| <b>Interventi</b>              | Interventi (di messa in sicurezza di emergenza, di bonifica, ecc.)                        |
|                                | effettuati sul sito                                                                       |
| sottoclassi:                   |                                                                                           |
| - Messa In Sicurezza Emergenza | E' un caso particolare di intervento                                                      |
| - Intervento Non Necessario    | E' un caso particolare, che si verifica quando viene accertata la                         |
|                                | non necessità di un intervento.                                                           |
| <b>Intervento Bonifica</b>     | E' l'intervento di bonifica                                                               |
| <b>Fase Intervento</b>         | Fase di un intervento effettuato sul sito, quando l'intervento è                          |
|                                | previsto per fasi che riguardano sub-aree del sito soggette a                             |
|                                | certificazione indipendente                                                               |
| Soggetti                       | Soggetti (pubblici o privati) coinvolti, con titolo o ruolo diverso,                      |
| sottoclassi:                   | nella storia del sito                                                                     |
| - Proprietario                 | Proprietario dell'area                                                                    |
|                                |                                                                                           |
| - Utilizzatore                 | soggetto che utilizza effettivamente l'area al momento del                                |
|                                | rilevamento dell'inquinamento (può coincidere con il proprietario                         |
|                                | o essere un soggetto diverso che vanta dei diritti di utilizzo)                           |
| - Concessionario               | Soggetto a cui è stata data in concessione l'area dal proprietario o<br>dall'utilizzatore |
| -Responsabile                  | Soggetto individuato come responsabile dell'inquinamento                                  |
| <b>Inquinamento</b>            |                                                                                           |
| -Ente Interventi Bonifica      | Ente di cui si avvale la Regione per gli interventi di bonifica da                        |
|                                | effettuare in via sostitutiva ai sensi dell'art. 14 del DM 471/99                         |
| - Curatore Fallimentare        | curatore fallimentare nel caso in cui il sito sia sottoposto a<br>procedura fallimentare  |
| Caratterizzazione Ulteriore    | Ulteriori informazioni tecniche sul sito                                                  |
| <b>Matrici Contaminate</b>     | Matrici ambientali contaminate e sostanze rilevate.                                       |
|                                |                                                                                           |

<sup>&</sup>lt;sup>1</sup> Per il modello concettuale dei dati è stato usato lo standard UML (Unified Modeling Language)

 $\overline{a}$ 

Testo definitivo concordato nell'ambito del Tavolo di consultazione ANPA-Regioni-ARPA-APPA 40

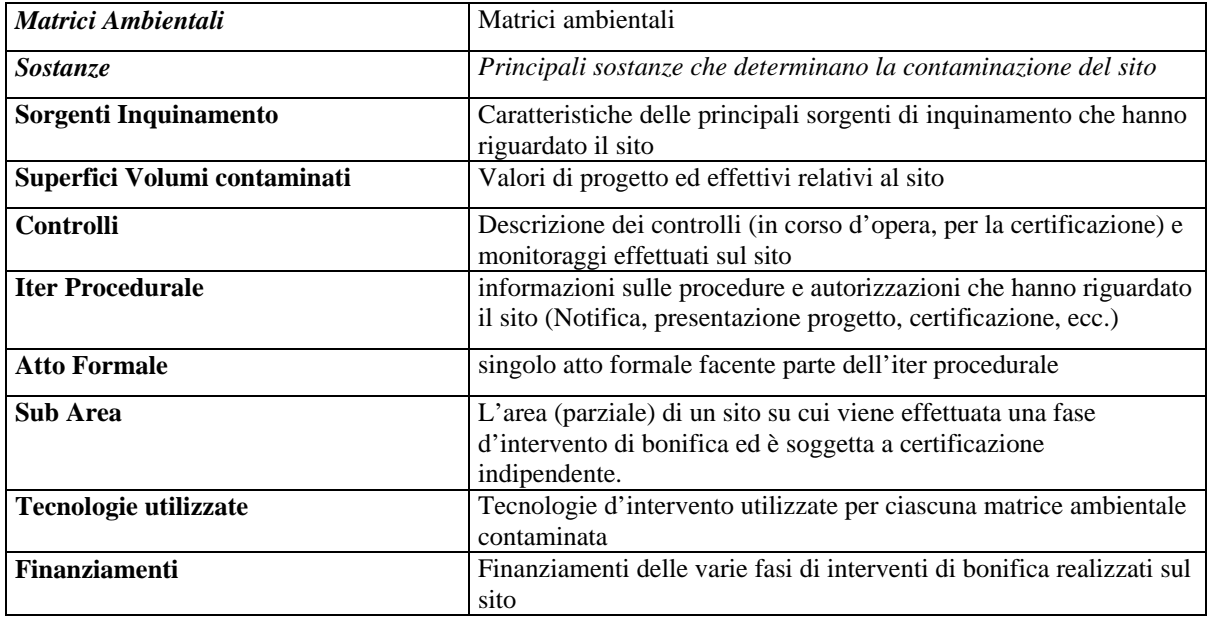

Per una migliore comprensione del modello dei dati, di seguito vengono descritte con terminologia informale le relazioni che intercorrono tra i vari elementi del modello stesso.

Per ogni sito presente nell'Anagrafe:

- ? Sono definite una serie di informazioni necessarie all'identificazione ed alla descrizione del sito (Sito).
- ? Sono riepilogate le tecniche degli interventi di messa in sicurezza, le caratteristiche degli interventi di messa in sicurezza di emergenza e la durata prevista dell'intervento di bonifica (Interventi).
- ? Sono definiti i soggetti interessati al sito entrato in anagrafe (proprietario/i, utilizzatore/i, concessionario/i, il responsabile dell'inquinamento); 0 o più enti di cui si avvale la regione per gli interventi sostitutivi ed il curatore fallimentare (Soggetti)
- ? Sono riportate le principale sostanze, per ognuna delle quali è indicata la matrice (suolo, sottosuolo, acque superficiali, acque sotterranee), la fase in cui è stato accertato il superamento del limite della sostanza presa in considerazione (notifica iniziale, accertamenti preliminari, bonifica), il soggetto che ha rilevato il superamento del limite (Matrici Contaminate).
- ? Sono riportate le sorgenti (presunte o accertate) di inquinamento presenti nel sito (inquinamento dovuto a: sversamenti o eventi accidentali; cattiva gestione delle strutture presenti nel sito; scorretta gestione del rifiuto), la tipologia del rifiuto e il suo volume (Sorgenti Inquinamento).
- ? Sono indicate le informazioni relative all'iter amministrativo per l'avvio del procedimento, la messa in sicurezza d'emergenza e per l'inizio e conclusione lavori di Iter Procedurale / Atto Formale).
- ? Sono definite 0 o più sub aree soggette a certificazione indipendente (Sub Area / Particelle).
- ? Per ognuna delle 4 possibili matrici (suolo, sottosuolo, acque superficiali, acque sotterranee) sono indicati i volumi delle matrici contaminate (Superfici Volumi Contaminati).
- ? E' presente una sezione riepilogativa degli interventi di bonifica e delle tecnologie utilizzate (Tecnologie Utilizzate).
- ? Sono indicate 0 o più schede relative ai finanziamenti (Finanziamenti); per ogni finanziamento è riportato l'elenco delle 0 o più fideiussioni relative.

## **3.2 ATTRIBUTI DELLE CLASSI**

Per ciascuna delle classi individuate, nelle tabelle seguenti vengono riportati i relativi attributi.

Quando un attributo è da considerarsi composto da più parti, è riportato in corsivo il nome dell'attributo e sono poi elencate nelle righe sottostanti gli item elementari che lo compongono.

Le colonne della tabella elencano, per ognuno degli attributi (o degli item elementari), le principali

proprietà:

- *Nome dell'attributo*
- Nome dell' *item elementare*.
- *definizione*
- *tipo dato* : Testo (stringa di caratteri), Testo lungo (adatto a contenere un testo descrittivo), Numerico (numero intero o reale), Booleano (può assumere i soli valori logici "Vero" o "Falso", ovvero "Sì" o "No"), Data.
- *dimensione* è specificata quando è prevista una lunghezza fissa
- *molteplicità* (solo se diversa da 0 o 1) dell'attributo<sup>2</sup> (indica se per ogni oggetto della classe devono essere previsti più valori di quell'attributo, ad es.: per uno stesso Sito, possono esserci più Comuni in cui ricade il Sito), rappresentata con la seguente notazione:
	- 0..\* indica che possono esserci 0, 1 o molti valori dell'attributo
	- 1..\* indica che deve essere presente almeno 1 valore, ma possono essercene molti

L'ultima colonna riporta:

 $\overline{a}$ 

- se l'attributo è da codificare, il riferimento allo schema di *codifica*/classificazione da utilizzare (ad es.: cod. ISTAT a 3 cifre della provincia)
- se l'attributo può assumere solo determinati valori prefissati, la *lista di selezione* tra i quali è possibile sceglierli.

 $^{2}$ Lo standard UML (versione 1.3) consente di indicare sinteticamente per gli attributi la presenza di valori multipli.

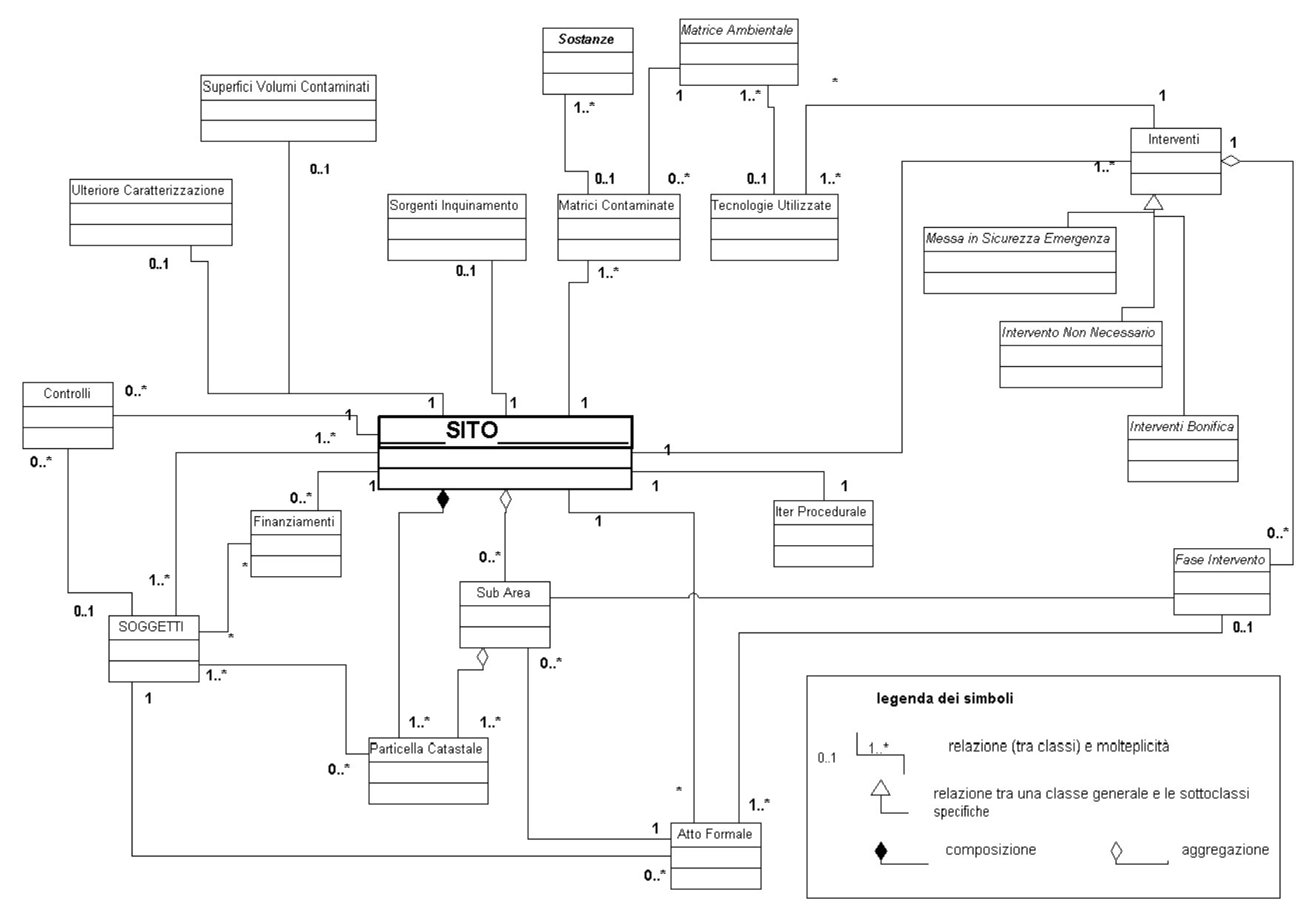

Fig. 1 - Diagramma delle classi

## **Classe SITO**

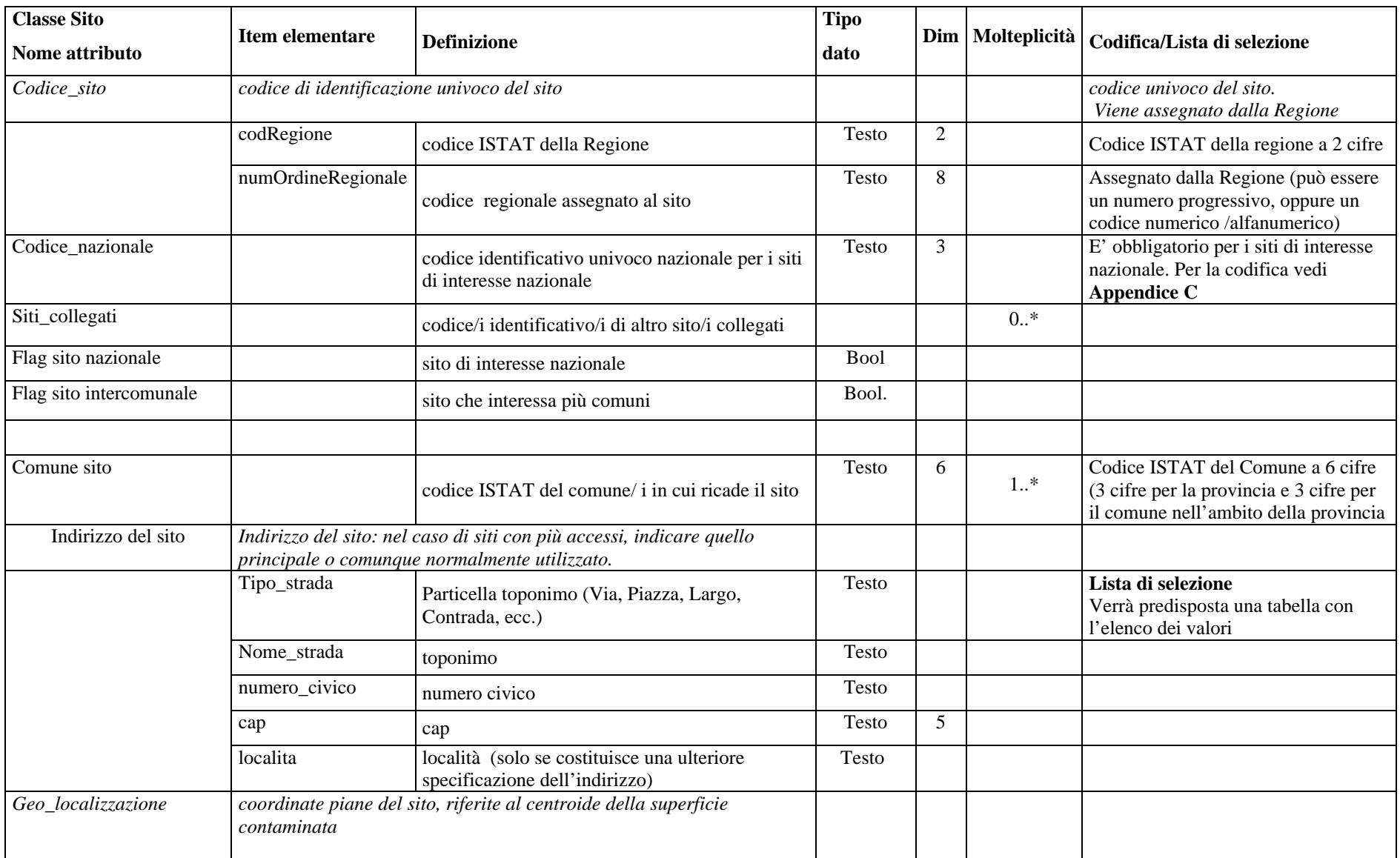

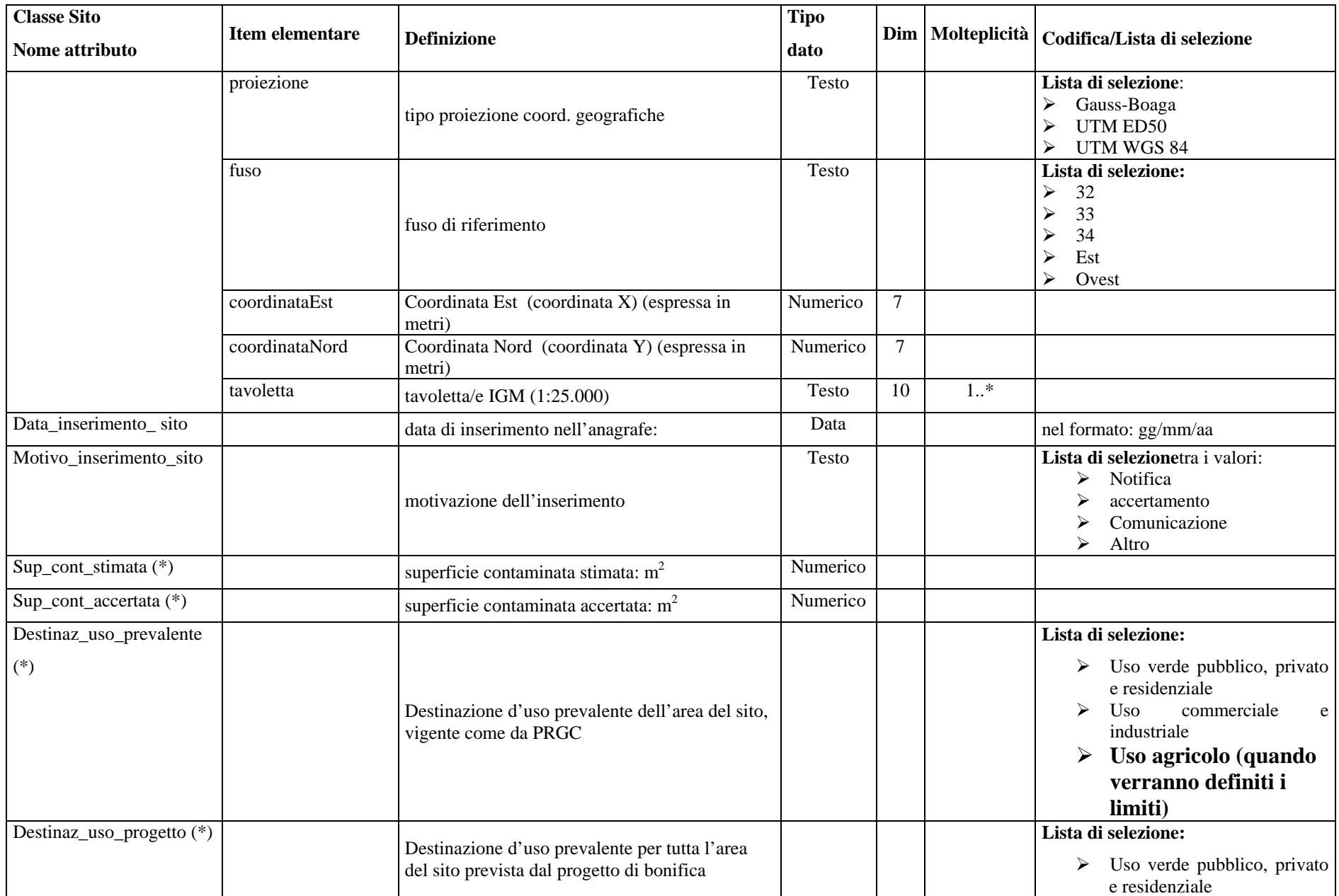

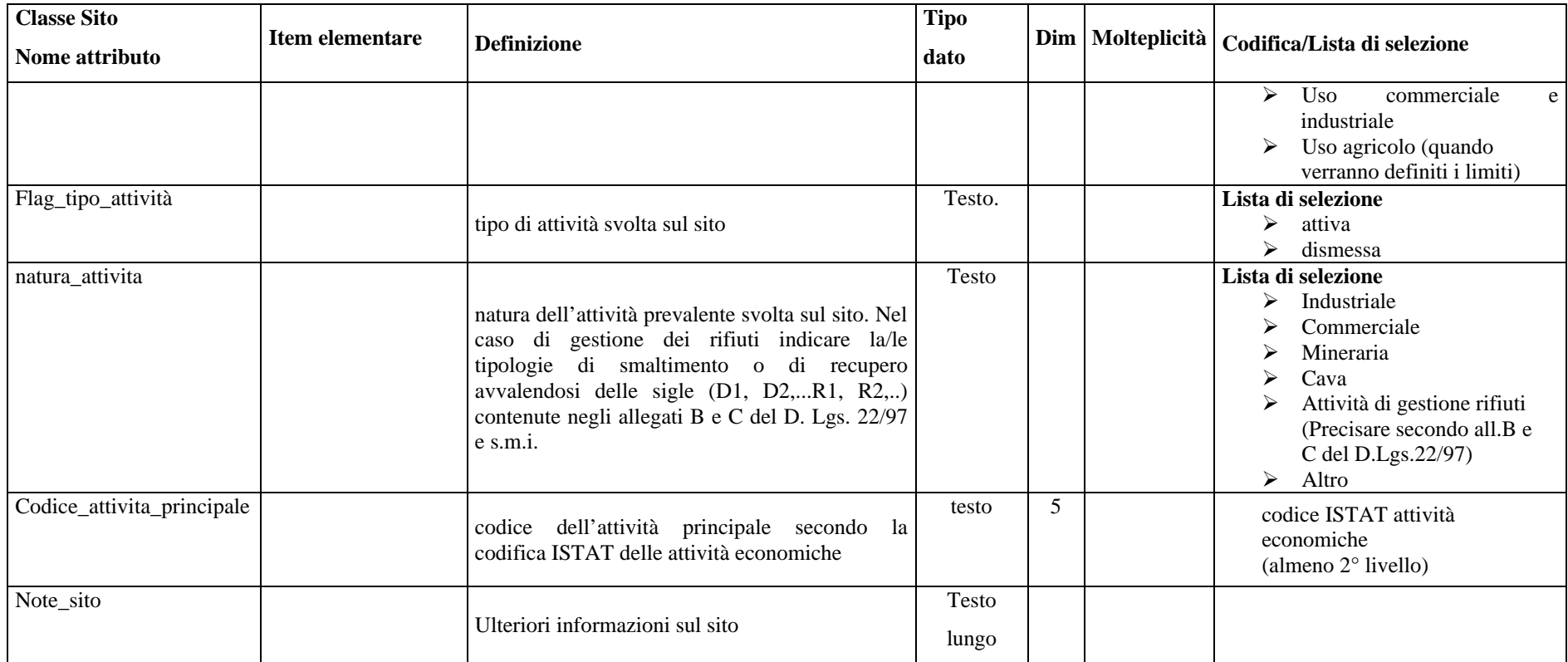

(\*) Queste informazioni possono essere specificate, quando il dato è disponibile, per ciascuna particella catastale

## **Classe Particella Catastale**

N.B. Per ogni sito, possono esserci più particelle catastali interessate.

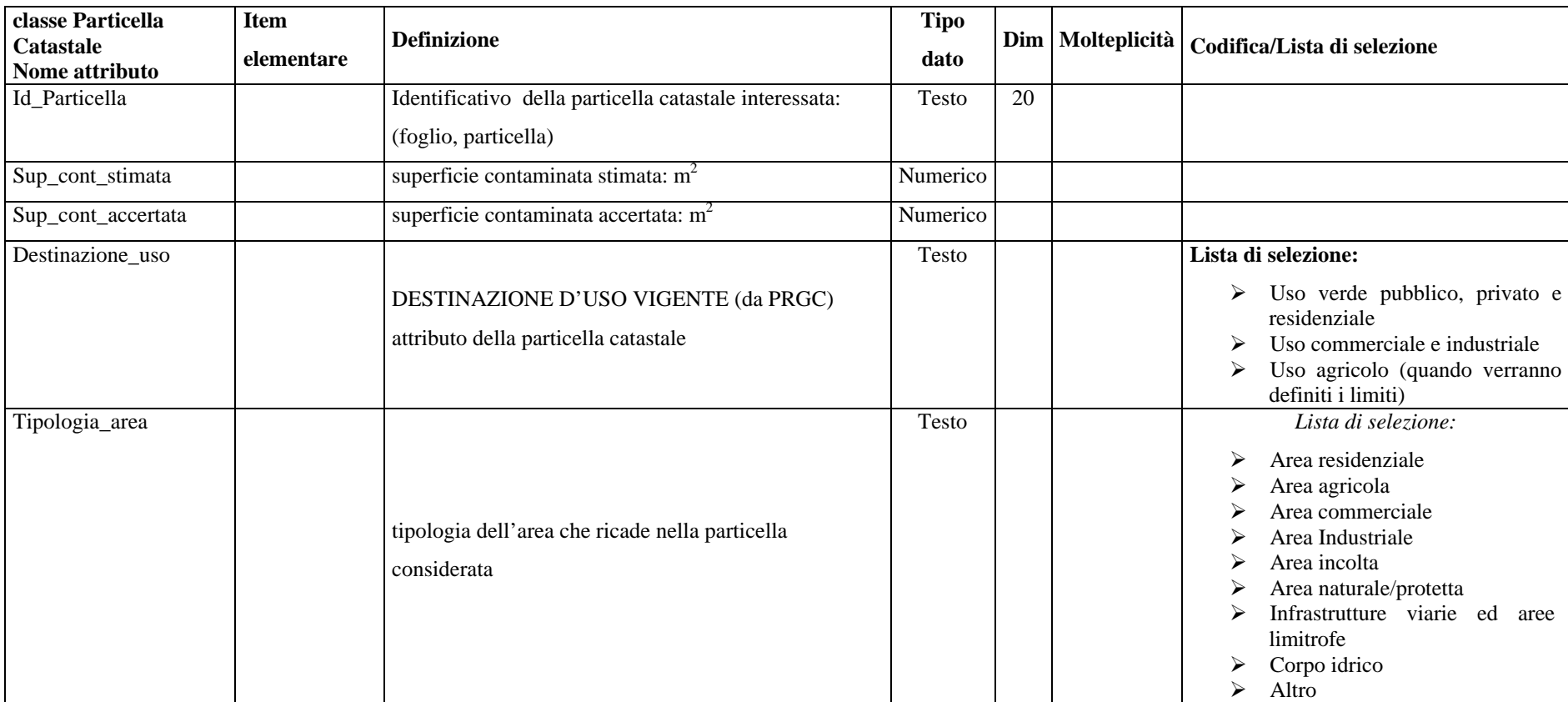

## **Classe Interventi**

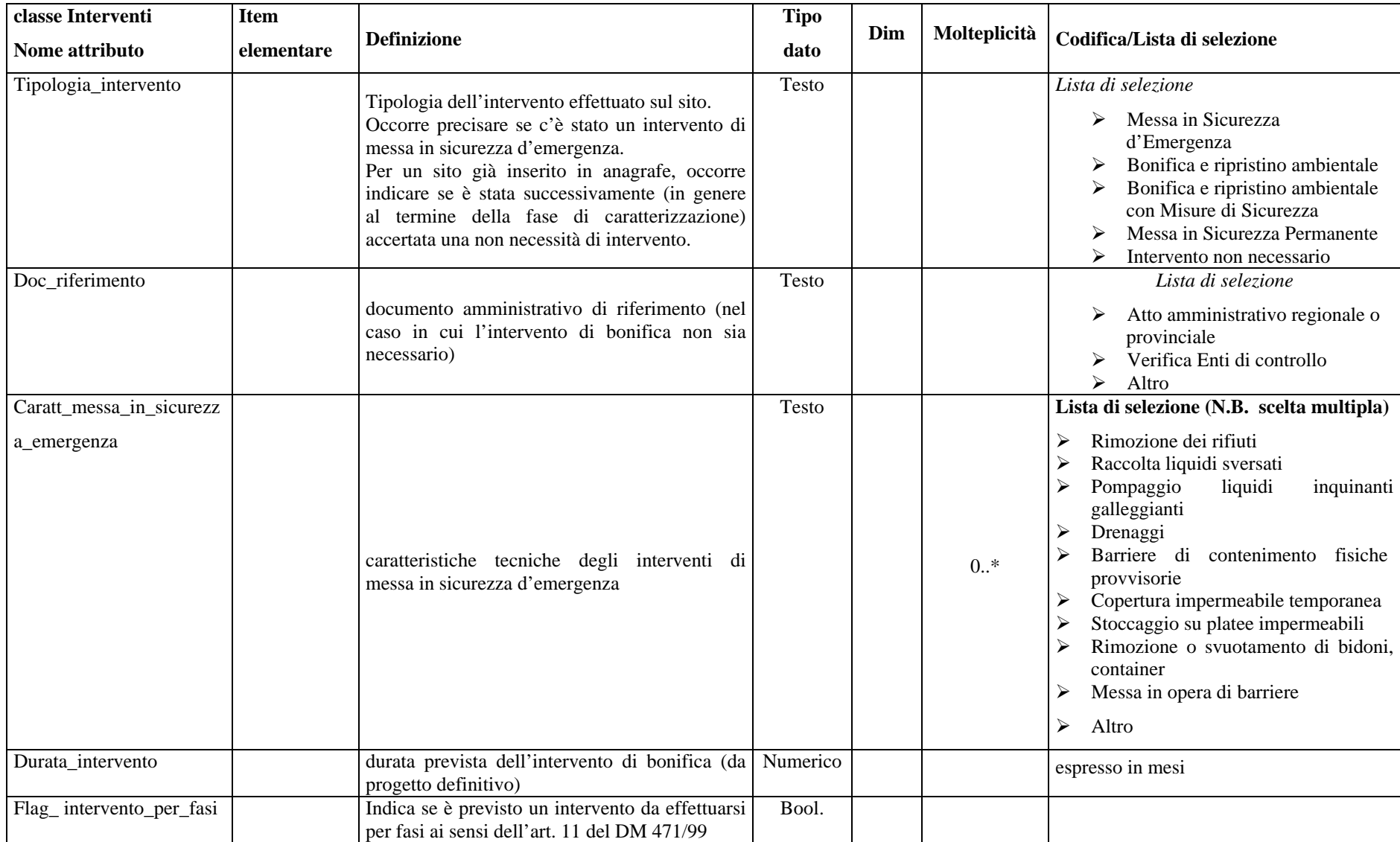

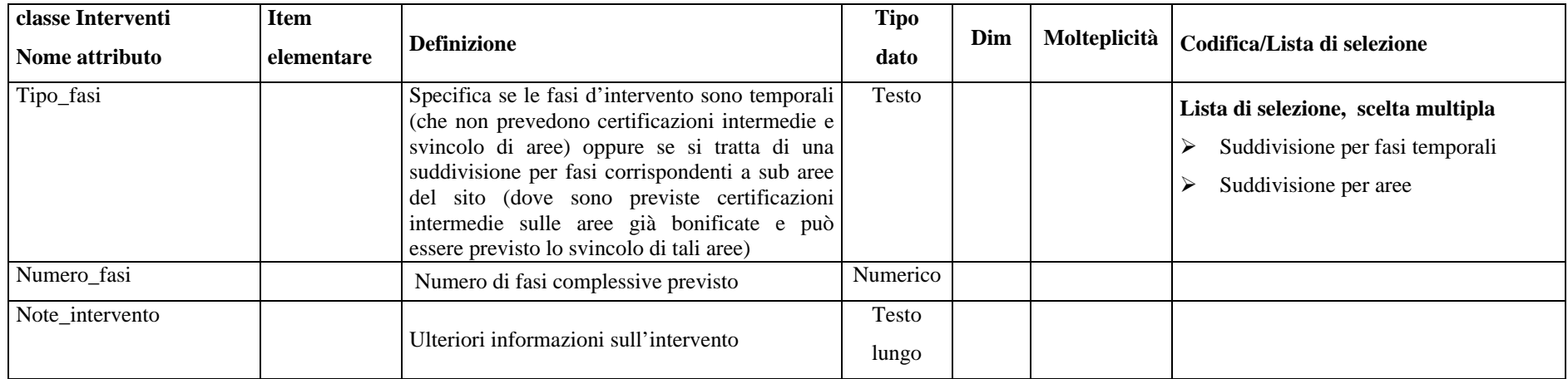

# **Classe Soggetto**

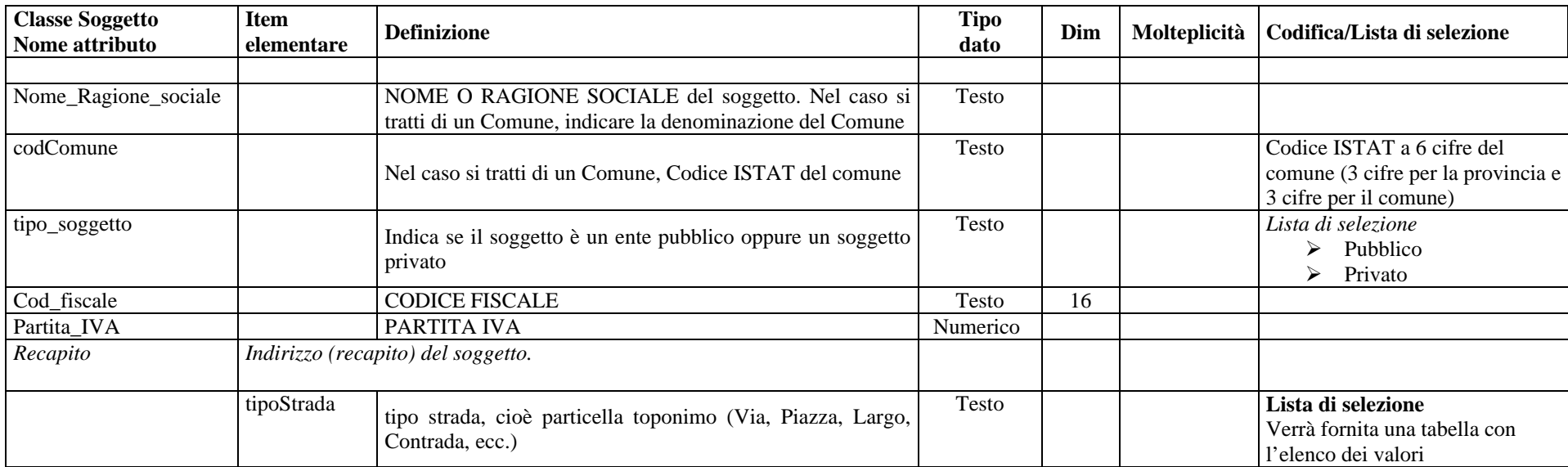

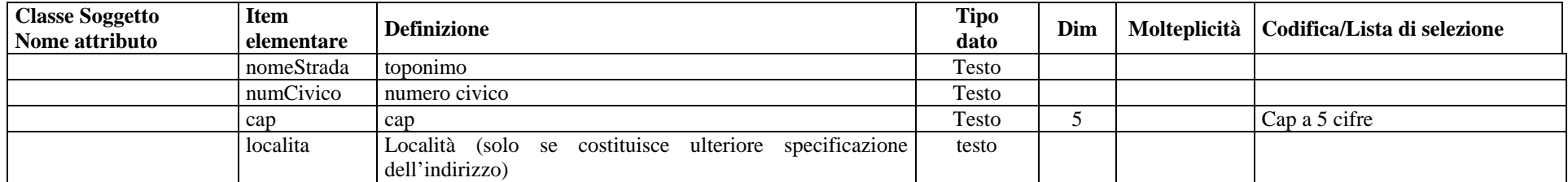

#### **Sottoclassi di Soggetto**

La Classe **Soggetto** aggrega le informazioni di tipo anagrafico di tutti i soggetti (privati e pubblici), che, a vario titolo, sono coinvolti nella storia del sito. In corrispondenza del diverso ruolo o titolo si individuano le diverse sottoclassi della classe **Soggetto**, che hanno relazioni con molteplicità differenti rispetto alle classi **Sito** e **Particella Catastale.** Tali relazioni, con la loro molteplicità, sono esplicitate di seguito.

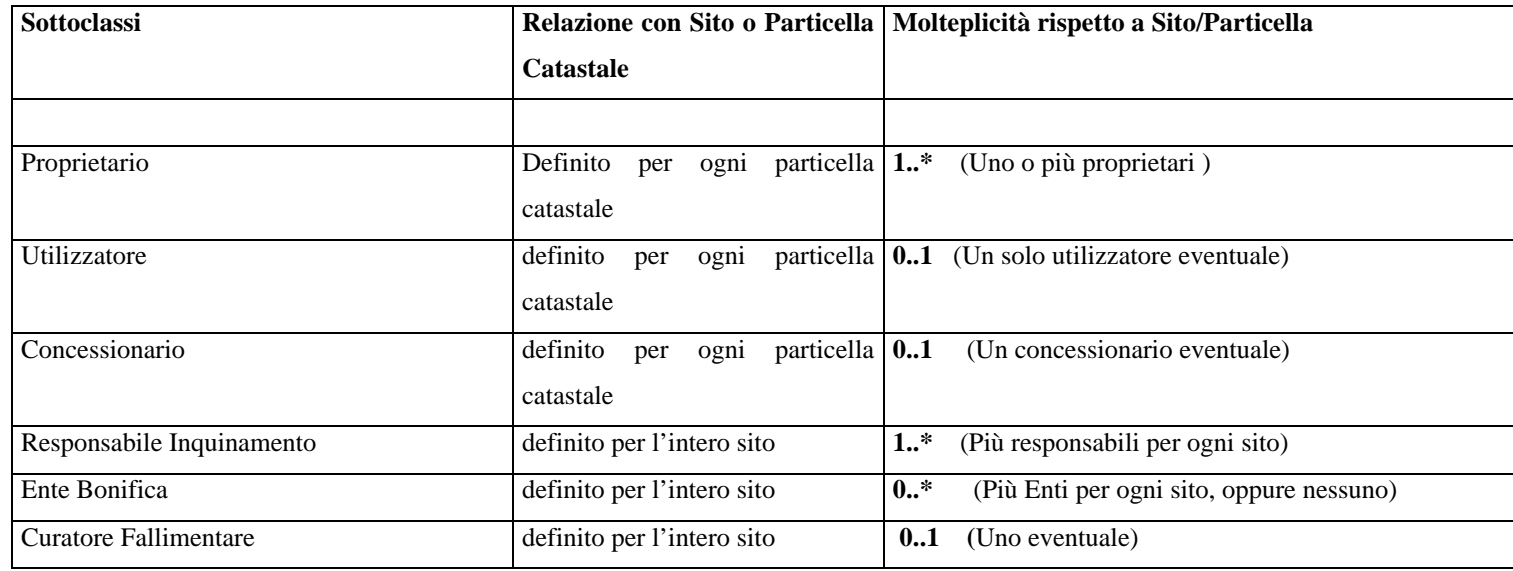

Per rendere conto delle relazioni tra Soggetto, Particella Catastale e Sito, nel database è da prevedersi una tabella con la seguente struttura

## **Tabella RelazioniSoggetto**

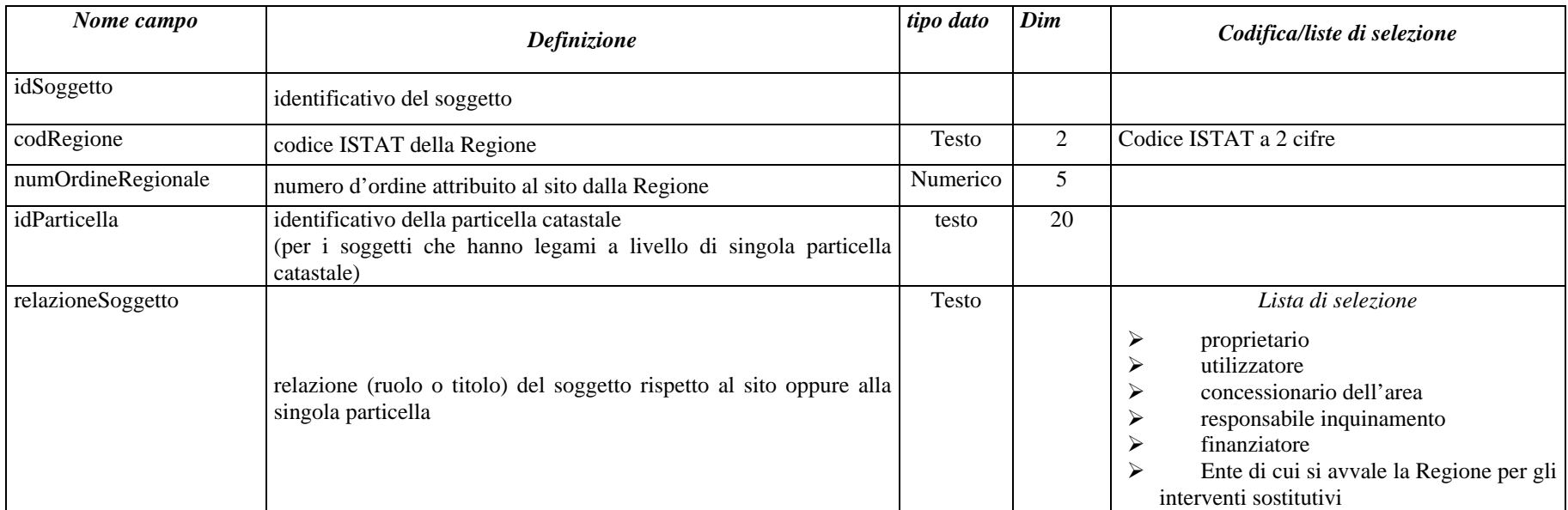

## **Classe Matrici Contaminate**

N.B. Ad ogni matrice contaminata possono corrispondere una o più sostanze (vedi molteplicità dell'attributo Sostanza\_rilevata)

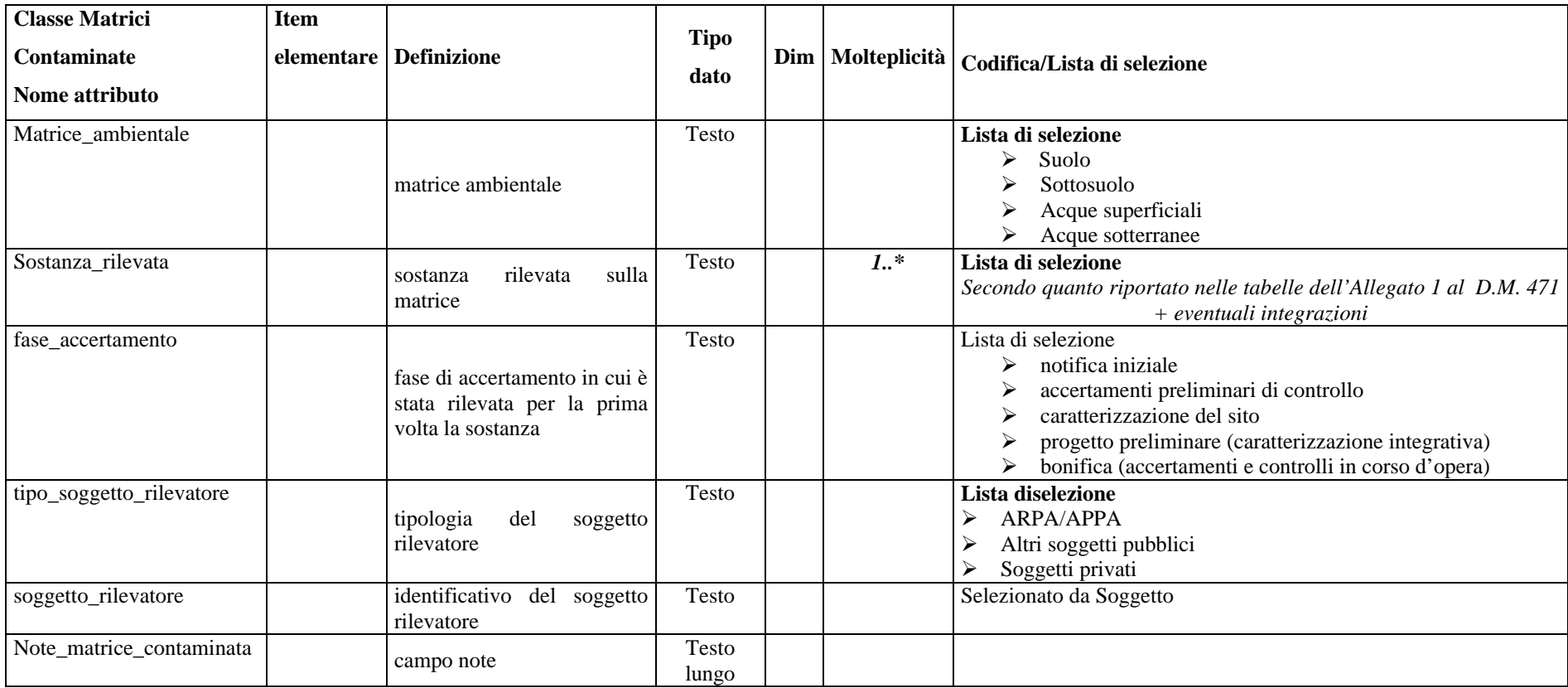

# **Classe Sorgenti Inquinamento**

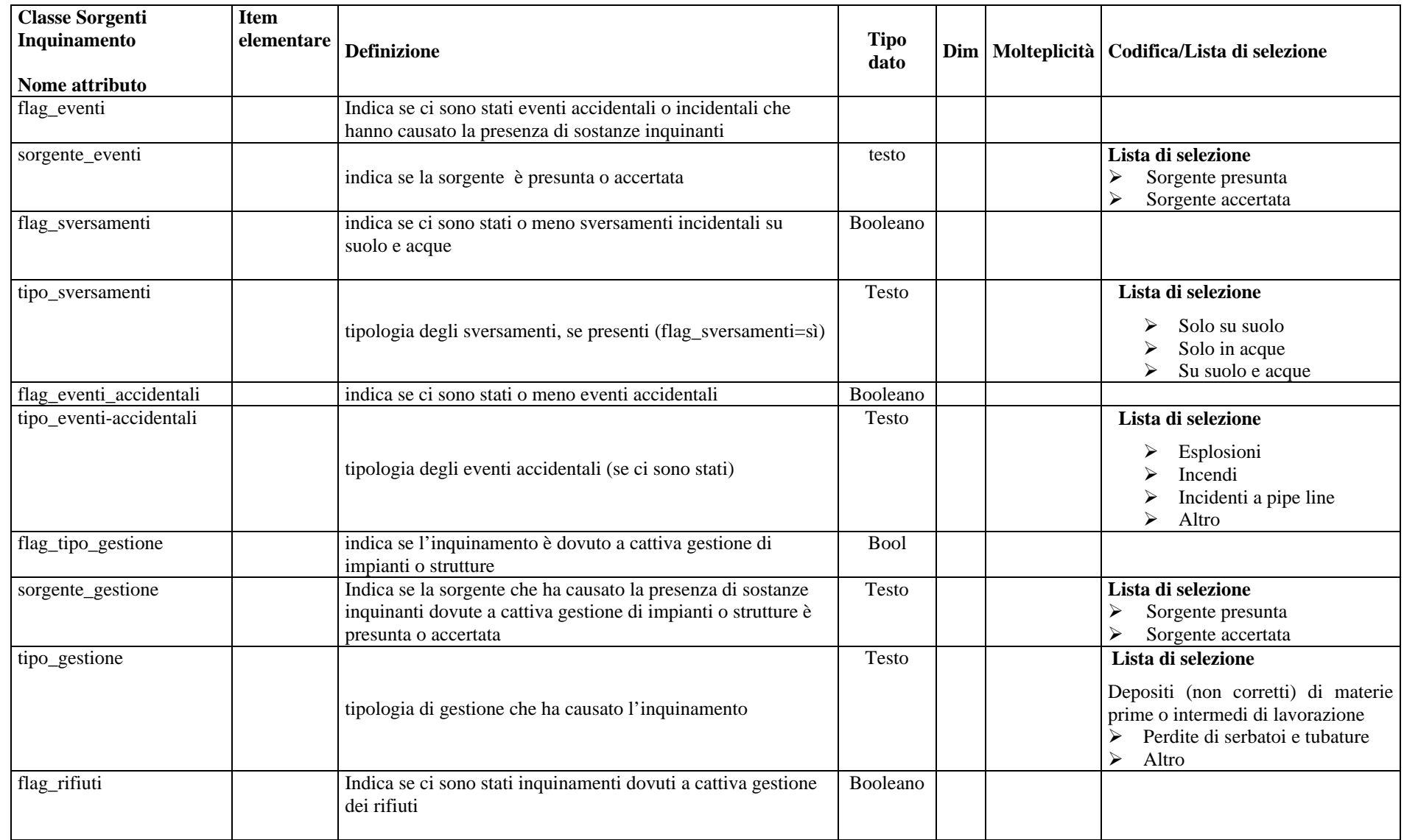

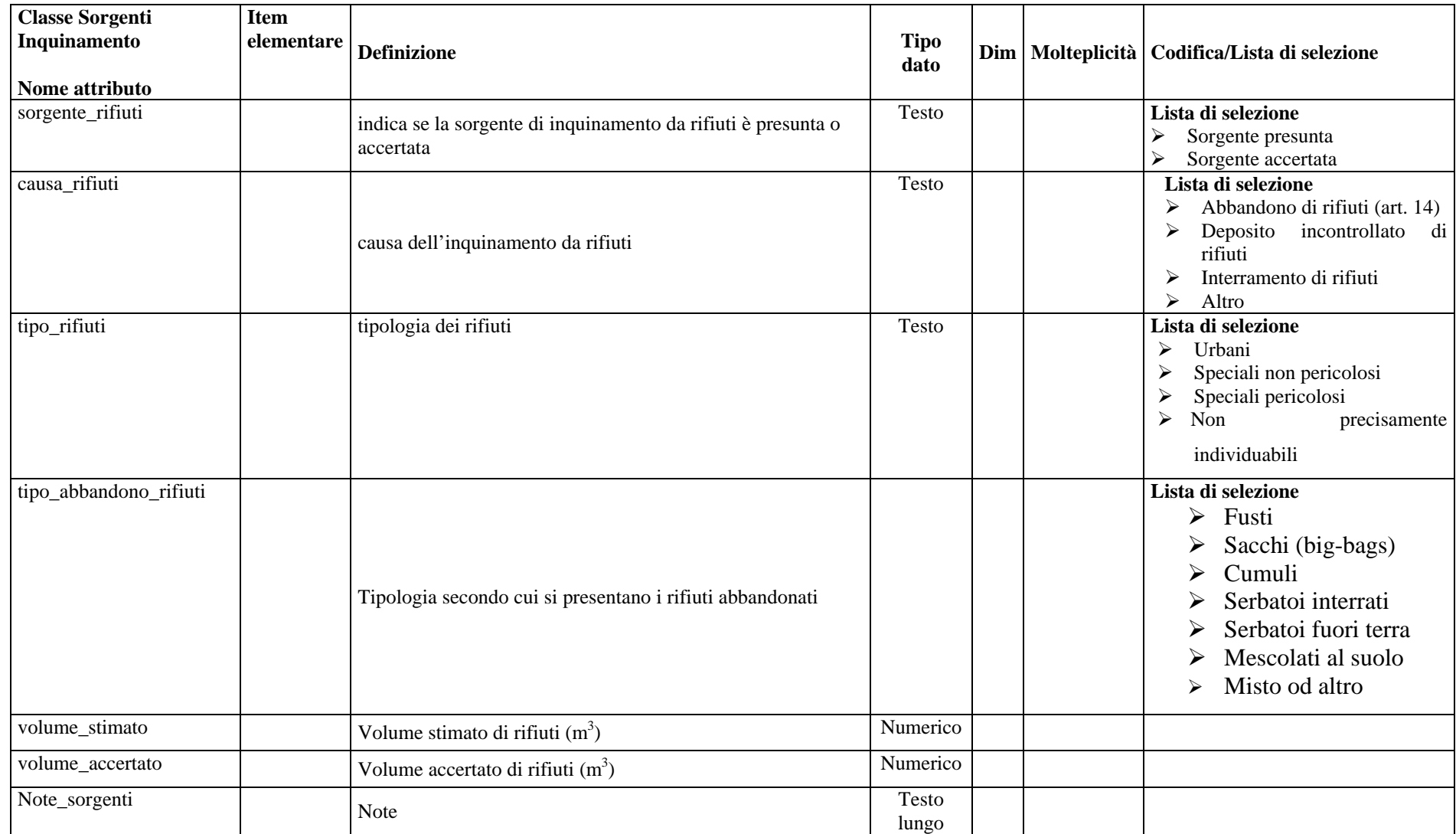

## **Classe Ulteriore Caratterizzazione**

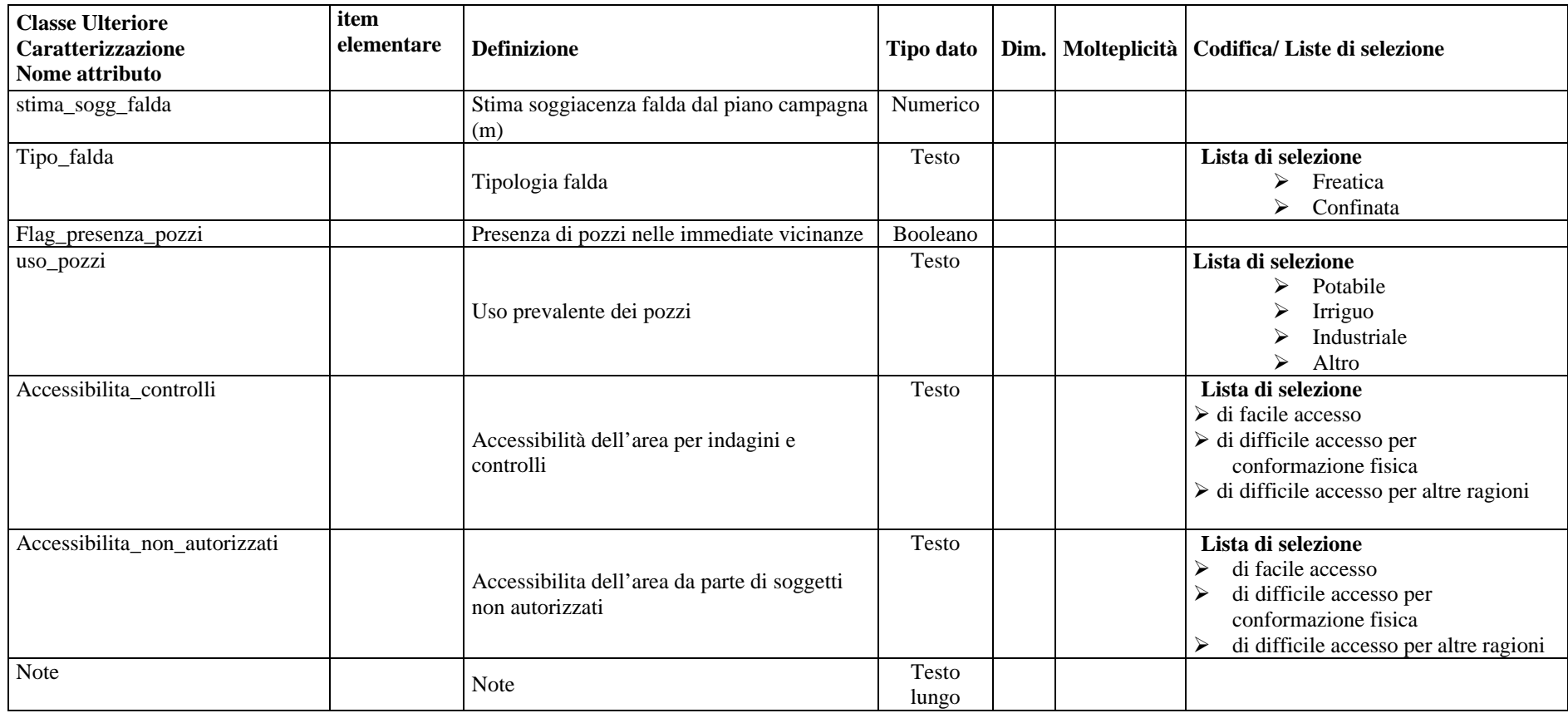

## **Classe Iter Procedurale**

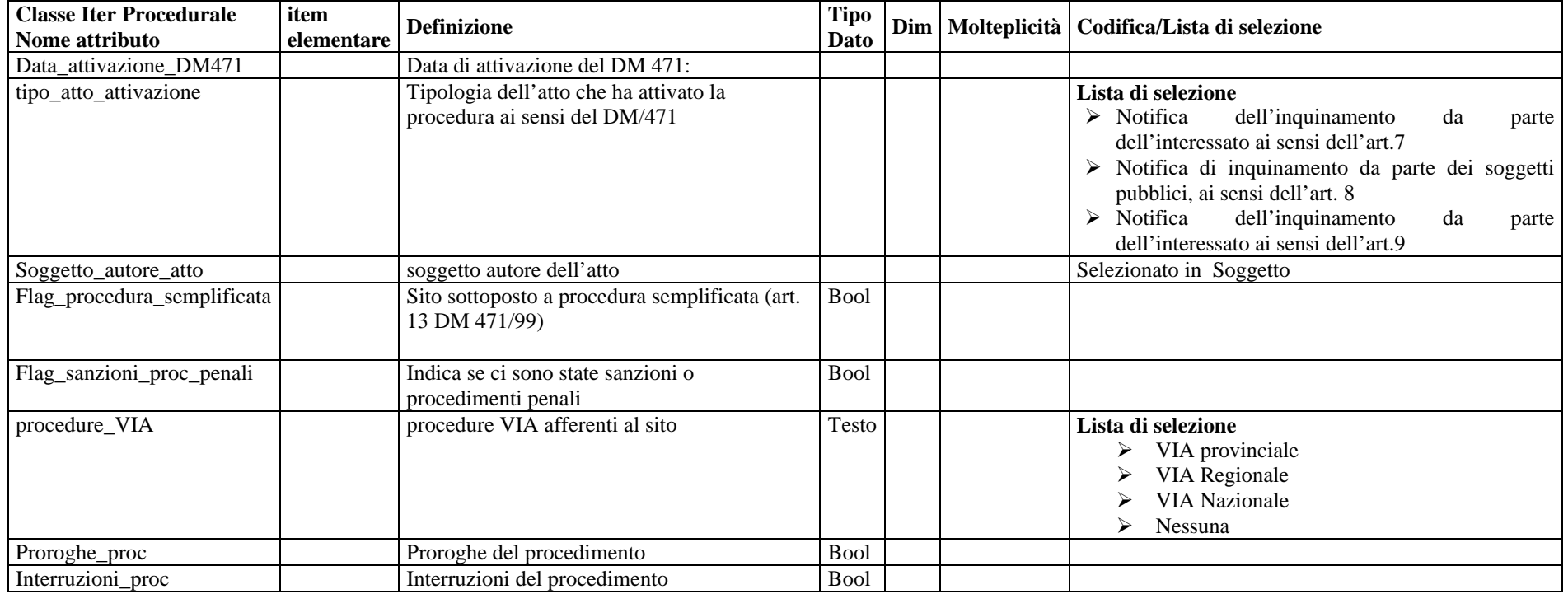

## **Classe Atto Formale**

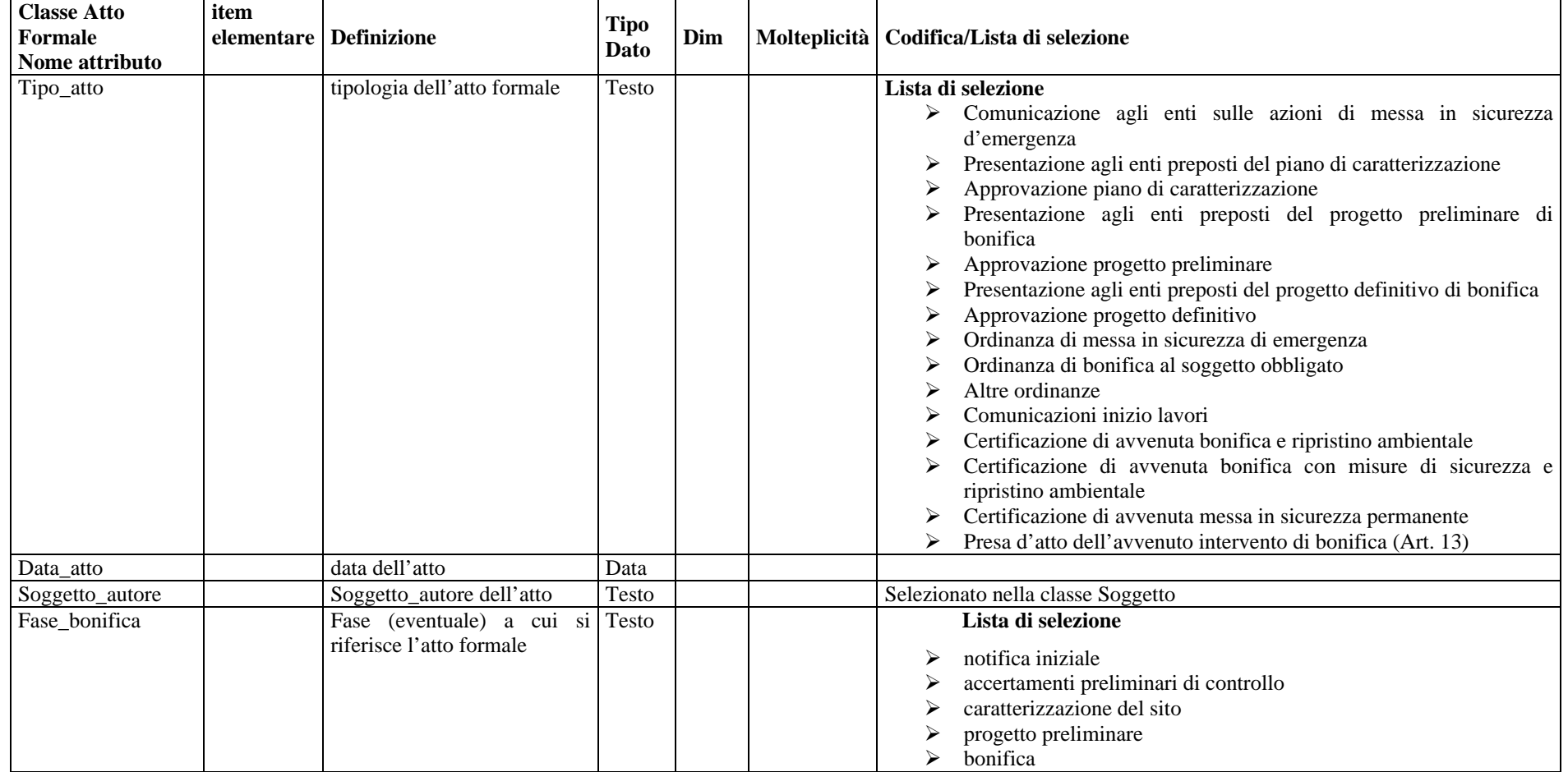

## **Classe Sub Area**

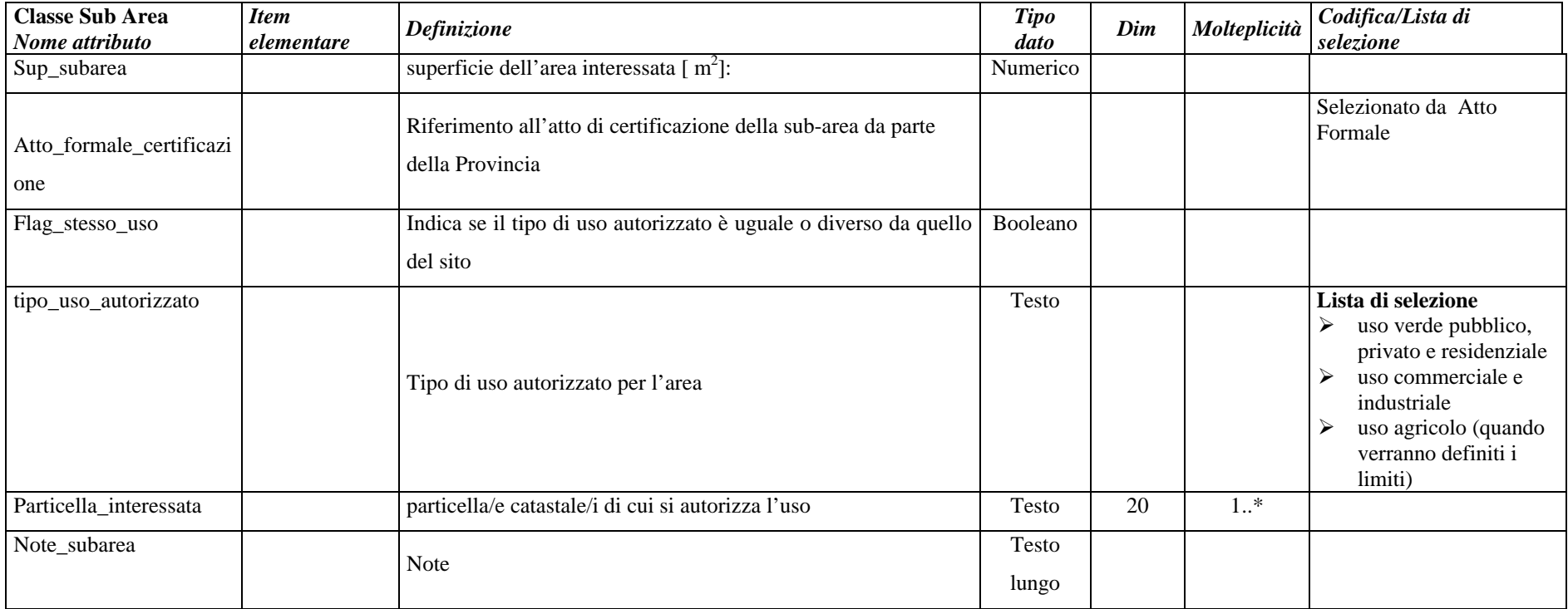

## **Classe Superfici Volumi Contaminati**

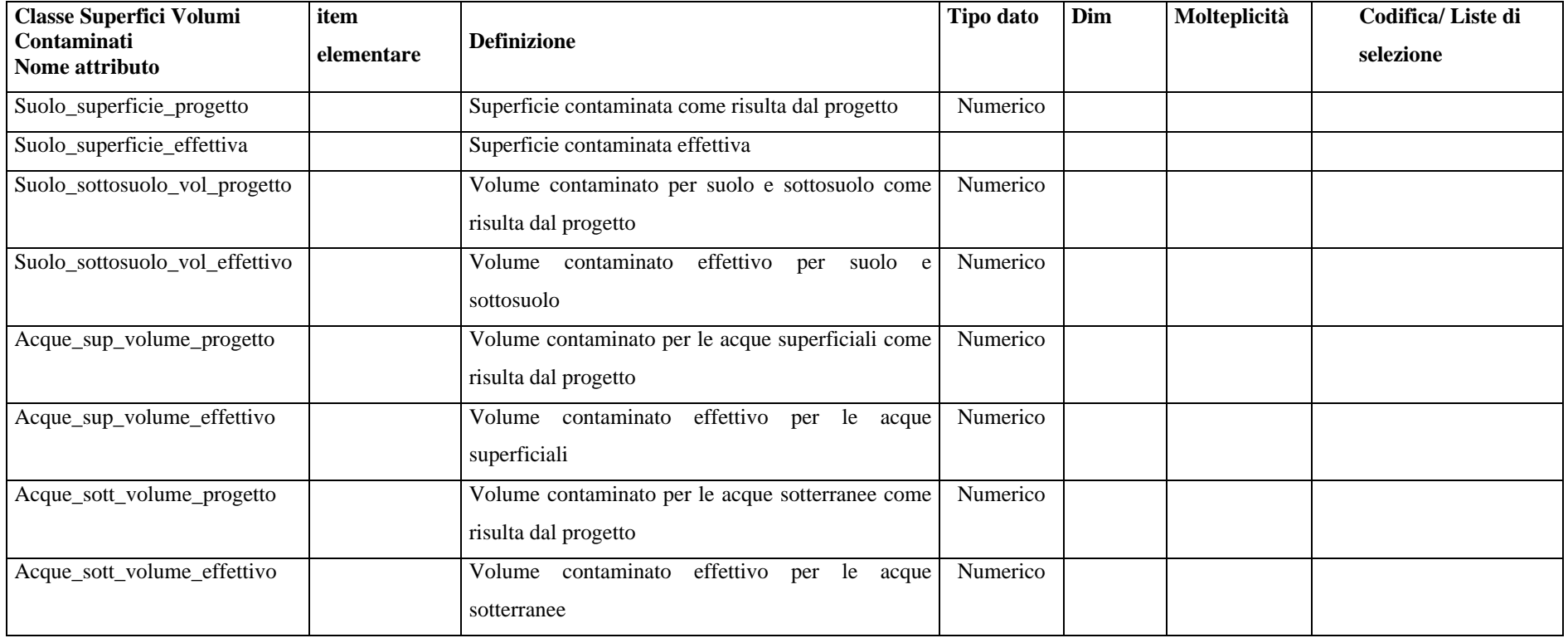

## **Classe Tecnologie Utilizzate**

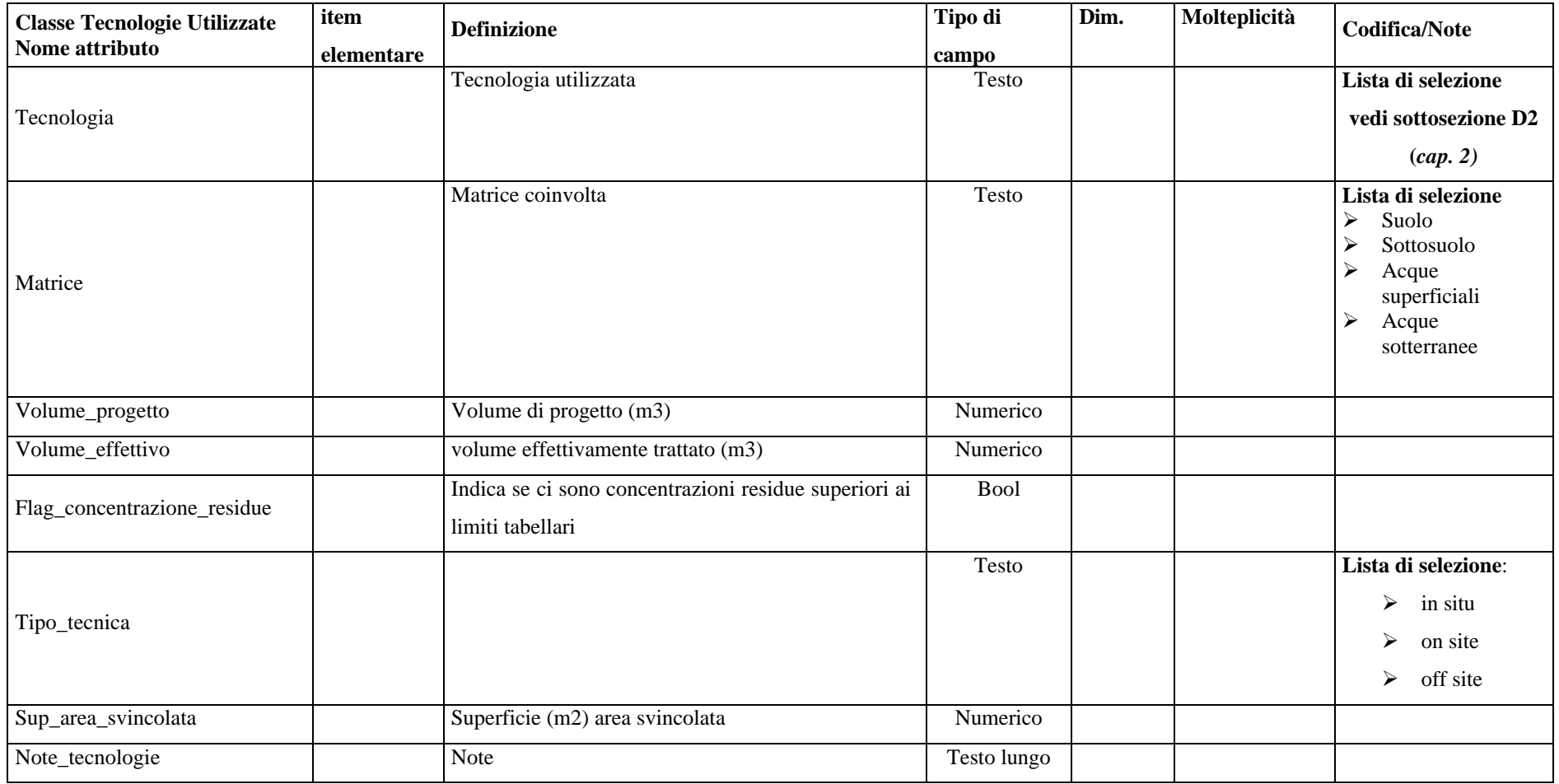

## **Classe Controlli**

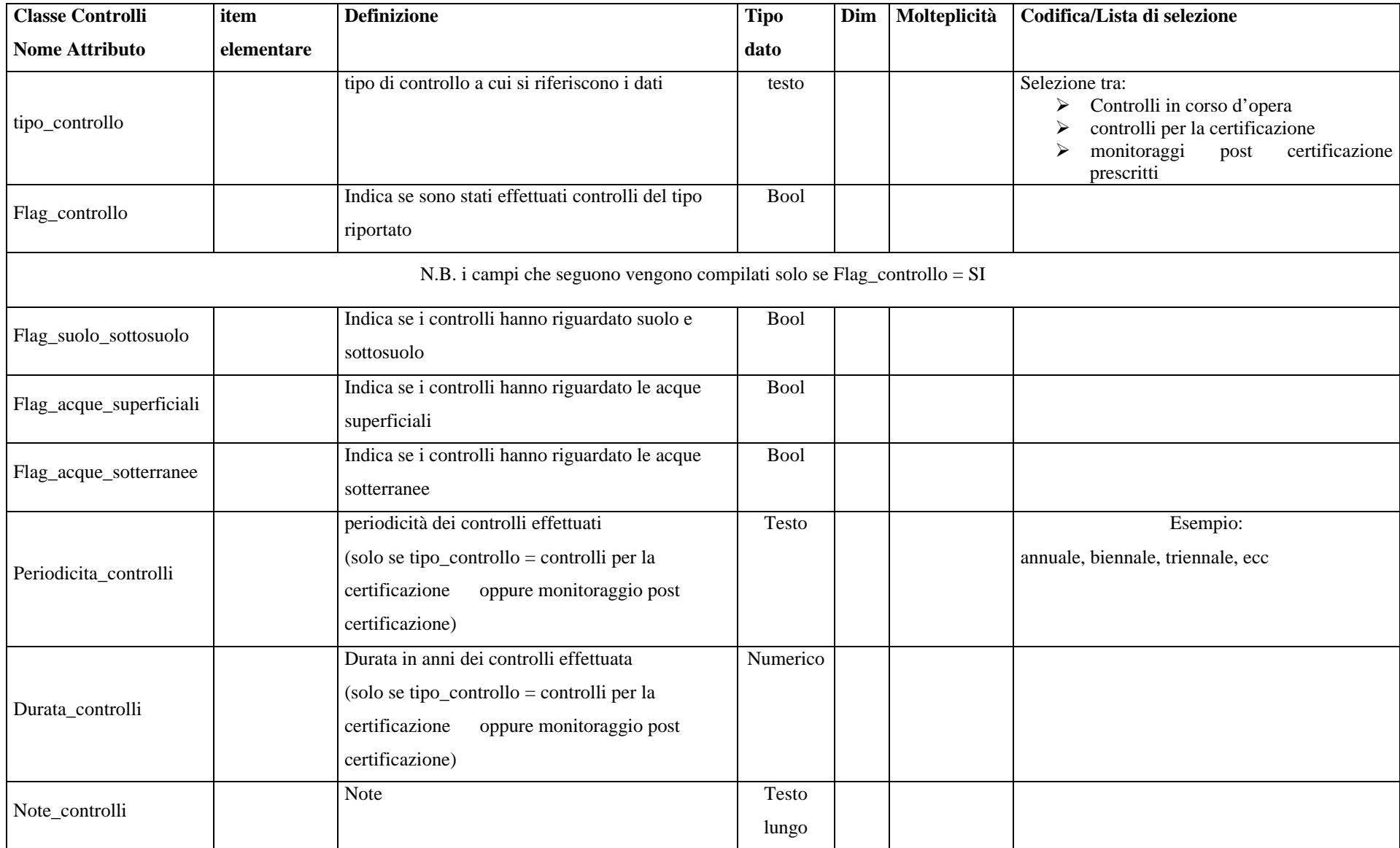

## **Classe Finanziamenti**

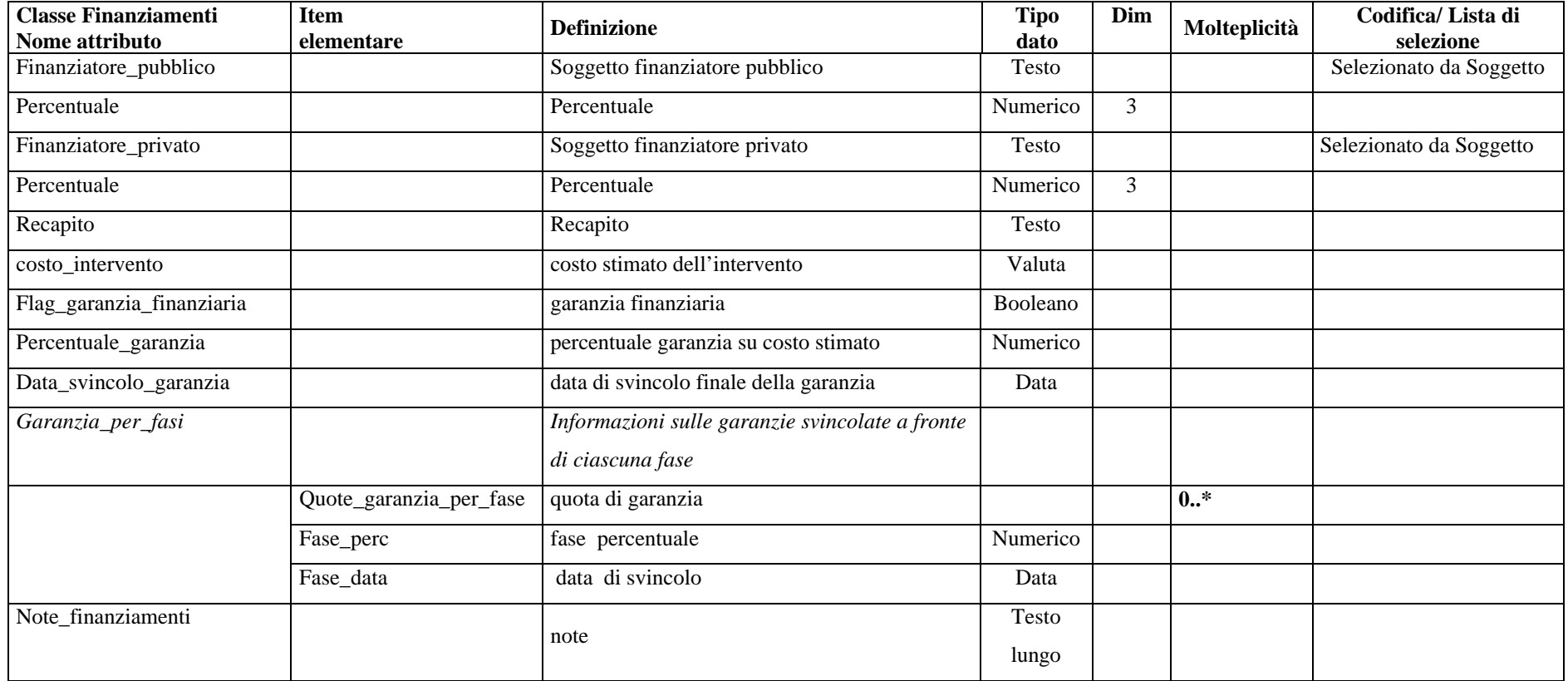

# **APPENDICE A**

Estratto dalla

Gazzetta Ufficiale - Serie generale n. 293 di Mercoledì, 15 dicembre 1999, suppl. ord. n. 218/L

## DECRETO MINISTERIALE 25 ottobre 1999, n. 471.

**Regolamento recante criteri, procedure e modalità per la messa in sicurezza, la bonifica e il ripristino ambientale dei siti inquinati, ai sensi dell'articolo 17 del decreto legislativo 5 febbraio 1997, n. 22, e successive modificazioni e integrazioni.**

## IL MINISTRO DELL'AMBIENTE

## DI CONCERTO CON

## IL MINISTRO DELL'INDUSTRIA, DEL COMMERCIO E DELL'ARTIGIANATO

E

#### IL MINISTRO DELLA SANITÀ

Visto il decreto legislativo 5 febbraio 1997, n. 22, recante attuazione delle direttive 91/156/CEE sul rifiuti, 91/689/CEE sui rifiuti pericolosi, e 94/62/CE sugli imballaggi e sui rifiuti di imballaggio, modificato ed integrato con il decreto legislativo 8 novembre 1997, n. 389 e con la legge 9 dicembre 1998, n. 426, ed in particolare gli articoli 17, 18, comma 1, lettera n, e 22, comma 5;

Visto l'articolo 17, comma 3, della legge 23 agosto 1998, n. 400;

D'intesa con la conferenza permanente per i rapporti tra lo Stato, le regioni e le province autonome di Trento e Bolzano in data 1° luglio 1999;

Udito il parere del Consiglio di Stato espresso dalla sezione consultiva per gli atti normativi nell'adunanza del 30 agosto 1999;

Vista la comunicazione al Presidente del Consiglio dei Ministri in data 22 ottobre 1999;

ADOTTA

#### il presente regolamento:

#### Articolo 1

#### (Campo di applicazione)

1. Il presente regolamento stabilisce i criteri, le procedure e le modalità per la messa in sicurezza, la bonifica e il ripristino ambientale dei siti inquinati, ai sensi dell'articolo 17, del decreto legislativo 5 febbraio 1997, n. 22, e successive modifiche ed integrazioni. A tal fine disciplina:

a - i limiti di accettabilità della contaminazione dei suoli, delle acque superficiali e delle acque sotterranee in relazione alla specifica destinazione d'uso dei siti;

b - le procedure di riferimento per il prelievo e l'analisi dei campioni;

c - i criteri generali per la messa in sicurezza, la bonifica ed il ripristino ambientale dei siti inquinati, nonché per la redazione dei relativi Progetti;

d - i criteri per le operazioni di bonifica di suoli e falde acquifere che facciano ricorso a batteri, a ceppi batterici mutanti, a stimolanti di batteri naturalmente presenti nel suolo;

e - il censimento dei siti potenzialmente inquinati, l'anagrafe dei siti da bonificare e interventi di bonifica e ripristino ambientale effettuati da parte della pubblica amministrazione;

f - i criteri per l'individuazione dei siti inquinati di interesse nazionale.

2. Le disposizioni del presente decreto non si applicano all'abbandono di rifiuti disciplinato dall'articolo 14, del decreto legislativo 5 febbraio 1997, n. 22, e successive modificazioni ed integrazioni. in ogni caso si dovrà procedere alla classificazione, quantificazione ed indicazione della localizzazione nel sito dei rifiuti abbandonati o depositati in modo incontrollato, ai fini degli eventuali interventi di bonifica e ripristino ambientale da effettuare ai sensi del presente decreto nel caso in cui, a seguito della rimozione, avvio a recupero e smaltimento dei suddetti rifiuti, si accerti il superamento o il pericolo concreto ed attuale di superamento dei valori di concentrazione limite accettabili di cui all'articolo 3, comma I.

3. Le norme del presente decreto che disciplinano la competenza e la realizzazione degli p interventi di messa in sicurezza d'emergenza non si applicano qualora la vigilanza ed il controllo sugli impianti produttivi e di gestione dei. rifiuti nonché l'adozione delle misure necessarie per prevenire i rischi e limitare le conseguenze di incidenti a tutela dell'ambiente e della salute umana siano disciplinati da disposizioni speciali. In tali casi la bonifica ed, il ripristino ambientale dei siti restano comunque disciplinati dal presente decreto.

4. Le disposizioni del presente regolamento non si applicano; se non in quanto espressamente richiamate, agli interventi di bonifica disciplinati da leggi speciali.

5. Gli interventi di bonifica e ripristino ambientale per le aree caratterizzate da inquinamento diffuso sono disciplinati dalla regione con appositi piani.

## Articolo 2

## *(Definizioni)*

Ai fini dell'applicazione dei presente decreto si intende per:

a - Sito: area o porzione di territorio, geograficamente definita e delimitata, intesa nelle diverse matrici ambientali e comprensiva delle eventuali strutture edilizie ed impiantistiche presenti;

b - Sito inquinato: sito che presenta livelli di contaminazione o alterazioni chimiche, fisiche o biologiche dei suolo o del, sottosuolo o delle acque superficiali o delle acque sotterranee tali da determinare un pericolo per la salute pubblica o per l'ambiente naturale o costruito. Ai fini del presente decreto è inquinato il sito nel quale anche uno solo dei valori di concentrazione delle sostanze inquinanti nel suolo o nel sottosuolo o nelle acque sotterranee o nelle acque superficiali risulta superiore ai valori di concentrazione limite accettabili stabiliti dal presente regolamento;

c - Sito potenzialmente inquinato: sito nel quale, a causa dì specifiche attività antropiche pregresse o in atto, sussiste la possibilità che nel suolo o nel sottosuolo o nelle acque superficiali o nelle acque sotterranee siano presenti sostanze contaminanti in concentrazioni tali da determinare un pericolo per la salute pubblica o per l'ambiente naturale o costruito;

d - Messa insicurezza d'emergenza: ogni intervento necessario ed urgente per rimuovere le fonti inquinanti contenere la diffusione degli inquinanti e impedire il contatto con le fonti inquinanti presenti nel sito, in attesa degli interventi di bonifica e ripristino ambientale o degli interventi di messa in sicurezza permanente;

e - Bonifica:, l'insieme degli interventi atti ad eliminare le fonti di inquinamento e le sostanze inquinanti o a ridurre le concentrazioni delle sostanze inquinanti presenti nel suolo, nel sottosuolo, nelle acque, superficiali o nelle acque sotterranee ad un livello uguale o inferiore ai valori di concentrazione limite accettabili stabiliti dal presente regolamento;

f - Bonifica con misure di sicurezza: l'insieme degli interventi atti a ridurre le concentrazioni delle sostanze inquinanti nel suolo, nel sottosuolo, nelle acque sotterranee o nelle acque superficiali a valori di concentrazione superiori ai valori di concentrazione limite accettabili stabiliti per la destinazione d'uso prevista dagli strumenti urbanistico qualora i suddetti valori di concentrazione limite accettabili non possano essere raggiunti neppure con l'applicazione, secondo i principi della normativa comunitaria, delle migliori tecnologie disponibili a costi sopportabili. In tali casi per l'uso del sito devono essere previste apposite misure di sicurezza, piani di monitoraggio e controllo ed eventuali limitazioni rispetto alle previsioni degli enti urbanistici. I valori di concentrazione residui di sostanze inquinanti devono comunque essere tali da garantire la tutela della salute pubblica e la protezione dell'ambiente naturale o costruito

g - Misure di sicurezza: gli interventi e gli specifici controlli necessari per impedire danni alla salute pubblica o all'ambiente derivanti dai livelli di concentrazione residui di inquinanti nel suolo, nel sottosuolo, nelle acque sotterranee e superficiali o dalla presenza di rifiuti stoccati sottoposti ad interventi di messa in sicurezza permanente, nonché le azioni di monitoraggio idonee a garantire, in particolare, il controllo nel tempo dell'efficacia delle limitazioni d'uso, qualora, pur applicando, secondo i principi della normativa comunitaria, le migliori tecnologie disponibili a costi sopportabili la bonifica ed il ripristino ambientale non consentono di rispettare i valori di concentrazione limite accettabili stabiliti dal presente regolamento, per la destinazione d'uso prevista dagli strumenti urbanistici o non sia possibile rimuovere la fonte inquinante costituita dai rifiuti stoccati;

h - Ripristino ambientale: gli interventi di riqualificazione ambientale e paesaggistica, costituenti complemento degli. interventi di bonifica nei casi in cui sia richiesto, che consentono di recuperare il sito alla effettiva e definitiva fruibilità per la destinazione d'uso conforme agli strumenti urbanistici in vigore, assicurando la salvaguardia della qualità delle matrici ambientali.

i - Messa in sicurezza permanente: insieme degli interventi atti a isolare in modo definitivo le fonti inquinanti rispetto alle matrici ambientali circostanti qualora le fonti inquinanti siano costituite da rifiuti stoccati e non. sia possibile procedere alla rimozione degli stessi pur applicando le migliori tecnologie disponibili a costi sopportabili, secondo i principi della normativa comunitaria. In tali casi devono essere previste apposite misure di sicurezza, piani di monitoraggio e controllo, ed eventuali limitazioni d'uso rispetto alle previsioni degli strumenti urbanistici. I valori di concentrazione delle sostanze inquinanti nelle matrici ambientali influenzate dall'inquinamento derivante dai rifiuti stoccati non devono superare nel suolo, sottosuolo, acque sotterranee e acque superficiali i valori previsti nell'allegato 1;

j - Inquinamento diffuso: contaminazione o alterazioni chimiche, fisiche o biologiche del suolo o dei sottosuolo o delle acque superficiali o delle acque sotterranee imputabili alla collettività indifferenziata e determinate da fonti diffuse.

## Articolo 3.

## *(Valori di concentrazione limite accettabili e metodologie di intervento)*

1. I valori di concentrazione limite accettabili per le sostanze inquinanti presenti nel suolo, nel sottosuolo e nelle acque sotterranee, in relazione alla specifica destinazione d'uso del sito, nonché i criteri per la valutazione della qualità delle acque superficiali sono indicati nell'Allegato I.

2. Le procedure di riferimento per il prelievo e l'analisi dei campioni al fine dell'accertamento del superamento dei valori limite di cui al comma 1 sono definiti nell'Allegato 2.

3. Gli interventi di messa in sicurezza d'emergenza, dì bonifica, di bonifica con misure di sicurezza, di messa in sicurezza permanente e di ripristino ambientale devono essere effettuati e le misure dì sicurezza devono essere adottate secondo i criteri previsti nell'Allegato 3.

#### Articolo 4.

## *(Obbligo di bonifica e ripristino ambientale)*

1 Fatto salvo quanto previsto dagli articoli 5 e 6, in caso di superamento o di pericolo concreto ed attuale dì super'amento dei valori di concentrazione limite accettabili per le sostanze inquinanti di cui All'articolo 3, comma 1, il sito interessato deve essere sottoposto ad interventi di messa in sicurezza d'emergenza, di bonifica e ripristino ambientale per eliminare le fonti di inquinamento e le

sostanze inquinanti o ridurre le concentrazioni delle sostanze inquinanti a valori di concentrazione almeno pari ai suddetti valori di concentrazione limite accettabili, ai sensi e con le modalità previste dal presente decreto.

2. Per ogni sostanza i valori di concentrazione da raggiungere con gli interventi di bonifica e ripristino ambientale sono tuttavia riferiti ai valori del fondo naturale nei casi in cui, applicando le procedure dì cui all'Allegato 2, sia dimostrato che nell'intorno non influenzato dalla contaminazione del sito i valori di concentrazione dei fondo naturale per la stessa sostanza risultano superiori a quelli indicati nell'Allegato 3.

3. I valori di concentrazione da raggiungere con la bonifica ed il ripristino ambientale possono essere più restrittivi di quelli previsti per la specifica destinazione d'uso qualora il corpo idrico ricettore compreso, anche parzialmente, nel sito da bonificare sia classificato come area sensibile ai sensi della normativa sulla tutela. delle acque dagli inquinamenti, ovvero ricorrano situazioni accertate di particolare vulnerabilità delle acque all'inquinamento ovvero sia necessario tutelare la qualità delle acque destinate ad uso potabile.

4. Gli interventi di bonifica e ripristino ambientale di un sito inquinato devono privilegiare il ricorso a tecniche che favoriscano la riduzione della movimentazione, il trattamento nel sito ed il riutilizzo dei suolo, dei sottosuolo e dei materiali di riporto sottoposti a bonifica.

### Articolo 5

### *(Bonifica con misure di sicurezza e ripristino ambientale)*

1. Qualora il progetto preliminare di cui all'articolo 10 dimostri che i valori di concentrazione limite accettabili di cui all'articolo 3, comma 1, non possono essere raggiunti nonostante l'applicazione, secondo i principi della normativa comunitaria, delle migliori tecnologie disponibili a costi sopportabili, il Comune o, se l'intervento riguarda un'area compresa nel territorio dì più comuni, la Regione, può autorizzare interventi di bonifica e ripristino ambientale con misure di sicurezza, che garantiscano, comunque, la tutela ambientale e sanitaria anche se i valori di concentrazione residui previsti nel sito risultano superiori a quelli stabiliti nell'Allegato 1. Tali valori di concentrazione residui sono determinati in base ad una. metodologia di analisi di rischio riconosciuta a livello internazionale che assicuri il soddisfacimento dei requisiti indicati nell'Allegato 4.

2. Il provvedimento che approva il progetto ed autorizza gli interventi di bonifica e ripristino ambientale di cui al comma i deve stabilire le misure di sicurezza ed i piani di monitoraggio e controllo necessari ad impedire danni derivanti dall'inquinamento residuo e può fissare limitazioni temporanee o permanenti o particolari modalità per l'utilizzo dell'area. Tali prescrizioni possono comportare variazioni- degli strumenti urbanistici e dei piani territoriali che si rendano necessarie per garantire l'attuazione delle misure di sicurezza e delle limitazioni o modalità d'uso dei sito, ferma restando la destinazione d'uso.

3. Le misure di sicurezza e le limitazioni temporanee o permanenti o le particolari modalità previste per l'utilizzo dell'area devono risultare dal certificato di destinazione urbanistica di cui all'articolo 18, comma 2, della legge 28 febbraio 1985, n. 47, nonché dalla cartografia e dalle norme tecniche di attuazione dello strumento urbanistico generale dei Comune ed essere comunicati all'Ufficio tecnico erariale competente.

4. Gli interventi di bonifica con misure di sicurezza e ripristino ambientale di un sito inquinato devono privilegiare il ricorso a tecniche che favoriscano la riduzione della movimentazione, il trattamento nel sito ed il riutilizzo del suolo, dei sottosuolo e dei materiali di riporto sottoposti a bonifica.

#### Articolo 6

#### *(Interventi di messa in sicurezza permanente e ripristino ambientale)*

1. Qualora la fonte inquinante sia costituita da rifiuti stoccati ed il progetto preliminare. di cui all'articolo 10 dimostri che, nonostante l'applicazione delle migliori tecnologie disponibili a costi sopportabili secondo i principi della normativa comunitaria, non sia possibile la rimozione dei rifiuti stessi, il Comune o, se l'intervento riguarda un'area compresa nel territorio di più comuni la Regione, può autorizzare interventi di messa in sicurezza permanente e ripristino ambientale, eventualmente prevedendo interventi di ingegneria naturalistica.

2. Nei siti sottoposti ad interventi di messa in sicurezza permanente possono restare stoccati solo i rifiuti presenti nel sito stesso che costituiscono la fonte inquinante e i residui originati dal loro trattamento.

3. Ai siti sottoposti ad interventi di messa in sicurezza permanente si applicano le norme tecniche, finanziarie ed amministrative e le garanzie previste ai sensi del decreto legislativo 5 febbraio 1997, n 22, e successive modifiche ed integrazioni per il controllo e la gestione delle discariche dopo la chiusura, fatto, comunque, salvo l'obbligo di procedere agli interventi di messa in sicurezza, bonifica e ripristino ambientale qualora si determinino situazioni di inquinamento o di pericolo concreto. ed attuale di inquinamento.

4. Le misure di sicurezza e le -limitazioni temporanee o permanenti o le particolari modalità previste per l'utilizzo dell'area devono risultare dal certificato di destinazione urbanistica di cui all'articolo 18, comma 2, della legge 28 febbraio 1985, n. 47, nonché dalla cartografia e dalle norme tecniche di attuazione dello strumento urbanistico generale del Comune ed essere comunicati all'Ufficio Tecnico Erariale competente.

5. Gli interventi di messa in sicurezza permanente devono privilegiare, ove possibile, il ricorso a tecnologie di trattamento di rifiuti e di riduzione dei volume dei rifiuti stessi al fine di limitare la superficie e il volume complessivi del sito interessato da tali interventi.

6. È fatto comunque salvo l'obbligo di procedere alla bonifica ai sensi degli articoli 4 e 5 dell'area influenzata dalla fonte inquinante costituita dai rifiuti stoccati qualora i valori di concentrazione nel suolo, nel sottosuolo, nelle acque sotterranee o nelle acque superficiali risultino superiori ai valori di concentrazione limite accettabili di cui all'articolo 3, comma 1.

#### Articolo 7

#### *(Notifica di pericolo di inquinamento e interventi di messa in sicurezza d'emergenza)* 1. Chiunque cagiona, anche in maniera accidentale, il superamento dei valori di

concentrazione limite accettabili di cui all'articolo 3, comma 1, o un pericolo concreto e attuale di superamento degli stessi, è tenuto a dame comunicazione al Comune, alla Provincia e alla Regione nonché agli organi di controllo ambientale e sanitario entro le quarantotto ore successive all'evento. precisando:

a) il soggetto responsabile dell'inquinamento o del pericolo di inquinamento e il proprietario del sito;

b) l'ubicazione e le dimensioni stimate dell'area contaminata o a rischio di inquinamento;

c) i fattori che hanno determinato l'inquinamento o il pericolo. di inquinamento;

d) le tipologie e le quantità dei contaminanti immessi o che rischiano. di essere immessi nell'ambiente;

e) le componenti ambientali interessate, quali ad esempio, suolo, corpi idrici, flora, fauna;

f) la stima dell'entità della popolazione a rischio o, se ciò non è possibile, le caratteristiche urbanistiche e territoriali dell'area circostante a quella potenzialmente interessata dall'inquinamento.

2. Entro le quarantotto ore successive al termine di cui al comma 1, il responsabile della situazione di inquinamento o di pericolo di inquinamento deve comunicare al Comune, alla Provincia e alla Regione territorialmente competenti gli interventi di messa in sicurezza d'emergenza adottati e in fase di esecuzione. La comunicazione deve essere accompagnata da idonea documentazione tecnica dalla quale devono risultare le caratteristiche dei suddetti interventi.

3. Entro trenta giorni dal ricevimento della comunicazione di cui al comma 2, il Comune o, se l'inquinamento interessa il territorio di più comuni, la Regione verifica l'efficacia degli interventi di messa in sicurezza d'emergenza adottati e può fissare prescrizioni ed interventi integrativi, con particolare riferimento alle misure di monitoraggio da attuare per accertare le condizioni di inquinamento ed ai controlli da effettuare per verificare l'efficacia degli interventi attuati a protezione della salute pubblica e dell'ambiente circostante.

#### Articolo 8

#### *(Ordinanze)*

1. Qualora i soggetti e gli organi pubblici accertino. nell'esercizio delle proprie funzioni istituzionali una situazione di pericolo di inquinamento o la presenza di siti nei quali i livelli di inquinamento sono superiori ai valori di concentrazione limite accettabili di cui all'Allegato 1 ne danno comunicazione alla Regione, alla Provincia ed al Comune.

2. Il Comune, ricevuta la comunicazione di cui al comma 1, con propria ordinanza diffida il responsabile dell'inquinamento ad adottare i necessari interventi di messa in sicurezza d'emergenza, di bonifica e ripristino ambientale ai sensi del presente regolamento.

3. L'ordinanza di cui al comma 2 è comunque notificata anche al proprietario del sito ai sensi e per gli effetti dell'articolo 17, commi 10 e 11 del decreto legislativo 5 febbraio 1997, n. 22 e successive modifiche ed integrazioni.

4. Il responsabile dell'inquinamento deve provvedere agli adempimenti di cui all'articolo 7, comma 2, entro. le quarantotto ore successive alla notifica dell'ordinanza. Se il responsabile dell'inquinamento non sia individuabile o non provveda e non provveda il proprietario del sito inquinato né altro soggetto interessato, i necessari interventi di messa in sicurezza d'emergenza, di bonifica e ripristino ambientale o di messa in sicurezza permanente sono adottati dalla Regione o dal Comune ai sensi e per gli effetti dell'articolo 17, commi 9, 10 e 11 del decreto legislativo 5 febbraio 1997, n. 22.

#### Articolo 9

## *(Interventi ad iniziativa degli interessati)*

1. Il proprietario di un sito o altro soggetto che, al di fuori dei casi di cui agli articoli 7 e intenda attivare di propria iniziativa le procedure per gli interventi di messa in sicurezza d'emergenza, dì bonifica e di ripristino ambientale, ai sensi dell'articolo 17, .comma 13 bis dei decreto legislativo 5 febbraio 1997, n. 22, e dei presente regolamento, è tenuto a comunicare alla Regione, alla Provincia ed al Comune la situazione di inquinamento rilevata nonché gli eventuali interventi di messa in sicurezza d'emergenza necessari per assicurare la tutela della salute e dell'ambiente adottati e in fase di esecuzione. La comunicazione deve essere accompagnata da idonea documentazione tecnica dalla quale devono risultare le caratteristiche dei suddetti interventi.

2. Entro trenta giorni dal ricevimento della comunicazione di cui al comma 1, il Comune o, se l'inquinamento interessa il territorio. di più comuni, la Regione verifica l'efficacia degli interventi di messa in sicurezza d'emergenza adottati e può fissare prescrizioni ed interventi integrativi con particolare riferimento alle misure di monitoraggio da attuare per accertare le condizioni di inquinamento ed ai controlli da effettuare per verificare l'efficacia degli interventi attuati a protezione della salute pubblica e dell'ambiente circostante.

3. Qualora il proprietario o altro soggetto interessato proceda ai sensi dei commi. 1 e 2 entro sei mesi dalla data di entrata in vigore dei presente decreto, la decorrenza dell'obbligo di bonifica verrà definita dalla regione territorialmente competente in base alla pericolosità del sito determinata con i criteri di cui all'articolo 14, comma 3, nell'ambito del Piano regionale o di suoi eventuali stralci salva in ogni caso la facoltà dell'interessato di procedere agli interventi di bonifica e ripristino ambientale prima del suddetto termine.

4 Nel caso in cui l'interessato debba provvedere alla contestuale bonifica di una pluralità di siti che interessano il territorio di più regioni o vi siano più soggetti interessati alla bonifica di un medesimo sito di rilevanza nazionale, i tempi e le modalità di intervento possono essere definito rispettivamente, con apposito accordo di programma stipulato, entro dodici mesi dalla data di entrata m vigore del presente decreto, con tutte le regi interessate o con il Ministro dell'ambiente di concerto con i Ministri della sanità e dell'industria, del commercio e dell'artigianato, d'intesa con le regioni interessate.

5. Nel caso in cui l'interessato debba provvedere alla contestuale bonifica di una pluralità di siti che interessano tutto il territorio nazionale, i tempi e le modalità di intervento possono essere definiti con apposito accordo di programma stipulato, entro dodici mesi dalla data di entrata in. vigore del presente decreto, con il Ministro dell'ambiente di concerto con i Ministri della sanità e dell'industria del commercio e dell'artigianato, d'intesa con la Conferenza Stato regioni.

6. La disposizione di cui al comma 3 non si applica alle situazioni di inquinamento o di pericolo concreto ed attuale di inquinamento determinate da eventi, anche accidentali, verificatisi in data successiva all'entrata in vigore del presente regolamento.

#### Articolo 10

## *(Approvazione del progetto e autorizzazione degli interventi di bonifica, ripristino ambientale e di messa in sicurezza permanente)*

1 . Fatto salvo quanto previsto dall'articolo 13, gli interventi di bonifica e ripristino ambientale e di messa in sicurezza permanente di cui agli articoli 4, 5 e 6 sono effettuati sulla base di apposita progettazione, da redigere sulla base dei criteri generali e linee guida previsti nell'Allegato 4, che si articola nei seguenti tre livelli di approfondimenti tecnici progressivi: Piano della caratterizzazione, Progetto preliminare e Progetto definitivo. I criteri generali stabiliti nell'Allegato 4 si applicano fino. alla determinazione delle linee guida e dei criteri da parte della regione.

2 Entro trenta giorni dall'evento che ha determinato il superamento dei valori di concentrazione limite accettabili o dalla individuazione della situazione di pericolo concreto e attuale di. superamento dei valori di concentrazione limite accettabili o dalla modifica dell'ordinanza di cui all'articolo 8 o, fatto salvo quanto disposto dall'articolo 9, comma 3, dalla comunicazione effettuata dall'interessato o, qualora necessario, dalla conclusione degli interventi di cui all'articolo 1, commi 1, 2 e 3, deve essere presentato al Comune e alla Regione il Piano della caratterizzazione predisposto secondo i criteri definiti nell'Allegato 4.

3. Il progetto definitivo deve essere presentato al Comune, alla Regione entro e non oltre un anno dalla scadenza del termine di cui al comma 2. Il Comune o, se l'intervento riguarda un'area compresa nel territorio di più comuni, la Regione, approva il progetto definitivo, entro novanta giorni dalla presentazione, sentita una Conferenza di servizi convocata ai sensi dell'articolo 14 della legge 7 agosto 1990, n. 241, e successive modifiche ed integrazioni, alla quale sono chiamati a partecipare gli enti locali interessati, l'ARPA competente per territorio e tutte le altre amministrazioni competenti per le autorizzazioni, le concessioni, i concerti, le intese, i nulla osta, i pareri e gli altri atti di assenso di cui al comma 10. Se il progetto prevede la realizzazione di opere sottoposte a procedura di valutazione di impatto ambientale ai sensi della normativa vigente, l'approvazione del progetto medesimo è subordinato alla acquisizione della relativa pronuncia di compatibilità da parte della Amministrazione competente. In tali casi i termini previsti dal presente decreto sono sospesi sino alla conclusione della procedura di valutazione di impatto ambientale.

4. Il Comune o, se l'intervento riguarda un'area compresa nel territorio di più comuni, la Regione, sentita la Conferenza di servizi, approva il piano della caratterizzazione e ne autorizza l'esecuzione, eventualmente richiedendo integrazioni e imponendo specifiche prescrizioni.

5. Sulla base dei risultati dell'esecuzione del Piano della caratterizzazione deve essere predisposto e trasmesso al Comune e alla Regione il progetto preliminare redatto secondo le modalità definite nell'Allegato 4. E Comune o, se l'intervento riguarda un'area compresa nel territorio di più comuni, la Regione, sentita la Conferenza di servizi, approva il progetto preliminare, con la perimetrazione definitiva dell'area influenzata dalla fonte inquinante eventualmente richiedendo integrazioni e imponendo specifiche prescrizioni.

6. Sulla base del progetto preliminare è predisposto il progetto definitivo di bonifica e ripristino ambientale o di bonifica e ripristino ambientale con misure di sicurezza o di messa in sicurezza permanente, che stabilisce le eventuali prescrizioni e limitazioni per l'uso del sito.

7. I progetti di bonifica e ripristino ambientale con misure di sicurezza di cui all'articolo 5 possono essere approvati solo se siano rispettate tutte le seguenti condizioni:

a) il Progetto preliminare dimostri che i valori dì concentrazione limite accettabili di cui all'Allegato 1 non possono essere raggiunti neppure con l'applicazione delle migliori tecnologie disponibili;

b) i valori di concentrazione residui da raggiungerei per lo specifico sito per la destinazione d'uso prevista garantiscano la tutela della salute e dell'ambiente influenzato dall'impatto del sito; questa condizione deve essere verificata sulla base di una analisi del rischio condotta secondo i criteri indicati nell'Allegato 4;

c) il Progetto preliminare di bonifica e ripristino ambientale preveda e descriva le misure di sicurezza da adottare nel sito e nell'area circostante, i piani di monitoraggio ed i controlli da eseguire per valutare l'efficacia nel tempo degli interventi di bonifica e delle misure, di sicurezza adottate.

8. I progetti di messa in sicurezza permanente posso essere approvati solo se ricorrono le condizioni di cui all'articolo 6.

9. Con il provvedimento di approvazione dei progetto definitivo sono autorizzati gli interventi necessari per l'attuazione del progetto stesso e sono stabiliti i relativi tempi d'esecuzione, sono indicate le eventuali prescrizioni per l'esecuzione dei lavori ed è fissata l'entità delle garanzie finanziarie in misura non inferiore al 20% del costo stimato dell'intervento che devono essere prestate a favore della Regione per la corretta esecuzione e il completamento degli interventi medesimi, il provvedimento è comunque comunicato alla Regione; alla Provincia ed al Comune interessati.

10. Ai fini soli della realizzazione e dell'esercizio degli impianti e delle attrezzature necessarie all'attuazione del progetto definitivo, e per il tempo strettamente necessario all'attuazione medesima, l'autorizzazione di cui al comma 9 sostituisce a tutti gli effetti le autorizzazioni, le concessioni, i concerti, le intese, i nulla osta, i pareri e gli assensi previsti dalla legislazione vigente. L'autorizzazione costituisce, altresì variante urbanistica e comporta dichiarazione di pubblica utilità, di urgenza ed indifferibilità dei lavori qualora la realizzazione e l'esercizio dei suddetti impianti ed attrezzature rivesta carattere di pubblica utilità

11. Nel caso di bonifica e ripristino ambientale di siti interessati da attività produttive in esercizio, fatto salvo l'obbligo di garantire la tutela della salute pubblica e dell'ambiente, il Comune o, se

l'intervento riguarda un'area compresa nel territorio di più comuni, la Regione, in sede di approvazione del progetto assicura che i suddetti interventi siano articolati in modo tale da risultare compatibili con la prosecuzione della attività.

### Articolo 11

#### *(Progettazione per fasi)*

1. Qualora dal. progetto preliminare risulti che la bonifica o la bonifica con misure di sicurezza presenti particolare complessità a causa della natura degli interventi o dell'estensione dell'area interessata dai medesimi, l'approvazione dei progetto preliminare può consentire che, fermo restando l'obbligo dì prestare la garanzia per l'intero intervento, il progetto definitivo di bonifica o di bonifica con misure di sicurezza sia articolato in fasi progettuali distinte per rendere possibile la"valutazione dell'adozione di tecnologie innovative o la realizzazione degli interventi per singole aree.

2. Ogni fase progettuale dovrà contenere un dettagliato rapporto delle operazioni svolte e dei risultati ottenuti nella fase precedente secondo le indicazioni dell'Allegato 4 ed essere approvata tenendo conto dei risultati dell'attuazione delle fasi progettuali precedenti.

3. Nell'autorizzazione dovrà essere indicato il termine di presentazione del progetto di bonifica della fase successiva.

### Articolo 12

#### *(Controlli)*

1. La documentazione relativa al Piano della caratterizzazione, al Progetto preliminare, al Progetto definitivo, comprensivo delle misure di sicurezza, dei monitoraggi da effettuare, delle limitazioni d'uso e delle. prescrizioni eventualmente dettate, sono trasmessi alla Provincia ai fini dell'effettuazione dei controlli sulla conformità degli interventi ai progetti approvati.

2. Il completamento degli interventi di. bonifica e ripristino ambientale e la conformità degli stessi al progetto approvato sono accertati dalla Provincia mediante apposita certificazione predisposta in conformità ai criteri ed ai contenuti indicati nell'Allegato 5. Il completamento degli interventi di messa in sicurezza permanente e la conformità degli stessi al progetto approvato non può comunque essere accertato se non decorsi cinque anni dall'effettuazione del primo controllo ai sensi dei comma 4.

3. La certificazione di cui al comma 2 costituisce titolo per lo svincolo delle garanzie finanziarie di cui all'articolo 10, comma 9.

4. Per gli interventi di cui agli articoli 5 e 6, la Provincia è altresì tenuta ad effettuare controlli e verifiche periodiche sull'efficacia delle misure di sicurezza adottate e degli interventi di messa in sicurezza permanente, anche al fine di accertare, con cadenza almeno biennale, che le caratteristiche del sito sottoposto ai predetti interventi siano corrispondenti alla destinazione d'uso prevista e non comportino rischi per la salute e per l'ambiente, tenuto anche conto delle conoscenze tecniche. e scientifiche nel frattempo intervenute.

#### Articolo 13

#### *(Interventi di bonifica e ripristino ambientale che non richiedono autorizzazione)*

1. La Regione può individuare tipologie di interventi di bonifica e ripristino ambientale che possono essere realizzati senza la preventiva autorizzazione di cui all'articolo 10.

2. Ai fini dell'individuazione dei progetti di cui al comma 1 devono essere soddisfatte tutte le seguenti condizioni:

a) il volume dei terreno contaminato non deve essere superiore a cento metri cubi;

b) il progetto non deve riguardare interventi di bonifica e ripristino ambientale con misure di sicurezza di cui all'articolo 5 né interventi di messa in sicurezza permanente di cui all'articolo 6; d) il progetto non deve rientrare tra quelli che in base alla normativa vigente sono soggetti alla

procedura di valutazione di impatto ambientale.

3. La Regione stabilisce le modalità ed i criteri che devono essere rispettati per l'esecuzione degli interventi di bonifica, anche con riferimento alle modalità di recupero e di smaltimento dei rifiuti che derivano dalle predette attività ed al vincolo della limitazione della movimentazione dei rifiuti.

4. Il progetto esecutivo relativo agli interventi di cui al comma 1 deve essere presentato, sessanta giorni prima dell'inizio dei lavori, al Comune che può chiedere integrazioni e stabilire prescrizioni e modalità di esecuzione dei lavori medesimi o impedire l'esecuzione degli interventi che non rispettino i criteri stabiliti dalla Regione.

### Articolo 14

## *(Interventi effettuati da regioni e comuni e ordine di priorità).*

1. Gli interventi di messa in sicurezza, bonifica e ripristino ambientale, di messa in sicurezza permanente e le misure di sicurezza sono realizzati dal Comune territorialmente competente e, ove questo non provveda o sì tratti di siti che interessano il territorio di più comuni dalla Regione, nei seguenti casi:

a) il responsabile dell'inquinamento non sia individuabile e il proprietario del sito non provveda;

b) il responsabile dell'inquinamento sia individuabile ma non provveda, né provveda il proprietario del sito da bonificare o altro soggetto interessato;

c) il sito da bonificare sia di proprietà pubblica e il responsabile dell'inquinamento non sia individuabile o non provveda.

2. La Regione o il Comune provvede agli interventi di bonifica e ripristino ambientale secondo un ordine dì priorità. stabilito nel "Piano regionale per la bonifica delle aree inquinate" di cui all'articolo 22, del decreto legislativo 5 febbraio 1997, n. 22, e successive modifiche ed integrazioni che costituisce parte integrante dei Piani regionali di gestione dei rifiuti, salva l'adozione degli interventi di messa in sicurezza resi necessari per la tutela della salute pubblica e dell'ambiente.

3. L'ordine di priorità degli interventi di bonifica e ripristino ambientale è definito, per i siti inseriti nell'Anagrafe dei siti da bonificare di cui all'articolo 17, comma 1, secondo i criteri di valutazione comparata del rischio definiti dall'Agenzia Nazionale per la Protezione dell'Ambiente (A.N.P.A).

4. La Regione definisce le procedure e i tempi per l'approvazione dei progetti relativi agli interventi di cui al comma 1. Tali progetti devono essere redatti nel rispetto dei tre livelli di approfondimenti tecnici progressivi stabiliti dall'articolo 16, comma 1, ed in conformità alle linee guida ed ai criteri stabiliti dalla Regione sulla base dell'Allegato 4. I criteri generali di cui all'Allegato 4 si applicano fino alla determinazione delle linee guida e dei criteri da parte della Regione.

5. Gli interventi effettuati in danno da parte della Pubblica amministrazione non sono soggetti al versamento delle garanzie finanziarie di cui all'articolo 10, comma 9.

## Articolo 15

## *(Interventi di interesse nazionale)*

1. Gli. interventi di interesse nazionale sono individuabili in relazione alle caratteristiche del sito inquinato, alle quantità e pericolosità degli inquinanti presenti nel sito medesimo, al rilievo dell'impatto sull'ambiente circostante al sito inquinato. in termini di rischio sanitario ed ecologico
nonché di pregiudizio per i beni culturali . ed ambientali secondo i seguenti principi e criteri direttivi ai sensi dell'articolo 18, comma 1, lettera n), del decreto legislativo 5 febbraio 1997, n. 22:

a) la bonifica riguardi aree e territori compresi i corpi idrici, di particolare pregio ambientale;

b) la bonifica riguardi aree e territori tutelati ai sensi dei decreto legge 27 giugno 1985, n. 312, convertito, con modificazioni nella legge 8 agosto 1985, n. 43 1;

c) il rischio sanitario ed ambientale che deriva dall'inquinamento, risulti particolarmente elevato in ragione della densità della popolazione o dell'estensione dell'area interessata;

d) l'impatto socio economico causato dall'inquinamento dell'area sia rilevante;

e) l'inquinamento costituisca un rischio per i beni di interesse storico e culturale di rilevanza nazionale;

f) la bonifica riguardi siti compresi nel territorio di più regioni.

2. Il responsabile presenta al Ministero dell'Ambiente il Piano di caratterizzazione, il Progetto preliminare e il Progetto definitivo predisposti secondo i criteri generali stabiliti dall'Allegato 4, nei termini e secondo le modalità di cui all'articolo 10, comunicando, altresì, le informazioni relative agli interventi di messa in sicurezza adottati ai sensi dell'articolo 7 o dell'articolo 8. Nel caso in cui il responsabile non provveda o non sia individuabile e non provveda il proprietario. del' sito inquinato nè altro soggetto interessato, i progetti sono predisposti dal Ministero dell'ambiente, che si avvale dell'A.N.P.A., dell'Istituto Superiore di Sanità e dell'E.N.E.A.

3. Per l'istruttoria tecnica degli elaborati progettuali di cui al comma 2 il Ministero dell'ambiente si avvale dell'A.N.P.A., delle A.R.P.A. delle regioni interessate e dell'Istituto Superiore di Sanità.

4. Il Ministro dell'Ambiente, di concerto con i Ministri dell'industria, del commercio e dell'artigianato e della sanità, d'intesa con la regione territorialmente competente, approva il progetto definitivo, tenendo conto delle conclusioni dell'istruttoria, tecnica e autorizza la realizzazione dei relativi interventi.

5. Qualora gli interventi di bonifica e ripristino ambientale prevedano la realizzazione di opere sottoposte a procedura di valutazione di impatto ambientale ai sensi della normativa vigente, l'approvazione di cui al comma 4 è subordinata all'acquisizione della relativa pronuncia di compatibilità. In tali casi i termini previsti dal presente decreto sono sospesi sino alla conclusione della procedura di valutazione dì impatto ambientale.

6. L'autorizzazione del progetto definitivo produce gli effetti di cui all'articolo 10, comma 10.

## Articolo 16

## *(Censimento dei siti potenzialmente contaminati)*

1. I censimenti, effettuati con le modalità di cui al DM n. 185 del 16/05/89, pubblicato nella G.U. n. 121 del 26 maggio 1989, sono estesi alle aree interne ai luoghi di produzione, raccolta, smaltimento e recupero dei rifiuti, ed in particolare agli impianti a rischio di incidente rilevante di cui al decreto del Presidente della Repubblica 17 maggio 1988, n. 175 e successive modifiche ed integrazioni.

2. Le Regioni ai fini della predisposizione dei Piani regionali per la bonifica delle aree inquinate, possono procedere, nei limiti delle disponibilità finanziarie, all'aggiornamento del Censimento dei siti potenzialmente contaminati, entro un anno dall'entrata in vigore dei presente regolamento.

## Articolo 17

## *(Anagrafe dei siti da bonificare)*

1. Ai sensi dell'articolo 17, comma 12, del decreto legislativo 5 febbraio 1997, n. 22, le regioni, sulla base dei criteri definiti dall'A.N.P.A., predispongono entro un anno dalla data di entrata in vigore del presente decreto l'Anagrafe dei siti da bonificare che deve contenere: a) l'elenco dei siti da bonificare;

b) l'elenco dei siti sottoposti ad intervento di bonifica e ripristino ambientale, di bonifica e il ripristino, ambientale con misure di sicurezza, di messa in sicurezza permanente nonché degli interventi realizzati nei siti medesimi.

2. L'elenco dei siti da bonificare è predisposto e aggiornato sulla base:

a) delle notifiche dei soggetti di cui all'articolo 6 per i siti di cui si sia verificato 9 superamento dei valori di concentrazione limite accettabili di cui all'Allegato 1;

b) delle notifiche dei soggetti interessati per i siti di cui si sia verificato il superamento dei valori di concentrazione limite accettabili di cui all'Allegato 1;

c) degli accertamenti eseguiti dall'autorità competente che attestino un superamento dei valori di concentrazione limite accettabili di cui all'articolo 3, comma 1, per i siti inseriti nel Censimento dei siti potenzialmente contaminati;

d) delle comunicazioni dei soggetti pubblici che nell'esercizio delle proprie funzioni abbiano individuato siti inquinati.

3. La Regione a seguito dell'inserimento. di un sito, nell'Anagrafe dei- siti da bonificare ne dà comunicazione al Comune, che diffida il responsabile dell'inquinamento ad avviare la procedura di cui all'articolo 6, dandone comunicazione al proprietario del sito. Qualora il responsabile dell'inquinamento non sia individuabile e il proprietario del sito non avvii la procedura medesima, il Comune o la Regione provvedono a realizzare d'ufficio gli interventi di messa in sicurezza, bonifica e ripristino ambientale secondo l'ordine di priorità fissati nel Piano regionale per la bonifica delle aree inquinate.

4. L'inserimento, di un sito nell'Anagrafe dei siti da bonificare deve risultare dal certificato di destinazione urbanistica. di cui all'articolo 19, comma 2, della legge 28 febbraio 1985, n. 47, nonché dalla cartografia e dalle norme tecniche di attuazione dello strumento urbanistico generale del Comune ed essere comunicati all'Ufficio Tecnico Erariale competente.

5. Per garantire l'efficacia della raccolta e del trasferimento dei dati e delle informazioni, l'A.N.P.A - definisce, in collaborazione con le Regioni e le Agenzie regionali per la protezione dell'ambiente, i contenuti e la struttura dei dati essenziali dell'anagrafe nonché le modalità della loro trasposizione in sistemi informativi collegati alla rete del sistema informativo nazionale per l'ambiente.

## Articolo 18

#### *(Norme finali e transitorie)*

1. Ai fini dei contributo per gli interventi di bonifica e ripristino ambientale, non possono essere considerati gli oneri relativi alla realizzazione di opere di edilizia residenziale, commerciale ed industriale.

2. Restano validi ed efficaci i procedimenti di approvazione di progetti di bonifica e di autorizzazione dei relativi interventi per i quali -è intervenuto il provvedimento finale o l'istruttoria, si è conclusa con parere favorevole degli organi a tal fine competenti ai fini dell'entrata in vigore dei presente regolamento.

3. Gli interventi di bonifica e ripristino ambientate in corso alla data di entrata in vigore dei presente regolamento sono inseriti nell'Anagrafe dei siti da bonificare di cui all'articolo 17.

4. È fatto, comunque, salvo l'obbligo di ripristino dello stato dei luoghi e di risarcimento dei danno ambientale ai sensi dell'articolo 18 della legge 8 luglio 1986., n. 349.

5. Nel caso in cui il sito inquinato sia oggetto di procedura esecutiva immobiliare ovvero delle procedure concorsuali di cui al Regio Decreto 16 marzo 1942, in. 267, il Comune domanda l'ammissione al passivo ai sensi degli articoli 93 e 101 del decreto medesimo per una somma corrispondente all'onere di bonifica preventivamente determinato in via amministrativa.

6. Sono fatte salve le competenze delle Regioni a statuto speciale e delle Province Autonome di Trento e di Bolzano, che provvedono in conformità ai rispettivi statuti e alle relative norme di attuazione.

7. Gli Allegati 1, 2, 3, 4 e 5 costituiscono parte integrante del presente regolamento.

8. Il Presente regolamento entrerà in vigore il giorno successivo alla data di pubblicazione nella Gazzetta Ufficiale della Repubblica italiana.

Il presente decreto, munito dei sigillo dello Stato, sarà Inserito nella Raccolta ufficiale degli atti normativi della Repubblica italiana. È fatto obbligo a chiunque spetti di osservarlo e di farlo osservare.

Roma, 25 ottobre *1999*

## *Il Ministro dell'ambiente* RONCHI

## *Il Ministro dell'industria, del commercio e dell'artigianato* BERSANI

*Il Ministro della sanità* BINDI

*Visto, il Guardasigilli:* DILIBERTO

Allegato 1

## VALORI DI CONCENTRAZIONE LIMITE ACCETTABILI NEL SUOLO, NEL SOTTOSUOLO E NELLE ACQUE SOTTERRANEE IN RELAZIONE ALLA SPECIFICA DESTINAZIONE D'USO DEI SITI, E CRITERI DI ACCETTABILITÀ PER LE ACQUE SUPERFICIALI

1. VALORI DI CONCENTRAZIONE LIMITE ACCETTABILI NEL SUOLO E NEL SOTTOSUOLO IN RELAZIONE ALLA SPECIFICA DESTINAZIONE D'USO DEL SITO

I valori di concentrazione limite accettabili per le sostanze presenti nel suolo e sottosuolo di siti a destinazione d'uso verde pubblico, verde privato, residenziale sono indicati nella colonna A della tabella allegata.

I valori di concentrazione limite accettabili per le sostanze presenti nel suolo e sottosuolo di siti a destinazione d'uso industriale e commerciale sono indicati nella colonna B della tabella allegata.

I valori di concentrazione limite accettabili sono riferiti a suolo, sottosuolo e úiateriaii di riporto del sito e influenzati dalla contaminazione del sito; i suddetti valori si applicano per tutta la profondità che si ritiene necessario campionare ed analizzare per definire l'estensione dell'inquinamento e per progettare interventi di bonifica che garantiscano l'eliminazione dell'inquinamento, delle matrici ambientali

In attesa della pubblicazione dei "Metodi Ufficiali di analisi chimica del suolo" quali aggiornamento del D.M. 11 maggio 1992, pubblicato come supplemento ordinario alla G.U. n. 121 del 24/05/92, che definiscono le metodiche di campionamento dei suoli per frazioni granulometriche di suolo, sottosuolo e materiale di riporto, i risultati delle. analisi effettuate sulla frazione granulometrica passante al vaglio 2 mm sono riferiti alla totalità dei materiali secchi.

Qualora si sospetti una contaminazione anche del sopravaglio devono essere effettuate analisi di tale frazione granulometrica sottoponendola ad un test di cessione che utilizzi come eluente acqua deionizzata satura di C02. I parametri da controllare sull'elencato sono quelli della Tabella 2 con i relativi valori di concentrazione limite riportati.

Per le sostanze non indicate in Tabella si adottano i valori ai concentrazione limite accettabili riferiti alla sostanza più affine tossicologicamente.

Non si richiede che, nella totalità dei siti in esame, le analisi chimiche siano condotte sulla lista completa delle sostanze indicate in Tabella. Per ogni sito sulla base delle attività pregresse, della caratterizzazione specifica, e di ogni altra fonte di informazione l'autorità competente seleziona, tra le sostanze indicate in tabella, "sostanze indicatrici" che permettano di definire in maniera esaustiva l'estensione, il tipo di inquinamento e il rischio posto per la salute pubblica e l'ambiente. Nelle fasi di campionamento di dettaglio la lista delle sostanze da analizzare potrà essere modificata ed estesa. In ogni caso le analisi dovranno comprendere le sostanze possibilmente presenti che presentano maggiore tossicità, persistenza e mobilità ambientale.

Tabella 1: Valori di concentrazione limite accettabili nel suolo e nel sottosuolo riferiti alla specifica destinazione d'uso dei siti da bonificare

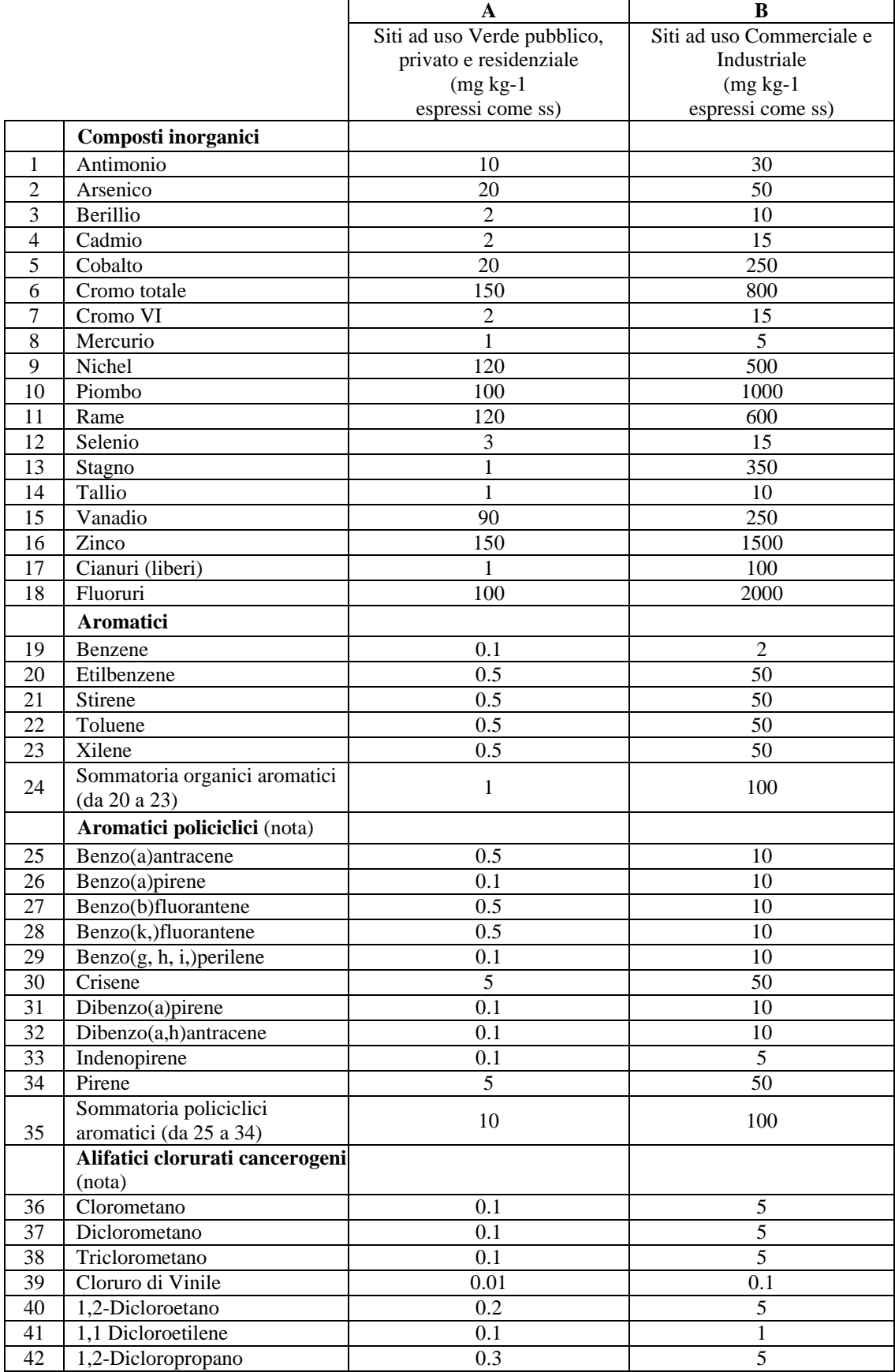

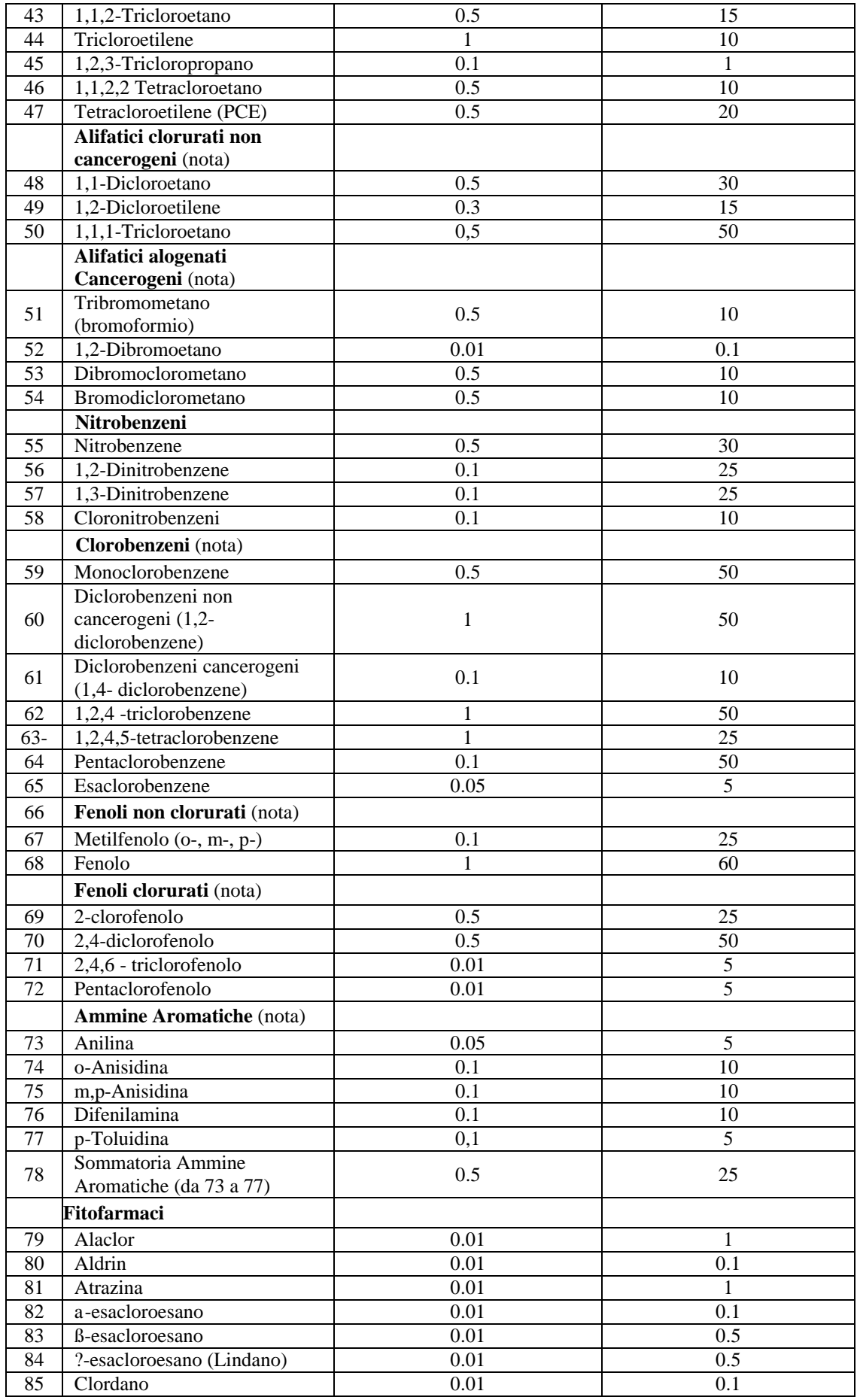

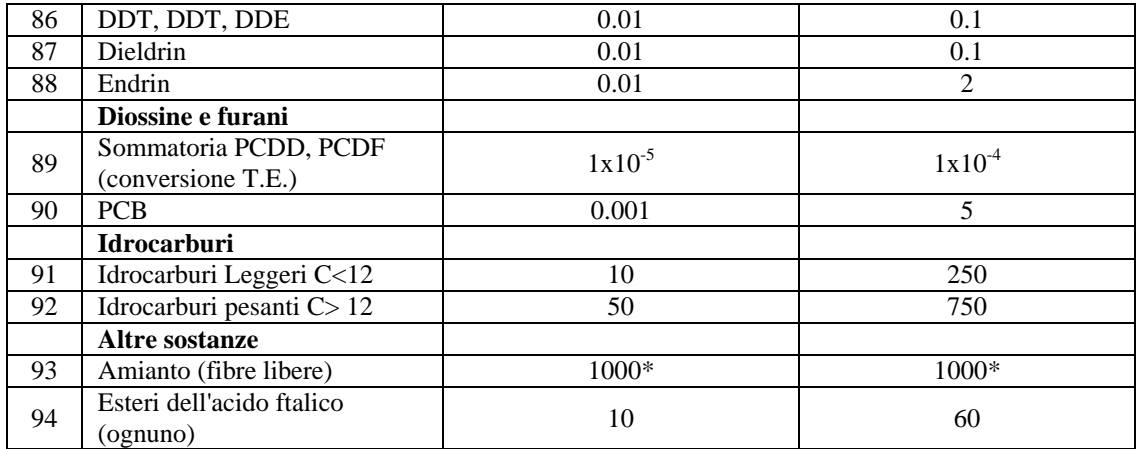

Nota: in Tabella sono selezionate, per ogni categoria chimica, alcune sostanze frequentemente rilevate nei siti contaminati. Per le sostanze non esplicitamente indicate in Tabella i valori di concentrazione limite accettabili sono ricavati adottando quelli indicati per la sostanza tossicologicamente più affine.

\* Corrisponde al limite di rilevabilità della tecnica analitica (diffrattometria a raggi X oppure I.R.Trasformata di Fourier)

## *2.* CRITERI PER LA VALUTAZIONE DELLA QUALITA' DELLE ACQUE SUPERFICIALI

Fatto salvo quanto disposto dalla normativa vigente in materia di qualità delle acque superficiali, vengono di seguito indicati alcuni criteri di valutazione della contaminazione che permettano di eliminare gli effetti dell'inquinamento del sito sulle acque superficiali e di prescrivere obiettivi di bonifica che tutelino la qualità delle acque superficiali.

1. Nel caso di un sito ove il fenomeno di inquinamento possa interessare anche un corso e/o un bacino d'acqua superficiale, la concentrazione della sostanza andrà accertata attraverso campionamenti delle acque effettuati a monte e valle del sito contaminato, tenendo presente l'idrografia dell'area, la presenza e il carico inquinante eventualmente generato dalla presenza di altri siti o scarichi idrici.

2. Nel caso in cui si riscontri in un corpo idrico superficiale la presenza di uno specifico contaminante unicamente a valle del sito contaminato, il valore di concentrazione limite accettabile da raggiungere a seguito degli interventi di bonifica è pari alla concentrazione prevista per tale sostanza dalla normativa vigente in materia di qualità delle acque superficiali al fine di garantirne tutti gli usi legittimi (potabilità, vita dei pesci, molluschicoltura, balneazione, pesca).

3. In ogni caso, qualora la contaminazione riguardi sostanze dotate di elevata persistenza e capacità di bioaccumulo dovranno essere effettuate stime del carico totale immesso nel corpo recettore al fine di valutare il rischio igienico-sanitario connesso alla situazione di contaminazione, anche in relazione al passaggio degli inquinanti nella catena alimentare, nonché il rischio ambientale.

4. Per analizzare gli effetti cumulativi dell'inquinamento delle acque superficiali è necessario prevedere campagne di monitoraggio che permettano di rilevare gli effetti permanenti dell'inquinamento, quali le analisi dell'EBI (Extended Biotic Index) e prevedere anche il campionamento e l'analisi dei sedimenti in contatto con le acque superficiali interessate dalla contaminazione, nei quali potrebbe essersi verificato l'accumulo delle sostanze contaminanti.

## 2. CRITERI PER LA VALUTAZIONE DELLA QUALITA' DELLE ACQUE SUPERFICIALI

Fatto salvo quanto disposto dalla normativa vigente in materia di qualità delle acque superficiali, vengono di seguito indicati alcuni criteri di valutazione della contaminazione che permettano di eliminare gli effetti dell'inquinamento del sito sulle acque superficiali e di prescrivere obiettivi di bonifica che tutelino la qualità delle acque superficiali.

1.Nel caso di un sito ove il fenomeno di inquinamento possa interessare anche un corso e/o un bacino d'acqua superficiale, la concentrazione della sostanza andrà accertata attraverso campionamenti delle acque effettuati a monte e valle del sito contaminato, tenendo presente l'idrografia dell'area, la presenza e il carico inquinante eventualmente generato dalla presenza di altri siti o scarichi idrici.

2. Nel caso in cui si riscontri in un corpo idrico superficiale la presenza di uno specifico contaminante unicamente a valle del sito contaminato, il valore di concentrazione limite accettabile da raggiungere a seguito degli interventi di bonifica è pari alla concentrazione prevista per tale sostanza dalla normativa vigente in materia di qualità delle acque superficiali al fine di garantirne tutti gli usi legittimi (potabilità, vita dei pesci, molluschicoltura, balneazione, pesca).

3.In ogni caso, qualora la contaminazione riguardi sostanze dotate di elevata persistenza e capacità di bioaccumulo dovranno essere effettuate stime del carico totale immesso nel corpo recettore al fine di valutare il rischio igienico-sanitario connesso alla situazione di contaminazione, anche in relazione al passaggio degli inquinanti nella catena alimentare, nonché il rischio ambientale.

4.Per analizzare gli effetti cumulativi dell'inquinamento delle acque superficiali è necessario prevedere campagne di monitoraggio che permettano di rilevare gli effetti permanenti dell'inquinamento, quali le analisi dell'EBI (Extended Biotic Index). e prevedere anche il campionamento e l'analisi dei sedimenti in contatto con le acque superficiali interessate dalla contaminazione, nei quali potrebbe essersi verificato l'accumulo delle sostanze contaminanti.

### 3. VALORI DI CONCENTRAZIONE LIMITE ACCETTABILI NELLE ACQUE **SOTTERRANEE**

La tabella sottoesposta riporta i valori di concentrazione limite accettabili nelle acque sotterranee. Qualora la normativa di tutela delle acque dagli inquinamenti preveda valori diversi da quelli riportati nella tabella e ne posponga nel tempo il raggiungimento secondo cadenze temporali definite, i valori della tabella devono considerarsi sostituiti da detti diversi valori e, in sede di elaborazione ed approvazione dei progetti, gli interventi di bonifica devono essere stabiliti nel riferimento a tali ultimi valori e cadenze temporali.

# **ACQUE SOTTERRANEE**

 $N^{\circ}$  ord. SOSTANZE **Valore limite**  $(\mu \Lambda)$ .

#### **METALLI**

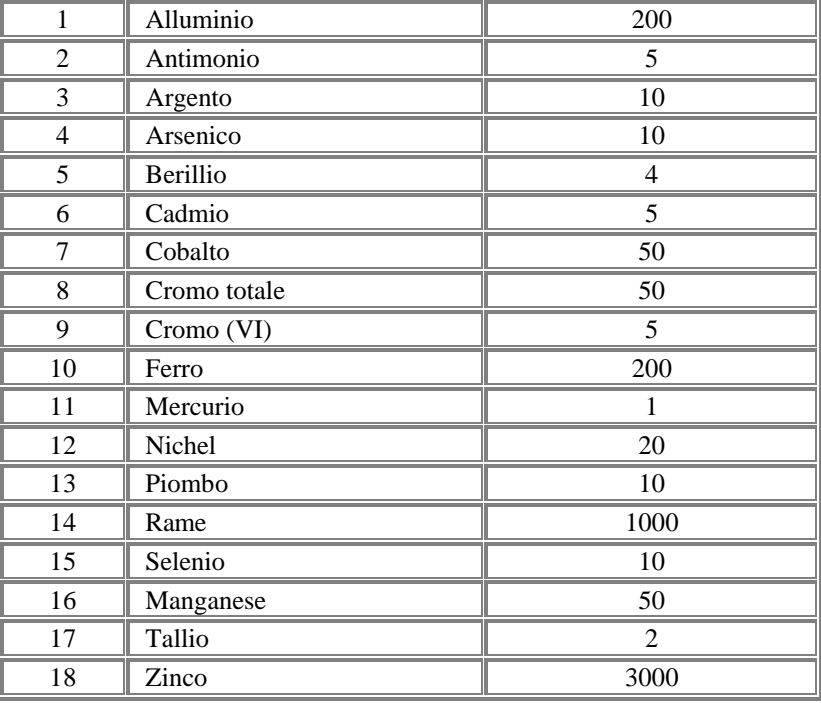

#### **INQUINANTI INORGANICI**

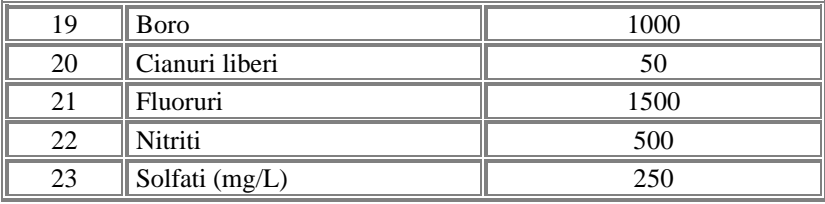

#### **COMPOSTI ORGANICI AROMATICI**

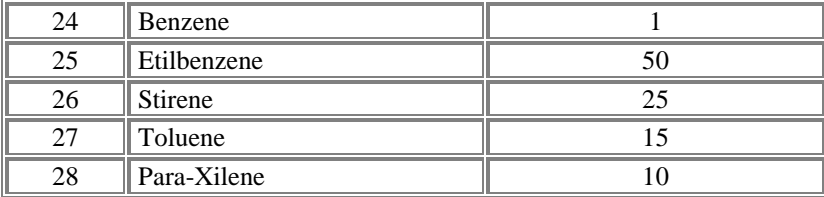

#### **POLICLICI AROMATICI**

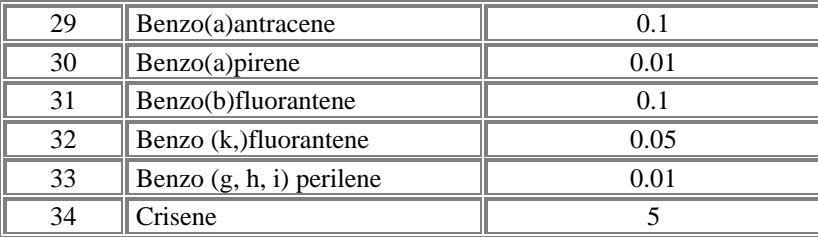

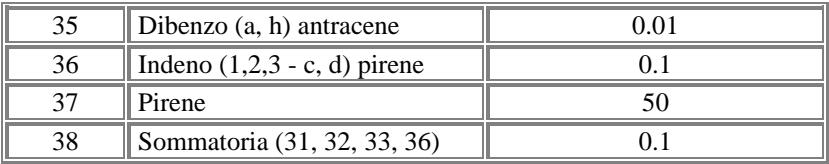

### **ALIFATICI CLORURATI CANCEROGENI**

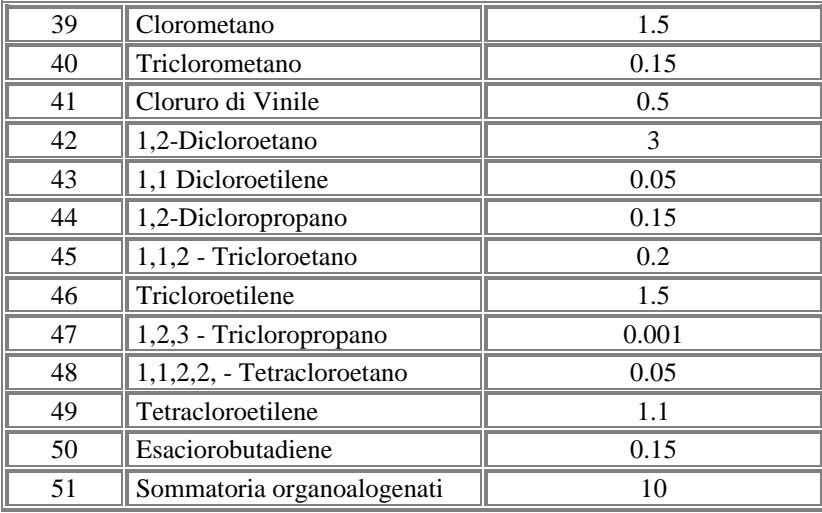

## **ALIFATICI CLORURATI NON CANCEROGENI**

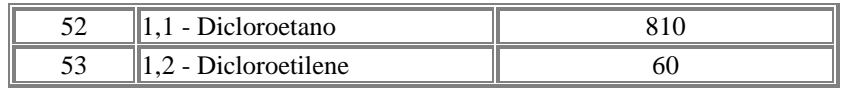

#### **ALIFATICI ALOGENATI CANCEROGENI**

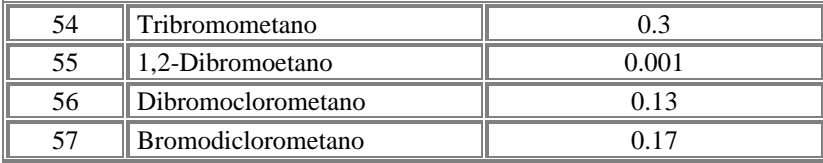

#### **NITROBENZENI**

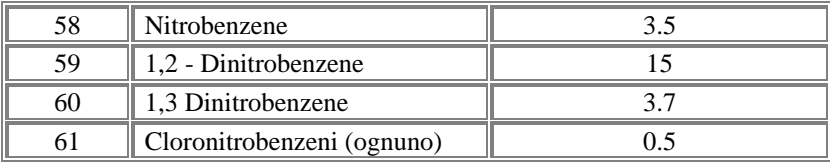

#### **CLOROBENZENI**

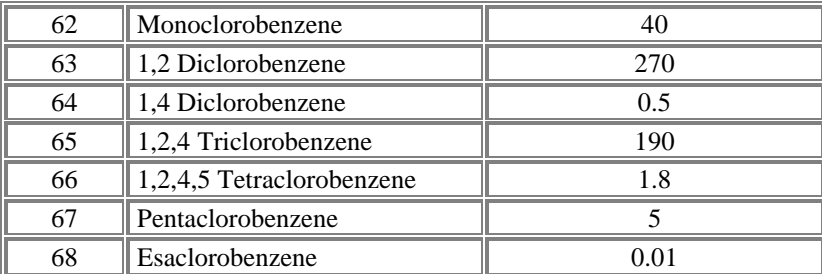

#### **FENOLI E CLOROFENOLI**

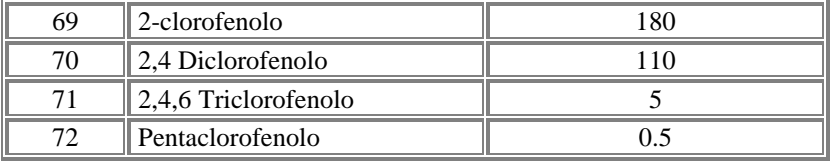

#### **AMMINE AROMATICHE**

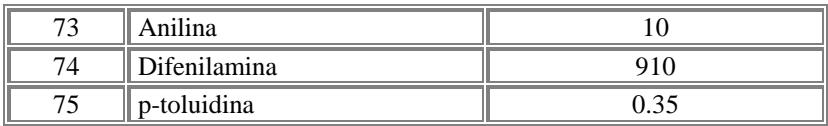

#### **FITOFARMACI**

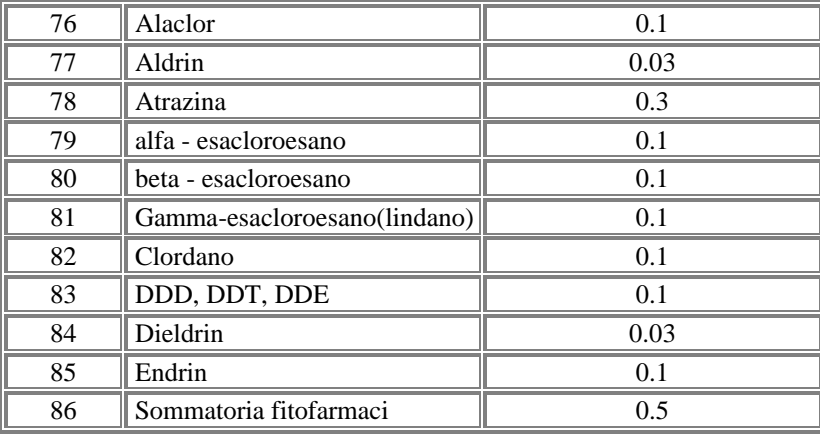

#### **DIOSSINE E FURANI**

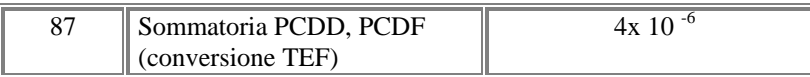

#### **ALTRE SOSTANZE**

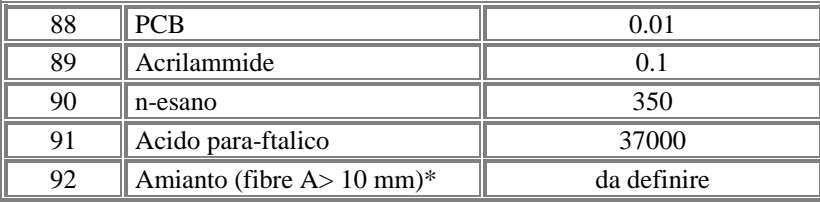

\*Non sono disponibili dati di letteratura tranne il valore di 7 milioni fibre/l comunicato da ISS ma giudicato da ANPA e dallo stesso ISS troppo elevato. Per la definizione del limite si propone un confronto con ARPA e Regioni.

## **APPENDICE B**

# **Aspetti relativi all'organizzazione dei dati a livello regionale e nazionale e applicativo software "open source"**

La rete SINAnet non è ancora completamente definita dal punto di vista organizzativo e telematico. Nondimeno, alcuni punti chiave della sua architettura logica, già delineati, possono fornire indicazioni utili per l'organizzazione e informatizzazione dell'Anagrafe e vengono pertanto riportati sinteticamente nel seguito.

- **•** L'architettura di rete prevista per SINAnet è distribuita dal punto di vista telematico ma anche da quello della gestione delle informazioni;
- **•** All'interno di ciascun sistema informativo di un polo SINAnet vi è una distinzione tra il "*Modulo proprio*" (MP), comprendente le informazioni e le procedure che il polo utilizza per le sue attività istituzionali non direttamente finalizzate alla costruzione di SINAnet, ed il "*Modulo Comune*"(MC), costituito dall'insieme dei dati condivisi dal Sistema conoscitivo SINAnet.
- **•** Al fine di rendere più agevole l'interconnessione e la cooperazione tra i poli della rete, occorre elaborare e concordare degli standard informativi minimi, relativi ai contenuti che vengono condivisi in rete. Dal contesto degli standard informativi SINAnet è escluso tutto ciò che implica e dipende dalle scelte effettuate dal polo relativamente all'hardware e agli ambienti software, anche per la parte relativa al Modulo Comune, scelte che rientrano nell'autonomia del singolo polo nella realizzazione e gestione del proprio sistema informativo. Sono ugualmente esclusi gli aspetti implementativi, quindi non fanno parte degli standard gli applicativi software per la realizzazione delle funzionalità di gestione e di consultazione, come pure l'organizzazione dei dati con riferimento ad un particolare ambiente di database. Potranno comunque essere realizzati ed utilizzati, dall'ANPA come dagli altri partner della rete, in un'ottica "open source", applicativi software che implementano gli standard definiti

Nella logica SINAnet, quindi, i poli si organizzano in modo autonomo per gestire i dati da condividere in rete, fermo restando la necessità di assicurare la disponibilità del contenuto informativo concordato secondo la struttura dati prevista e di garantire la qualità dei dati messi a disposizione.

Anche per l'Anagrafe dei siti contaminati da bonificare è prevedibile un'architettura distribuita,

dove presso i sistemi informativi delle Regioni vengono resi disponibili i dati relativi ai siti di competenza della Regione, secondo i criteri descritti nel presente documento. Il polo regionale è inoltre il soggetto responsabile della qualità (intesa come correttezza) di tali dati.

Il polo ANPA è il nodo della rete SINAnet dove viene fornita, come servizio di livello nazionale, la funzionalità di consultazione della "vista nazionale" dell'Anagrafe, che si avvale delle informazioni presenti sui vari Moduli Comuni dei poli regionali.

#### **Applicativo software "open source"**

ANPA, allo scopo di favorire l'uso degli standard informativi oggetto del presente documento, intende mettere a disposizione nell'ottica "open source" un applicativo software che sta realizzando in collaborazione con il CTN\_SSC (suoli e siti contaminati).

Tale applicativo è costituito da un software web (pagine ASP) che gestisce un database (quest'ultimo utilizzabile anche separatamente) in modo conforme ai criteri ed alla struttura dati descritti nel presente documento.

L'applicativo consente il caricamento e l'aggiornamento dei dati tramite Internet, garantendo la necessaria sicurezza e riservatezza dei dati in quanto utilizza diversi livelli di accesso.

L'applicativo che si intende realizzare potrebbe costituire lo strumento per una prima organizzazione dell'Anagrafe rispondente alla logica della rete SINAnet.

Si presta infatti ad essere utilizzato in due modalità, che tengono conto delle diverse realtà esistenti. Si va infatti da situazioni in cui il sistema informativo regionale è pienamente sviluppato ed operativo da tempo ed ha già informatizzato i dati sui siti contaminati, a situazioni in cui sono disponibili pochi strumenti e/o l'anagrafe dei siti non è stata informatizzata. Inoltre, la Regione può avere eventualmente distribuito o delegato le funzioni di immissione e aggiornamento.

La prima modalità di utilizzo dell'applicativo, nelle realtà "consolidate" dal punto di vista del sistema informativo, prevede che ciascun polo regionale utilizzi il solo database su cui si appoggia l'applicativo software fornito da ANPA, per riversarvi le informazioni previste dal presente documento tramite funzionalità di estrazione dati dal proprio sistema informativo, da realizzarsi a cura del polo.

In una seconda modalità, i poli regionali che non hanno un'Anagrafe informatizzata possono avvalersi dell'applicativo software completo per tutte le funzioni di gestione (immissione, aggiornamento, modifica , ecc.) e di consultazione dell'Anagrafe regionale, anche nel caso abbiano delegato o decentrato tali funzioni.

In entrambe le modalità il database regionale rappresenta, per l'Anagrafe dei siti contaminati, il Modulo Comune del polo. Su di esso vengono rese disponibili, con aggiornamento periodico, le informazioni consultabili dalla rete SINAnet.

Il polo regionale può inoltre, se lo ritiene opportuno, utilizzare una versione di lavoro del database (non consultabile dalla rete SINAnet) per le attività di aggiornamento e verifica da parte della Regione, periodicamente riversato nella versione "di rilascio" SINAnet.

L'ANPA utilizza l'applicativo web per consultare, su ciascun Modulo Comune, le informazioni necessarie alle elaborazioni ed analisi a livello nazionale.

L'applicazione in progetto ha un'interfaccia Web sviluppata in ASP e Javascript, che si appoggia ad un database conforme alla struttura dati descritta nel presente documento.

Per il suo funzionamento il software richiede la disponibilità di un server Web.

Per quanto riguarda la sicurezza è previsto un sistema di controllo degli accessi per salvaguardare i dati ed il loro controllo.

Per quanto riguarda il database, la scelta ricade su ambienti software di larga diffusione e di facile gestione, che siano tali da permettere sia l'uso locale dell'applicazione anche presso Enti sprovvisti di avanzate dotazioni software e hardware, sia una agevole migrazione del database verso ambienti più performanti, nel momento in cui la quantità di dati inseriti o le modalità di utilizzo la rendano necessaria.

La caratteristica fondamentale di questo applicativo software consiste nel fatto che l'inserimento dei dati avviene attraverso un comune browser Internet (del tipo di Netscape o Internet Explorer), e che quindi non ha bisogno di molte risorse.

Inoltre, l'applicativo prevede che l'utente possa eseguire delle ricerche sui dati, salvando poi i risultati sul proprio disco rigido.

Il database è organizzato in 15 tabelle, elencate di seguito.

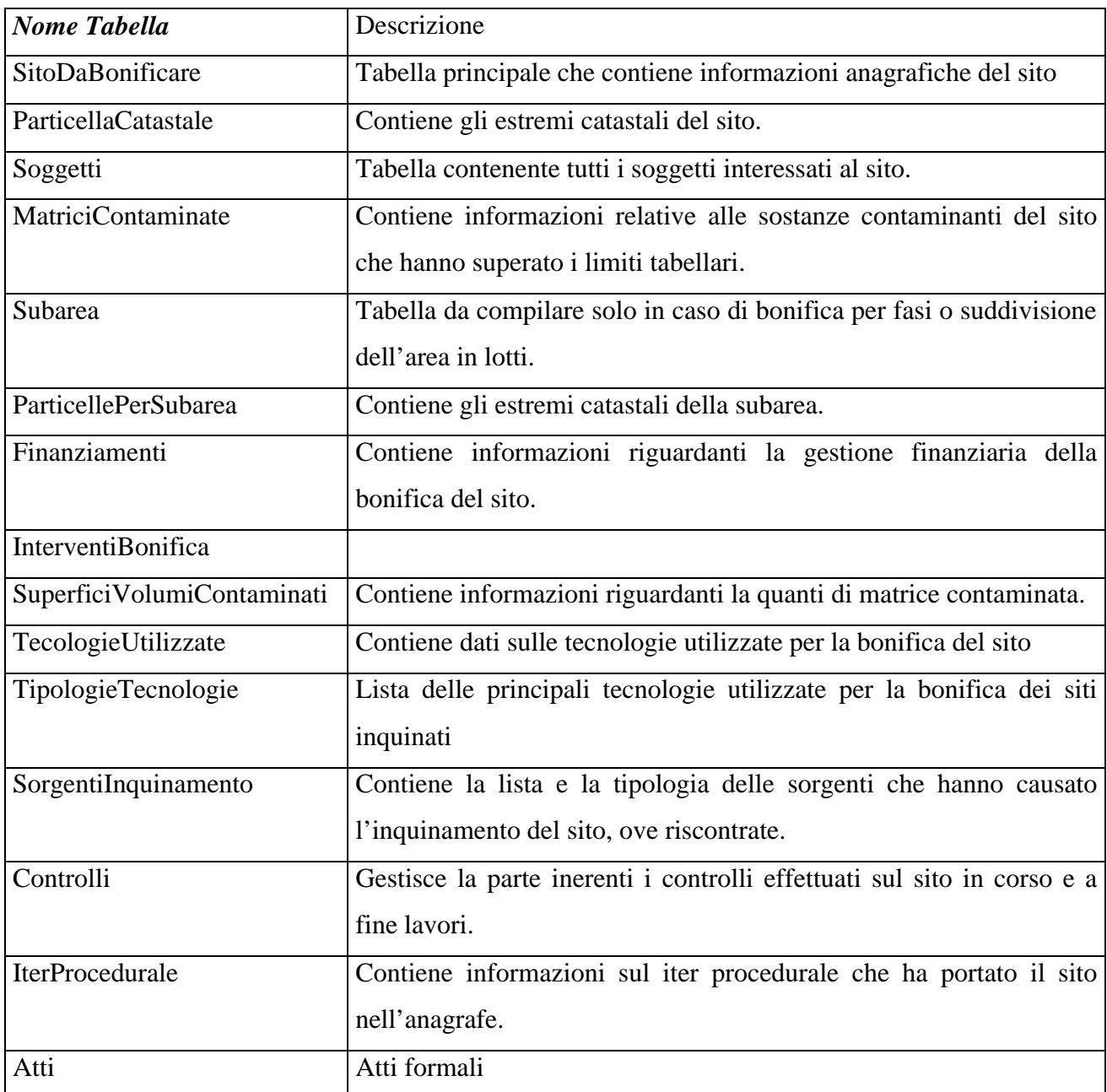

Nella figura sottostante sono evidenziate le relazioni esistenti tra le tabelle principali.

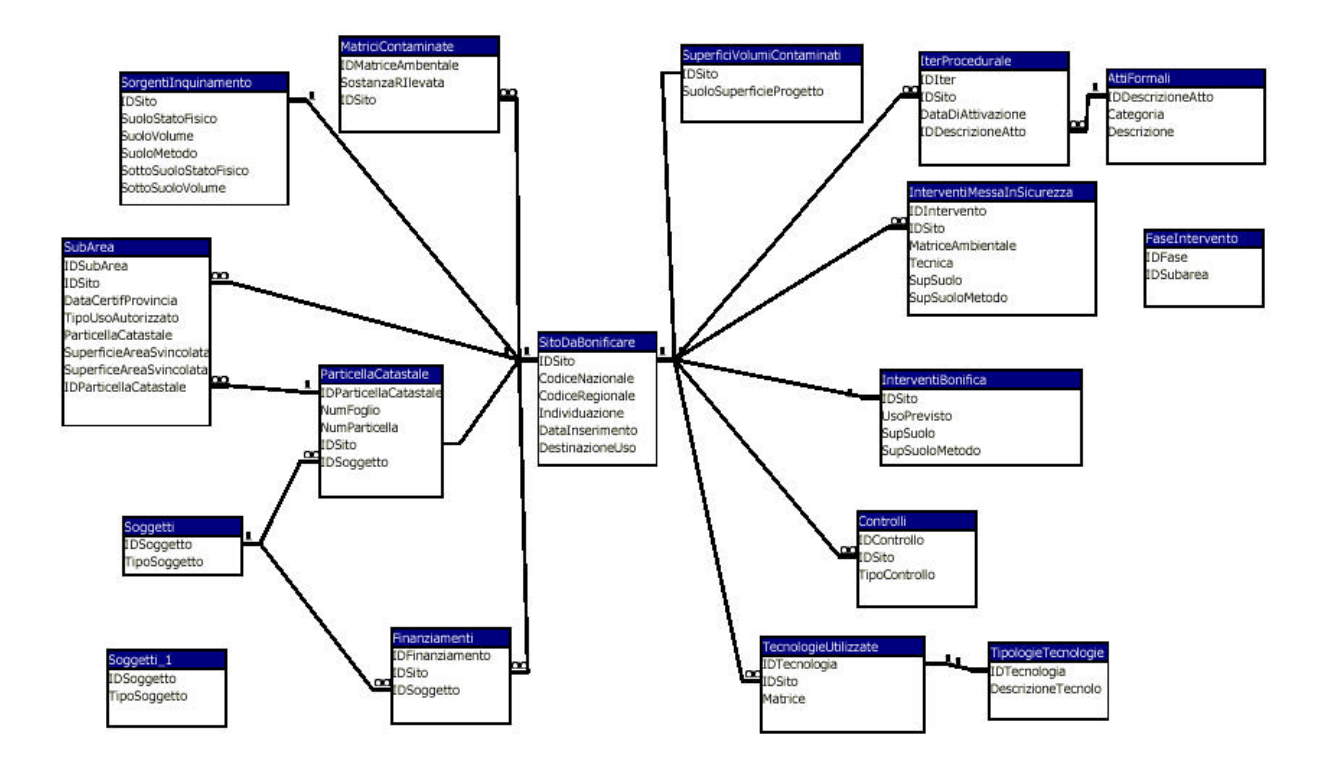

Figura 2 - Relazioni tra le tabelle

# **APPENDICE C**

## **Codifica dei siti di interesse nazionale**

In relazione alle leggi che definiscono i siti di interesse nazionale, si adotta la seguente codifica:

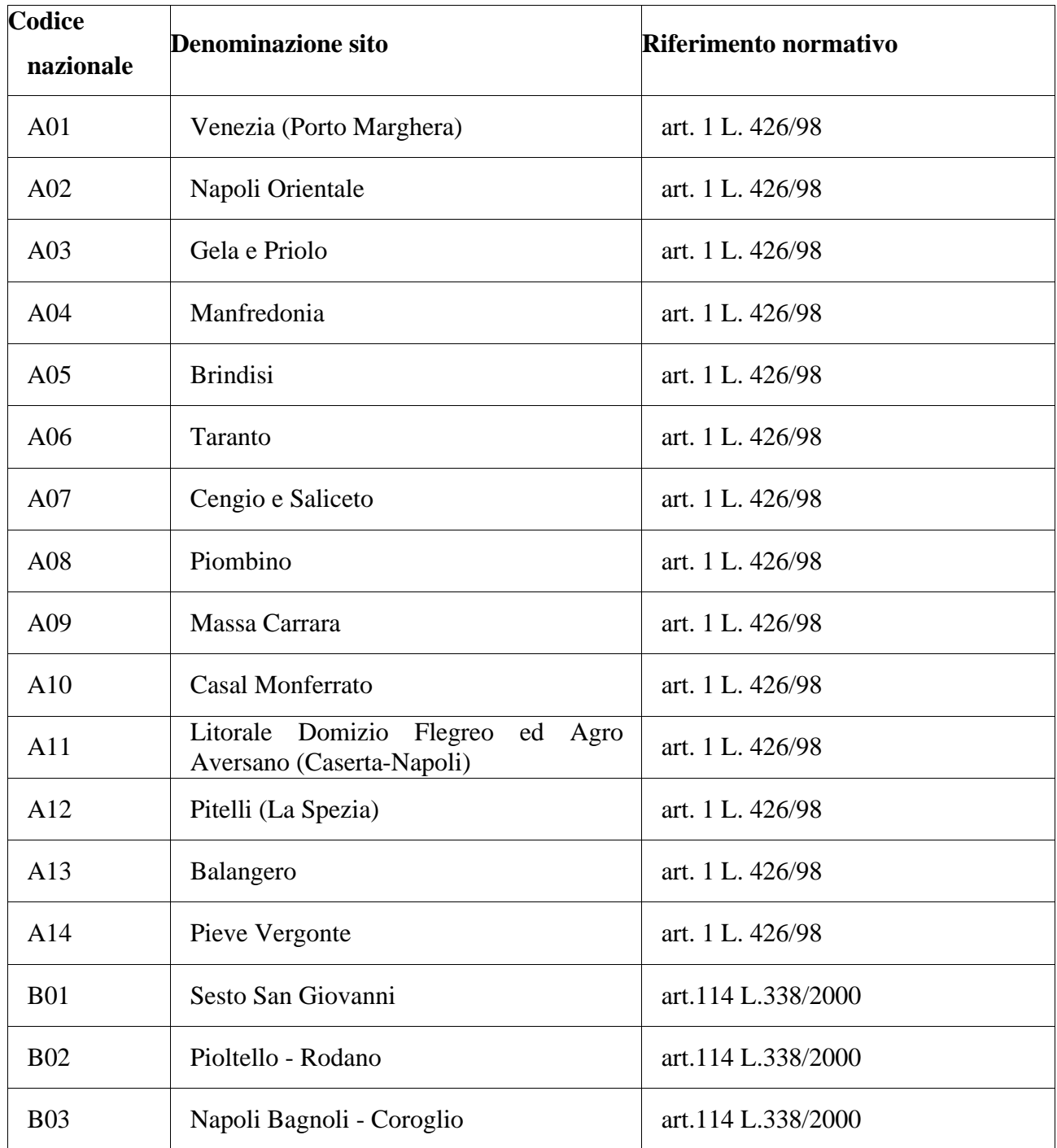